# **UNIVERSIDAD PERUANA LOS ANDES**

## **FACULTAD DE INGENIERIA**

ESCUELA PROFESIONAL DE INGENIERIA CIVIL

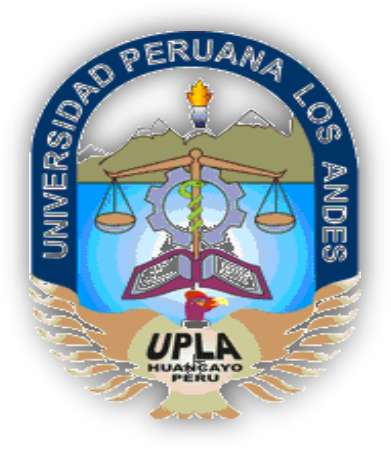

# **TESIS**

# **ANÁLISIS DE COSTO Y TIEMPO EN LA CONSTRUCCIÓN DE LOSAS CON PLACAS COLABORANTES Y LOSAS ALIGERADAS EN EL DISTRITO DE CHILCA, HUANCAYO - 2016**

PRESENTADO POR:

# **Bach: MARCO VAN BASTEN AYLAS SUSANIBAR**

PARA OPTAR EL TÍTULO PROFESIONAL DE INGENIERO CIVIL

> Huancayo – Perú 2017

### **HOJA DE CONFORMIDAD DE JURADOS**

**Dr. CASIO AURELIO, TORRES LÓPEZ Presidente**

\_\_\_\_\_\_\_\_\_\_\_\_\_\_\_\_\_\_\_\_\_\_\_\_\_\_\_\_\_\_\_\_\_\_\_\_

### **Ing. YINA MILAGRO, NINAHUANCA ZAVALA Jurado Revisor**

\_\_\_\_\_\_\_\_\_\_\_\_\_\_\_\_\_\_\_\_\_\_\_\_\_\_\_\_\_\_\_\_\_\_\_\_

**Ing. JULIO FREDY, PORRAS MAYTA Jurado Revisor**

\_\_\_\_\_\_\_\_\_\_\_\_\_\_\_\_\_\_\_\_\_\_\_\_\_\_\_\_\_\_\_\_\_\_\_\_\_

**Ing. ALCIDES LUIS, FABIAN BRAÑEZ Jurado Revisor**

\_\_\_\_\_\_\_\_\_\_\_\_\_\_\_\_\_\_\_\_\_\_\_\_\_\_\_\_\_\_\_\_\_\_\_\_

**Mg. MIGUEL ANGEL, CARLOS CANALES Secretario Docente**

\_\_\_\_\_\_\_\_\_\_\_\_\_\_\_\_\_\_\_\_\_\_\_\_\_\_\_\_\_\_\_\_\_\_\_\_\_\_

**Ing. Vladimir Ordoñez Camposano ASESOR TEMÁTICO**

**Dr. Magno T. Baldeon Tovar ASESOR METODOLÓGICO**

### **DEDICATORIA**

Agradezco a Dios por haberme acompañado y guiado a lo largo de mi carrera, a mis padres Neltón Aylas y Modesta Susanibar por sus consejos, comprensión, amor, ayuda en los momentos más difíciles y por apoyarme incondicionalmente en mi formación profesional, a mi hermana Ikel Aylas por estar conmigo y apoyarme siempre, los quiero mucho.

Gracias también a mis tíos Alfredo Aylas y Yenny Collachagua, a mi abuela Marcelina Briceño y a mi gran amigo Fredy Huamán que siempre han estado apoyándome en todo los aspectos.

Un reconocimiento especial a la familia Rivera Quispe por el apoyo en su momento, les quedo muy agradecido por todo.

<span id="page-3-0"></span>Y como olvidarme de ti, Fiorella Agüero que llegaste en el momento más idóneo para impulsarme en este logro alcanzado… Gracias amor.

## **INDICE GENERAL**

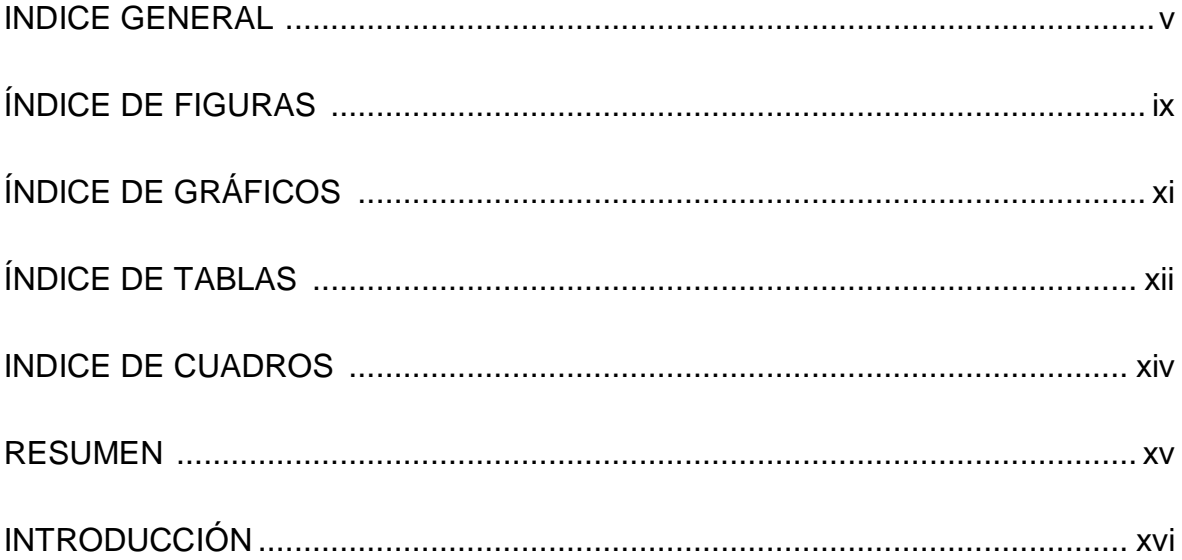

## **CAPÍTULO I**

### ASPECTOS GENERALES DE LA INVESTIGACIÓN

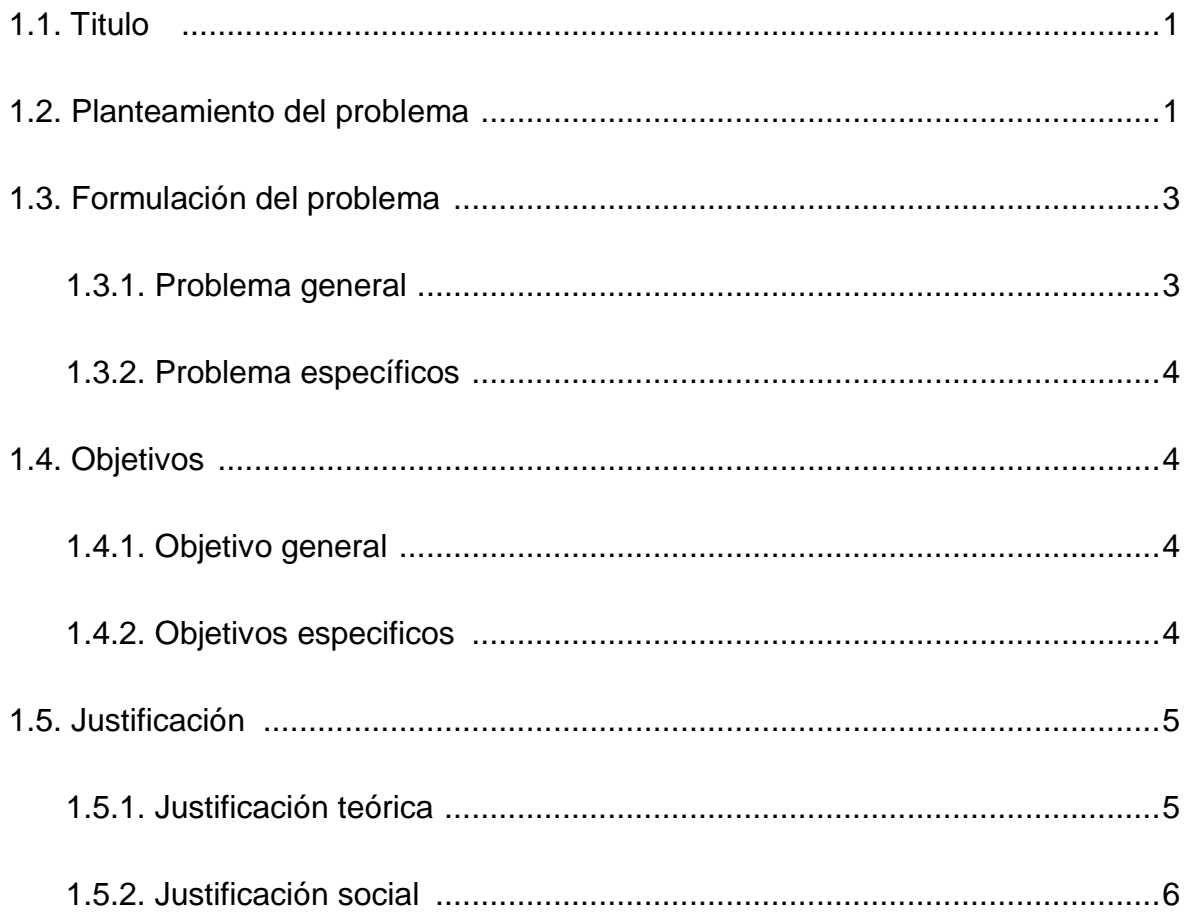

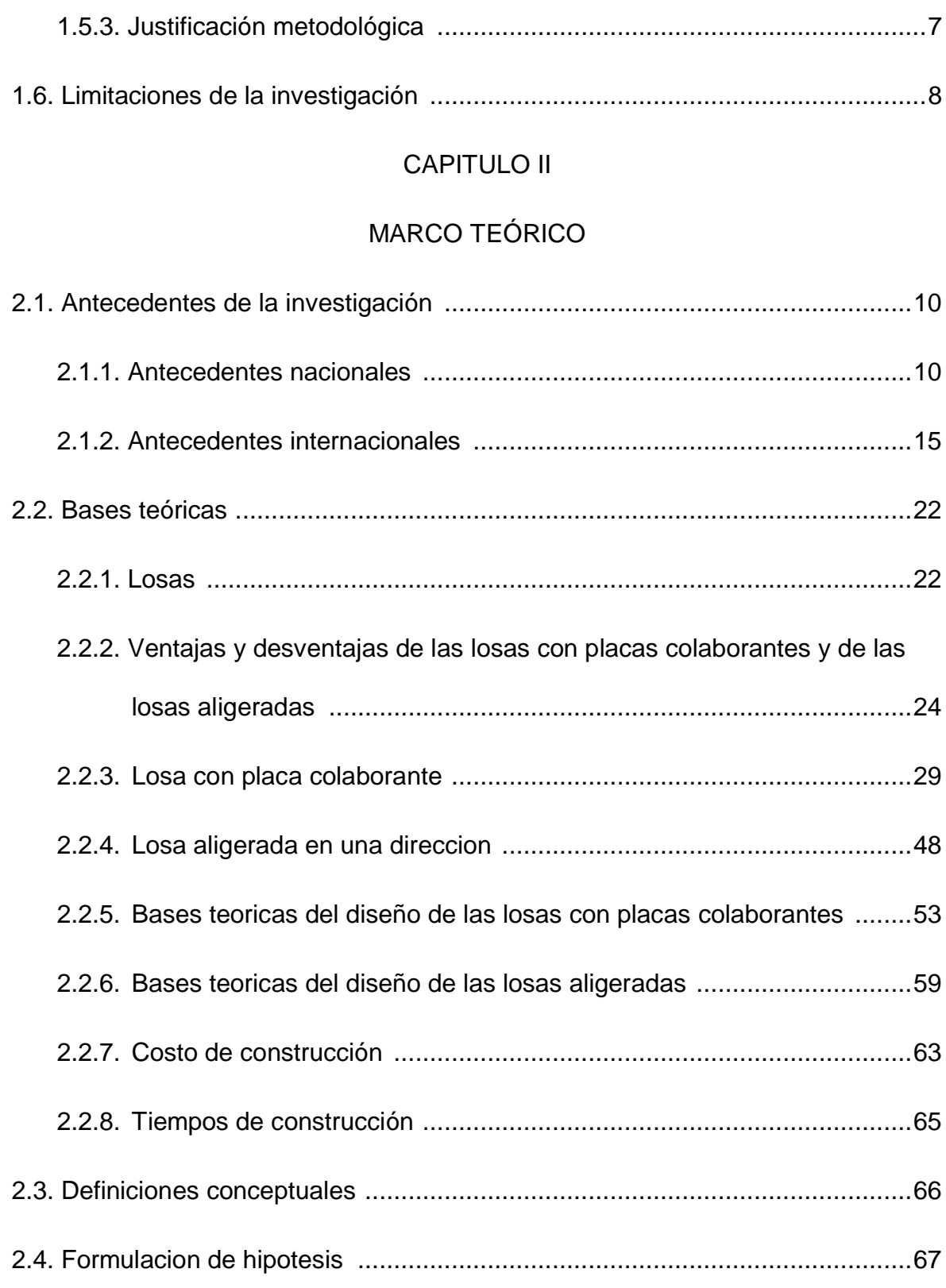

## [CAPÍTULO III](#page-85-0)

### [MARCO METODOLÓGICO](#page-85-1)

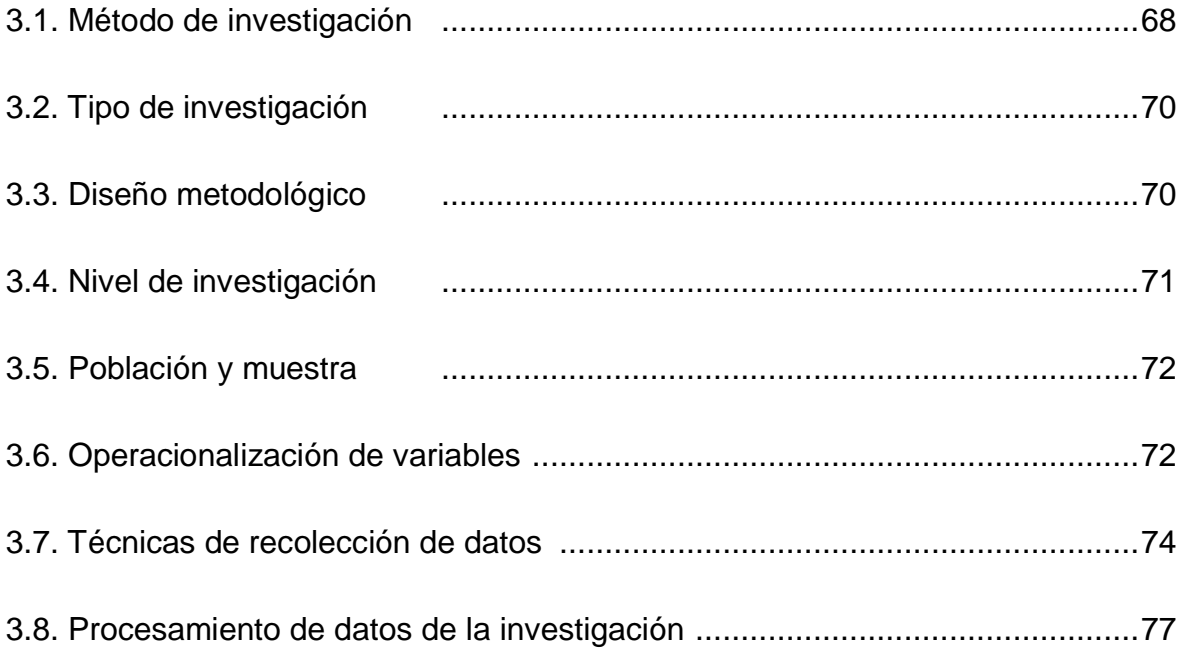

## [CAPÍTULO IV](#page-95-0)

### [DESARROLLO DE LA INVESTIGACIÓN](#page-95-1)

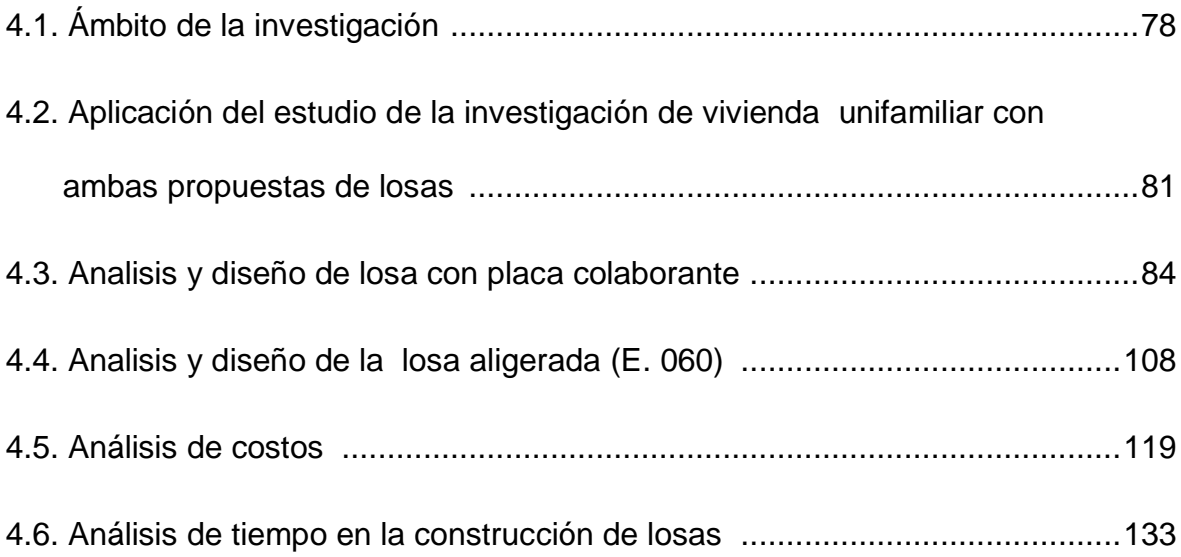

### [CAPITULO V](#page-160-0)

## [RESULTADOS Y DISCUSIÓN](#page-160-1)

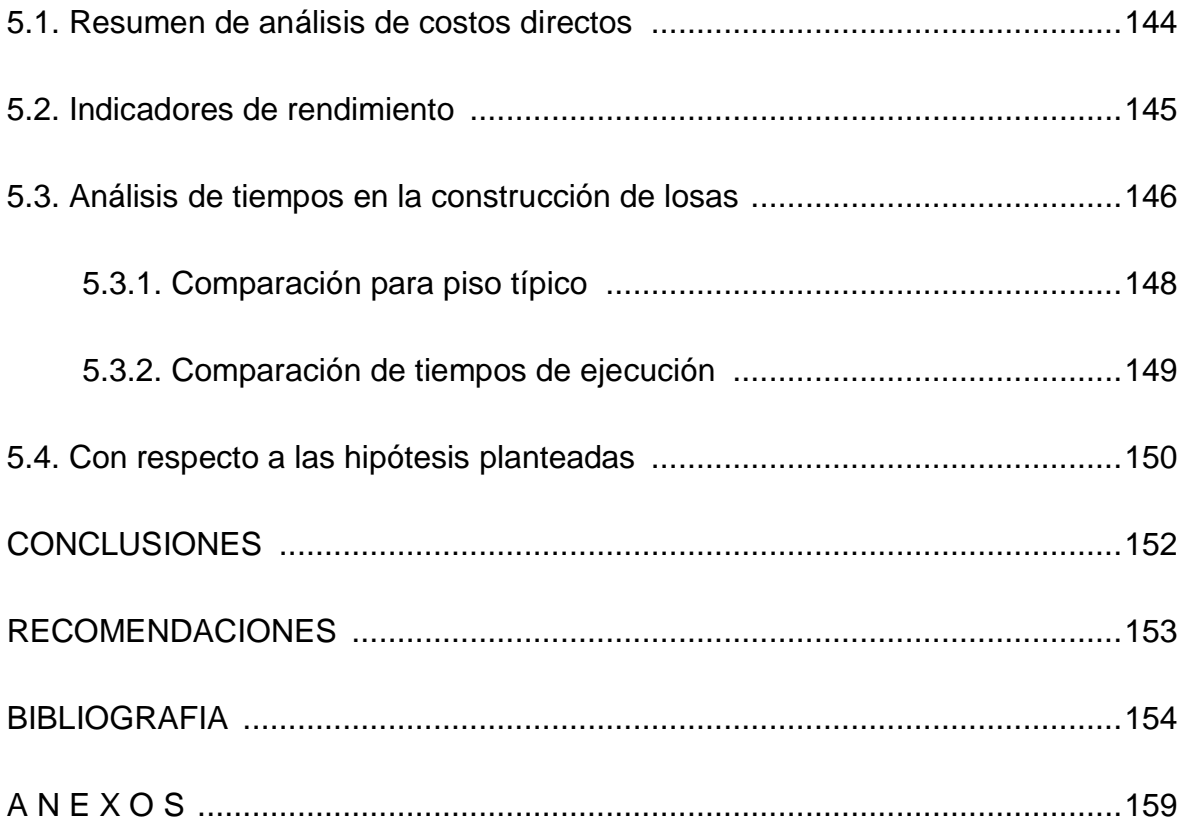

# **ÍNDICE DE FIGURAS**

<span id="page-8-0"></span>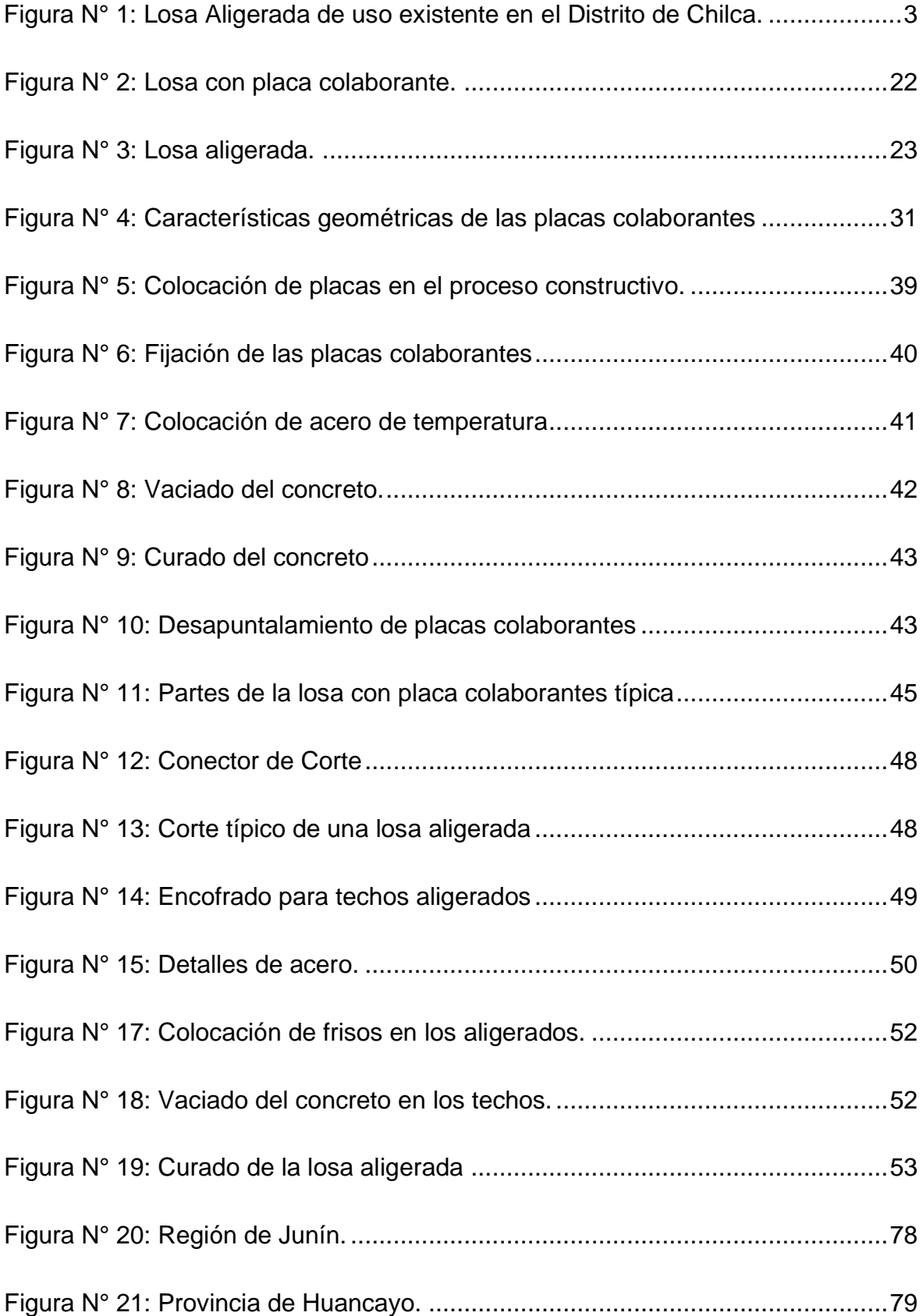

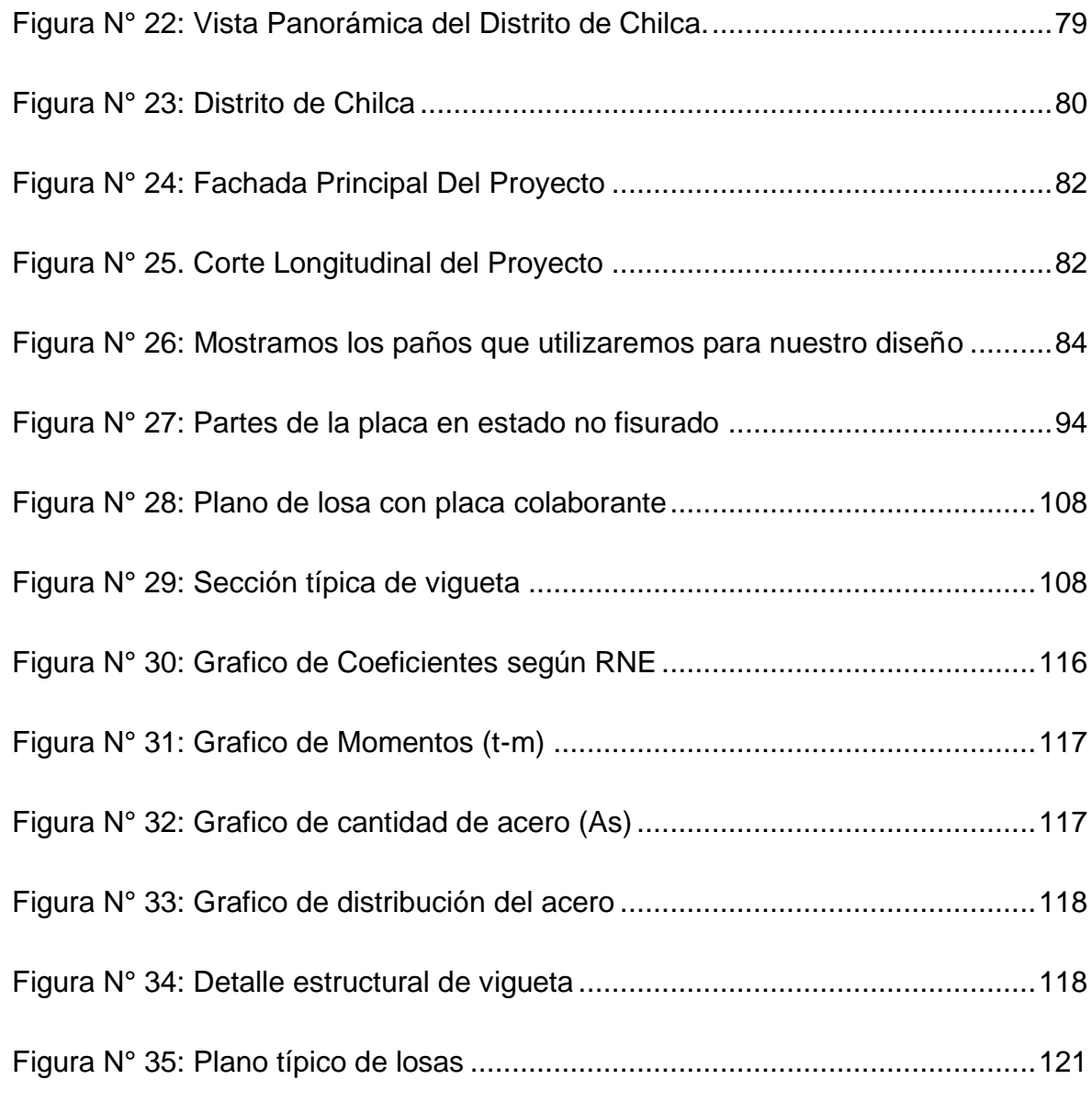

# **ÍNDICE DE GRÁFICOS**

<span id="page-10-0"></span>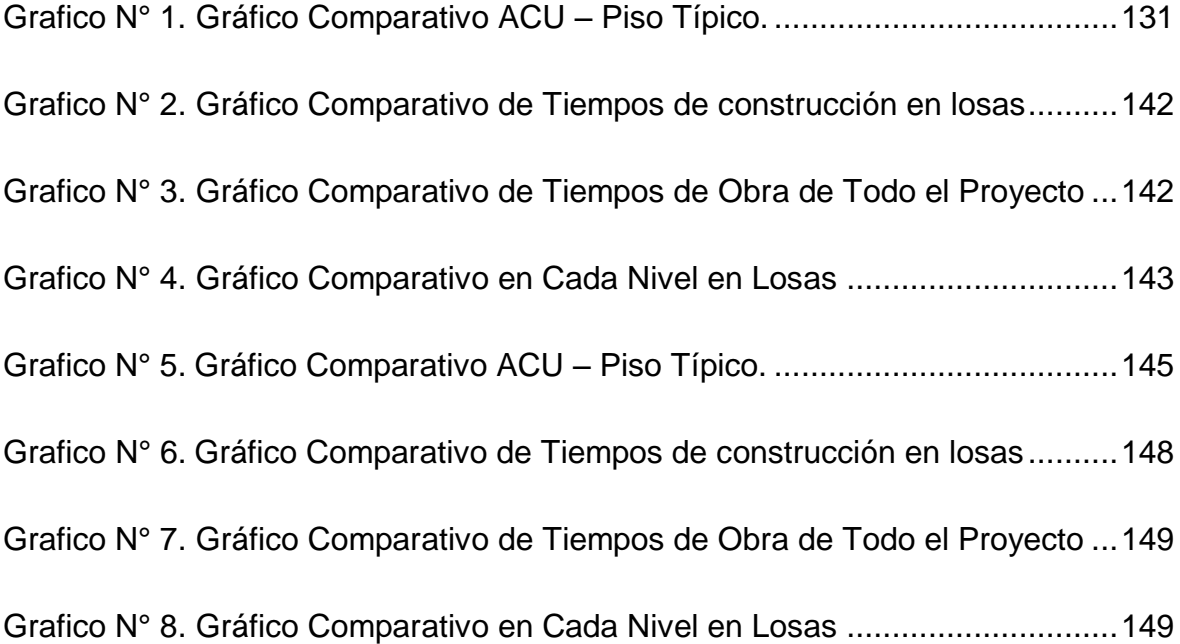

## **ÍNDICE DE TABLAS**

<span id="page-11-0"></span>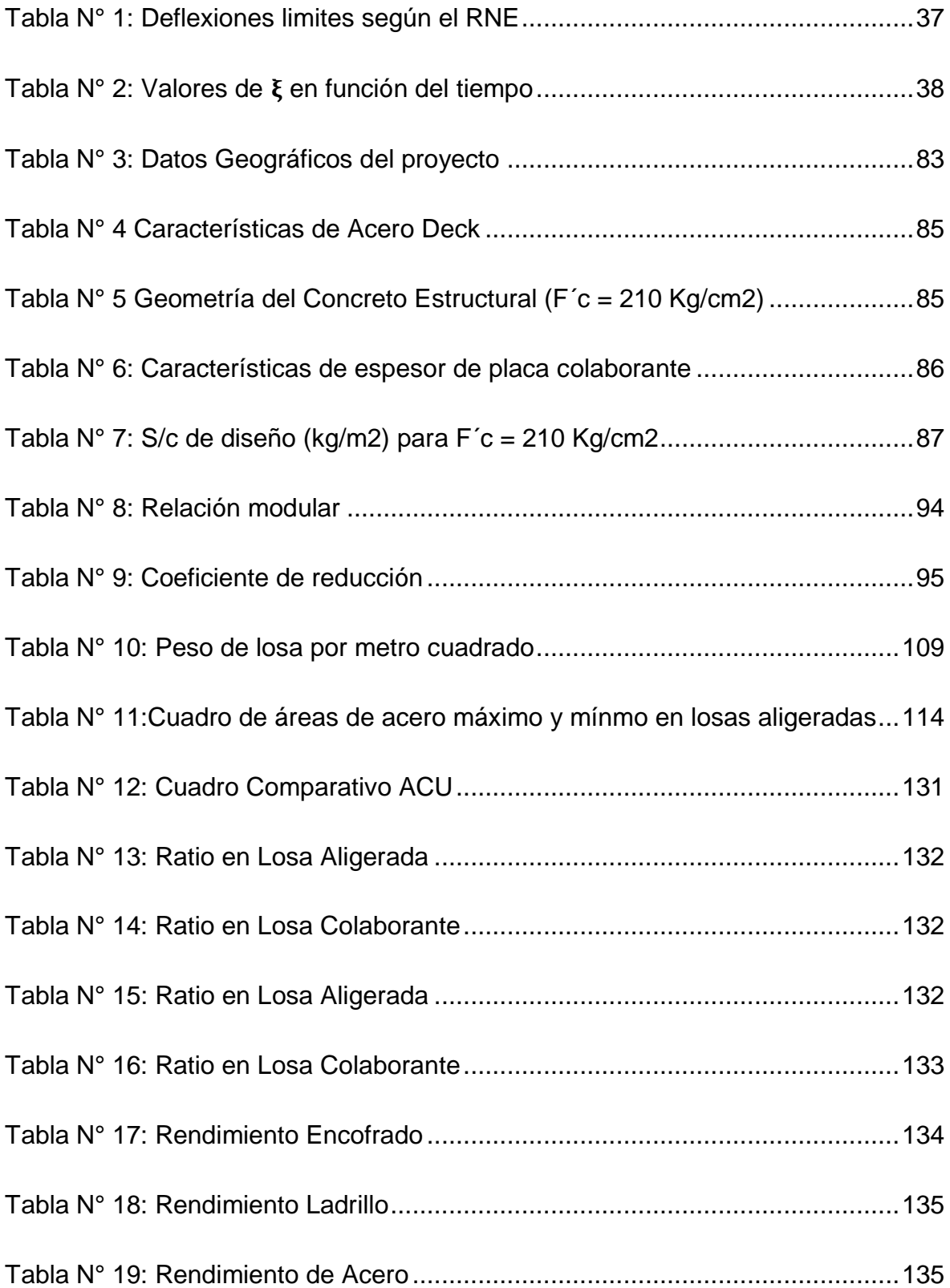

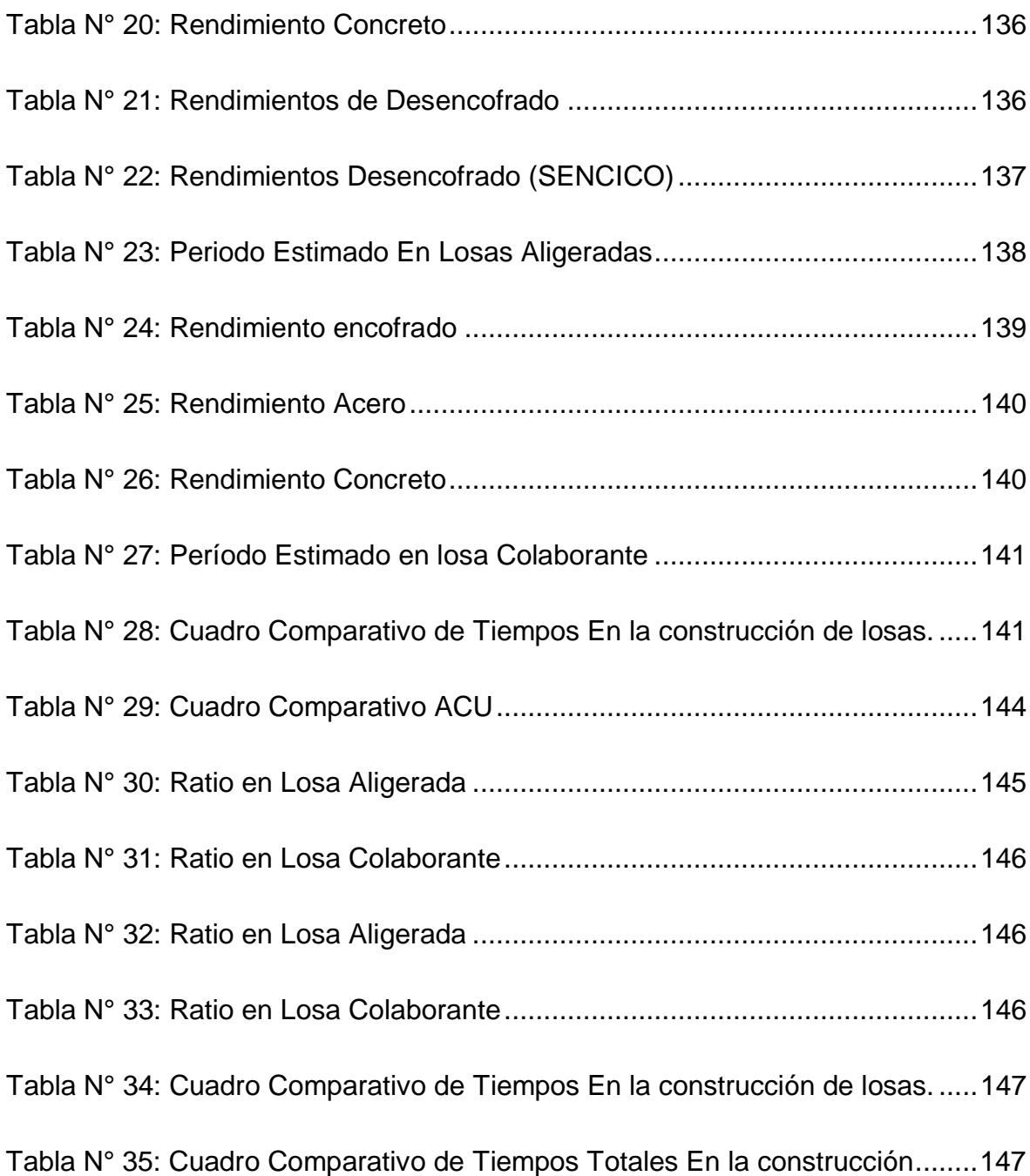

### **INDICE DE CUADROS**

<span id="page-13-0"></span>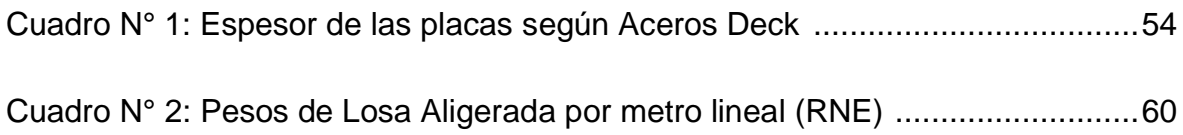

### **RESUMEN**

<span id="page-14-0"></span>Esta investigación debe responder a la interrogante: ¿De qué manera se analiza la construcción de losas con placas colaborantes y losas aligeradas, en términos de costo y tiempo en las edificaciones del distrito de Chilca, Huancayo - 2016?, el objetivo principal es analizar la construcción de las losas con placas colaborantes y losas aligeradas mediante un análisis comparativo de costo y tiempo, para proponer la viabilidad de una de las dos estructuras. La hipótesis sujeto a verificación es: la construcción de las losas de estructuras con placas colaborantes genera menor costo y tiempo en la construcción que el de las losas aligeradas en el Distrito de Chilca, Huancayo – 2016.

La presente investigación es aplicativa o tecnológica, y es de nivel descriptivo explicativo, los métodos de investigación son el análisis, síntesis, inducción, observación y medición; el diseño de la investigación es el no experimental descriptivo – comparativo, la técnica de recopilación de la información es el análisis documental, la población está conformada por las edificaciones – Vivienda Unifamiliares del distrito de Chilca.

La conclusión de este trabajo se resume en análisis de costos para el caso de losas con el sistema de placas colaborantes y losas aligeradas; determinando en el análisis, que las placas colaborantes presentan mayores costos con la losa aligerada, esta diferencia era recompensada con la enorme diferencia de las losas con placas colaborantes respecto a las losas aligeradas en relación al rendimiento, por lo tanto, si se puede proponer la viabilidad de costo y tiempo de una de las estructuras en el distrito de Chilca, Huancayo.

**Palabras Claves:** Construcción de losas, placas colaborantes, losas aligeradas

xv

### **INTRODUCCIÓN**

La presente tesis de investigación titulada: construcción de losas con placas colaborantes y losas aligeradas, en términos de costo y tiempo en las edificaciones del distrito de Chilca, Huancayo - 2016; tiene como finalidad Analizar la construcción de las losas con placas colaborantes y losas aligeradas, mediante un análisis comparativo de costo y tiempo, para proponer la viabilidad de una de las dos estructuras en el Distrito de Chilca, Huancayo; Actualmente vemos que las losas en las edificaciones en el distrito de Chilca, cuentan con unas losas convencionales y vemos la necesidad de innovar nuevos sistemas de losas, y que a su vez los costos que generan al ejecutarlas son demasiados altos, al igual que el tiempo que se necesita para ejecutarlos son demasiados prolongados y trabajosos, el cual ha demostrado ser inadecuado e ineficiente<sup>1</sup>; causando malestar en las necesidades estructurales e incidiendo directamente en la economía y el tiempo de los propietarios de las edificaciones con consecuencias negativas, como la preocupación del propietario al querer obtener su edificación lo más pronto posible y poder darle uso para los fines convenientes. Dichos aspectos generan además costos adicionales innecesarios para reparar o hacer una losa convencional nueva; afectando de esta manera la economía de los propietarios. Con el transcurso del tiempo, hemos notado el mal estado de las losas aligeradas en las edificaciones, razones diversas, como el no innovar en tecnologías constructivas y así poder utilizar otra tecnología constructiva para las losas de construcción de viviendas, además el costo en este tipo de losas se sobrevalua por los insumos a utilizar que son más que otros

 $\overline{a}$ 

 $1$  Ordenanza municipal Nro. - 191 - MDCH 7CM. Chilca 16 - 06 - 2015.

tipos de losas y el tiempo para ejecutarlas son muy extensas con respecto a otros.

El estudio se plantea la interrogante principal ¿De qué manera se analiza la construcción de losas con placas colaborantes y losas aligeradas, en términos de costo y tiempo en las edificaciones del distrito de Chilca, Huancayo - 2016?, cuyos problemas específicos son ¿Cuál de las losas con placas colaborantes y losas aligeradas genera menores costos en la construcción, en el Distrito de Chilca, Huancayo - 2016?; ¿Cuál de las losas con placas colaborantes y losas aligeradas genera menores tiempos en la construcción, en el Distrito de Chilca, Huancayo - 2016?. Así mismo el objetivo general de la investigación fue Analizar la construcción de las losas con placas colaborantes y losas aligeradas, mediante un análisis comparativo de costo y tiempo, para proponer la viabilidad de una de las dos estructuras en el Distrito de Chilca, Huancayo – 2016, los objetivos específicos fueron determinar el costo en la construcción de las losas con placas colaborantes y losas aligeradas, mediante el análisis económico, para proponer la viabilidad de costo de una de las estructuras en el Distrito de Chilca, Huancayo – 2016 y establecer el tiempo en la construcción de las losas con placas colaborantes y losas aligeradas, mediante el análisis de tiempos, para proponer la viabilidad de costo de una de las estructuras en el Distrito de Chilca, Huancayo – 2016.

El estudio permite determinar después de la comparación las ventajas de la utilización de losas con placa colaborantes respecto a las losas aligeradas; además el estudio se estructuró en 05 capítulos, los cuales se describen a continuación:

xvii

**En el primer capítulo** se plantea el problema de la investigación, se analiza la realidad problemática, exponiendo la formulación del problema general, objetivo, la justificación, también los límites y el sustento de la investigación.

**En el segundo capítulo** se presenta el fundamento teórico donde se exponen las bases teóricas y se explica detalladamente todos los conceptos básicos de los métodos constructivos, así mismo el marco normativo y marco conceptual, formulación de hipótesis, variables y operación de variables.

**En el tercer capítulo** se presenta la metodología de investigación, considerando el diseño, tipo y nivel de investigación, también la población y muestra poblacional, técnicas de recolección de datos, técnicas para el procedimiento y análisis de la información y los aspectos éticos.

**En el cuarto capítulo** se presenta el análisis e interpretación de resultados de cada variable donde las correlaciones se hacen en relación a las dimensiones propuestas y se determina las ventajas y desventajas de los mismos.

**En el quinto capítulo** se presenta la viabilidad de la hipótesis, se presenta los fundamentos teóricos a partir de los antecedentes y los resultados empíricos para entender el comportamiento de las variables de estudio.

Y Finalmente se presenta las conclusiones y recomendaciones del tema de investigación.

xviii

### **CAPÍTULO I**

### <span id="page-18-0"></span>**ASPECTOS GENERALES DE LA INVESTIGACIÓN**

#### <span id="page-18-2"></span><span id="page-18-1"></span>**1.1. TITULO**

Análisis de costo y tiempo en la construcción de losas con placas colaborantes y losas aligeradas en el distrito de Chilca, Huancayo – 2016.

### <span id="page-18-3"></span>**1.2. PLANTEAMIENTO DEL PROBLEMA**

Actualmente vemos que las losas en las edificaciones del distrito de Chilca, cuentan con unas losas convencionales y vemos la necesidad de innovar nuevos sistemas de losas, y que a su vez los costos que generan al ejecutarlas son demasiados altos, al igual que el tiempo que se necesita para ejecutarlos son demasiados prolongados y trabajosos, el cual ha demostrado ser inadecuado e ineficiente<sup>2</sup>; causando malestar en las necesidades estructurales e incidiendo directamente en la economía y el tiempo de los propietarios de las edificaciones con consecuencias negativas, como la preocupación del propietario al querer obtener su edificación lo más pronto posible y poder darle uso para los fines convenientes.

 $\overline{a}$ 

 $2$ Ordenanza municipal Nro. – 191 – MDCH 7CM. Chilca 16 – 06 – 2015.

Dichos aspectos generan además costos adicionales innecesarios para reparar o hacer una losa convencional nueva; afectando de esta manera la economía de los propietarios. Con el transcurso del tiempo, hemos notado el mal estado de las losas aligeradas en las edificaciones y la razón es que no innovamos en tecnologías constructivas y así poder utilizar otra tecnología constructiva para las losas de construcción de viviendas, además el costo en este tipo de losas se sobrevalua por los insumos a utilizar que son más que otros tipos de losas y el tiempo para ejecutarlas son muy extensas con respecto a otros.

Todo ello se debe a la falta de conocimiento sobre nuevas técnicas de construcción de losas, una de las alternativas hoy en día que se presentan en el ambiente de la construcción es el de las losas de placas colaborantes, una losa más económica, rápida y que está a la vanguardia de la construcción<sup>3</sup>. Ahora, es imprescindible analizar a la hora de elegir este tipo de losa frente a uno convencional, ya que en el análisis intervienen muchos factores. Dentro de los cuales los más resaltantes son, la economía, y los tiempos de ejecución en la construcción.

Actualmente, es posible encontrar en el mercado variedad de placas de acero para la aplicación en sistemas estructurales mixtos, es así como se ha extendido el uso de placas colaborantes como, en la conformación de losas llamadas colaborantes que presentan ventajas asociadas a la eliminación de las faenas de moldaje en obra y el mejor aprovechamiento de los materiales constituyentes del conjunto estructural. Se desea entonces estudiar la aplicación de dichas placas colaborantes, en losas en

 3 "Diseño de losas colaborantes unidireccionales de hormigón usando planchas de ZINCALUM y sus analogías con el uso de placas de acero galvanizado INSTAPANEL® PV6-R". Tesis de grado. Juan Claudio Ascencio Arangua. Valdivia — Chile 2006.

el distrito de Chilca en términos de costos en la construcción y tiempo de ejecución, hoy poco conocido y con un mercado disponible, a fin de maximizar los beneficios en el momento de diseñar la losa y debido a sus características de geometría y por carga, el uso de estas placas colaborantes para el diseño se hace imprescindible.

**Figura N° 1: Losa Aligerada de uso existente en la construccion en el Distrito de Chilca.**

<span id="page-20-3"></span><span id="page-20-2"></span>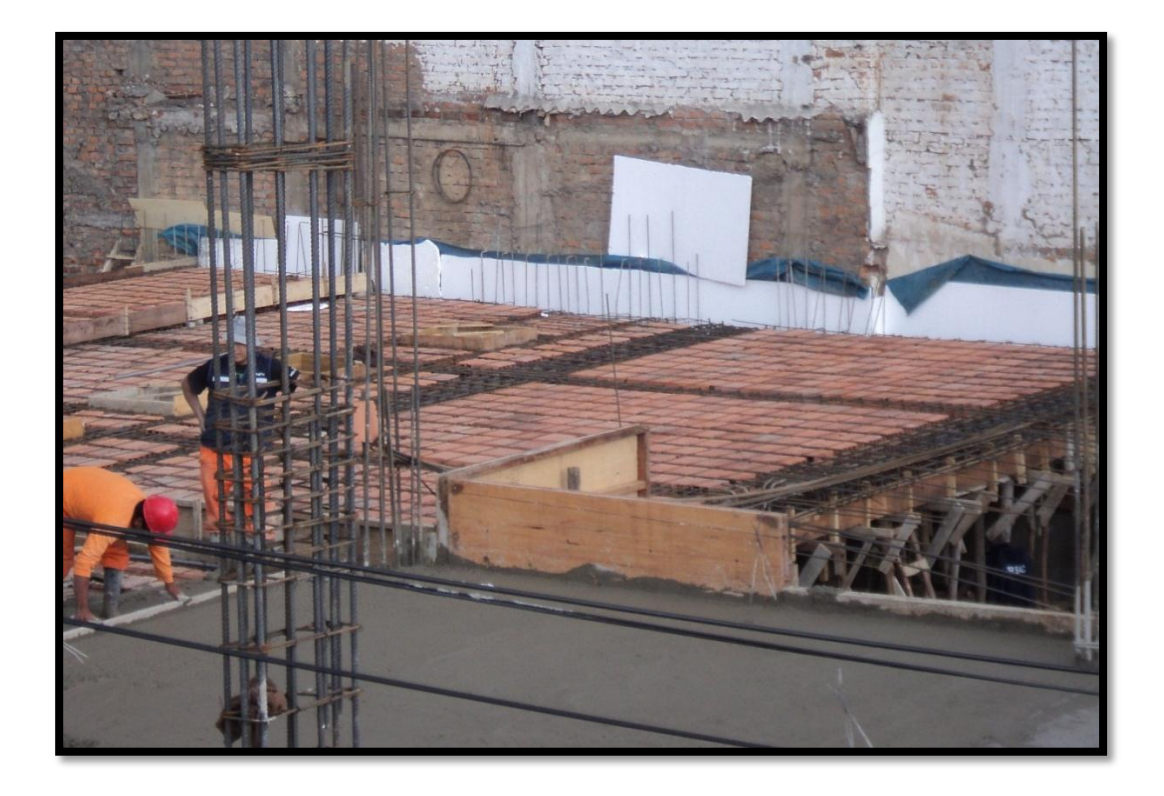

 **Fuente: Elaboracion Propia 2017.**

### <span id="page-20-1"></span><span id="page-20-0"></span>**1.3. FORMULACIÓN DEL PROBLEMA**

### **1.3.1. PROBLEMA GENERAL**

¿De qué manera se analizara la construcción de losas con placas colaborantes y losas aligeradas, en términos de costo y tiempo en las edificaciones del distrito de Chilca, Huancayo - 2016?

### <span id="page-21-0"></span>**1.3.2. PROBLEMA ESPECÍFICOS**

- **a)** ¿Cuál de las losas con placas colaborantes y losas aligeradas genera menores costos en la construcción, en el Distrito de Chilca, Huancayo - 2016?
- **b)** ¿Cuál de las losas con placas colaborantes y losas aligeradas genera menores tiempos en la construcción, en el Distrito de Chilca, Huancayo - 2016?

#### <span id="page-21-2"></span><span id="page-21-1"></span>**1.4. OBJETIVOS**

#### **1.4.1. OBJETIVO GENERAL**

Analizar la construcción de las losas con placas colaborantes y losas aligeradas, mediante un análisis comparativo de costo y tiempo, para proponer la viabilidad de una de las dos estructuras en el Distrito de Chilca, Huancayo – 2016.

#### <span id="page-21-3"></span>**1.4.2. OBJETIVOS ESPECIFICOS**

- **a)** Determinar el costo en la construcción de las losas con placas colaborantes y losas aligeradas, mediante el análisis económico, para proponer la viabilidad de costo de una de las estructuras en el Distrito de Chilca, Huancayo – 2016.
- **b)** Establecer el tiempo en la construcción de las losas con placas colaborantes y losas aligeradas, mediante el análisis de tiempos, para proponer la viabilidad de tiempos de una de las estructuras en el Distrito de Chilca, Huancayo – 2016.

#### <span id="page-22-1"></span><span id="page-22-0"></span>**1.5. JUSTIFICACIÓN**

### **1.5.1. JUSTIFICACIÓN TEÓRICA**

La información servirá para sustentar esta investigación y como apoyo para futuras investigaciones similares, partiendo como base de un aporte importante en la ingeniería estructural y el ejemplo aplicativo de losas colaborantes en las edificaciones será como una mejor alternativa en los expedientes técnicos de construcción. El uso de aspectos teóricos en la presente investigación nos permitirá reafirmar los conocimientos en el área de estructuras, construcción de edificios, etc., los cuales son proporcionados en las asignaturas que posee la Escuela de Ingeniería Civil - UPLA, así mismo posee un valor teórico puesto que pueden ser usados para futuras investigaciones (la información servirá para sustentar esta investigación y como apoyo para futuras investigaciones similares, ya que presenta un buen fundamento teórico). Por ello, una construcción de una edificación haciendo uso como una alternativa estructural en entrepisos, losas, etc., mediante el técnico – económico aportará un precedente teórico sobre el diseño de estructuras, en el que no solo se tome en cuenta los diseños técnicos de la infraestructura, sino que además tome en consideración factores como análisis ambiental, económico, tiempos y otros; es de suma importancia en el desarrollo de las comunidades en general. Puesto que las estructuras actuales en distrito de Chilca, se encuentran en mal estado, fisurados que no permiten la comodidad del quien lo habita y no permite un mejor

comportamiento estructural de la edificación con concretos en mal estados, tiempos innecesarios, pérdida económica del usuario. Por las condiciones que representan actualmente las estructuras, el desarrollo de nuestro medio es muy lento y esta realidad se va agudizando cada día más. El crecimiento poblacional hace que el mundo inmobiliario este a la vanguardia de la tecnología. El trabajo de investigación pretende satisfacer las necesidades de conocimiento en cuanto a necesidades estructurales y económicas de losas en el distrito de Chilca - Huancayo mediante un comparativo que permitirá a los constructores analizar las ventajas y desventajas de cada sistema estructural, para así tomar decisiones acertadas en la elección del sistema adecuado que deberá ser económico y estructuralmente eficiente. Con el desarrollo de este proyecto se ayudará a definir las limitaciones de cada sistema para el uso adecuado en la construcción. La información desarrollada será útil, tanto a constructores como a estudiantes de ingeniería civil a quienes interesa la aplicación de estos sistemas estructurales en las construcciones actuales.

### <span id="page-23-0"></span>**1.5.2. JUSTIFICACIÓN SOCIAL**

La presente investigación se justifica por la orientación a lograr el bienestar personal y social de los propietarios de las viviendas y a los profesionales de la ingeniería de estructural, siendo la alternativa más adecuada en la aplicación estructural en las edificaciones del distrito de Chilca. Así mismo lograr con la investigación mejorar la

seguridad estructural de las edificaciones tanto para oficinas, vivienda, salud, entre otras de la región Junín, así mismo, podría proporcionar una alternativa de ingresos económicos a los trabajadores de las empresas, pues fomenta la generación de nuevos puestos de trabajo en la fabricación de estructuras de concreto armado, y nuevos puestos laborales en el proceso constructivo con éstas estructuras en el ámbito de la región Junín. Asimismo, el diseño aporta en el aspecto de diseño de riesgos contra sismos, que posiblemente darán soluciones a este tipo de situaciones productos de posibles terremotos que podría generar desastres en la sociedad del distrito de Chilca. Al finalizar la presente investigación y con los resultados obtenidos, se pueden proponer cambios en las normas peruanas de construcción, o a su vez ampliar la información que existe actualmente para ayudar a los futuros ingenieros a tener un conocimiento más claro y acertado acerca de estos sistemas estructurales. También podría generar "cambios culturales tanto de los diseñadores de estructuras, empresas constructoras y dueños de las edificaciones" en la manera de hacer uso de nuevas tecnologías constructivas.

#### <span id="page-24-0"></span>**1.5.3. JUSTIFICACIÓN METODOLÓGICA**

La metodología de análisis, diseño y verificación empleados en la presente tesis aplicativa serán parte de otros trabajos e investigaciones similares. Estos métodos e instrumentos diseñados para esta investigación servirán para recolectar los datos, y también analizarlos ya que estos métodos e instrumentos fueron basados y

guiados en todo momentos por la ingeniería y el método científico. El diseño de las estructuras (losas y placas) su planificación haciendo uso de metodologías existentes en el área de construcciones, estructuras, análisis estructural, etc. Por otro lado, se efectúan análisis como por ejemplo el por fatiga y otros. Se calculará el comportamiento sísmico de éstos con dos condiciones que se producirá en el periodo de diseño y para obtener resultados y finalmente comparar las estructuras, el daño que se producirá debe ser mínimo que el permitido, la expansión de una cantidad más de metraje, que beneficiarán de manera directa a dueño de dichas edificaciones. Este busca aportar en la solución parcial del mejoramiento en el diseño, análisis de estructuras mencionadas, creando con su ejecución, nuevas fuentes de diseño, construcciones adicionales, conocimientos de nuevas formas de diseño de estructuras de edificación, conocimiento de nuevos aspectos teóricos y metodológicos, todo ello tendiente a la unificación de criterios. Esta investigación y propuesta comparativa se justifica plenamente por cuanto mejora eficientemente la aplicación de métodos relacionados al diseño y construcción de edificios<sup>4</sup>.

### <span id="page-25-0"></span>**1.6. LIMITACIONES DE LA INVESTIGACIÓN**

 $\overline{a}$ 

La investigación es científica y técnicamente sustentada ya que se dispone de recursos humanos, económicos y materiales suficientes para llevarla a cabo en un tiempo determinado. Se buscó un proyecto que se encuentra

<sup>4</sup> Soluciones estructurales no habituales estructuras mixtas de acero y hormigón losas mixtas conformadas por placas de acero colaborante con vigas compuestas. Patricia Garino. Universidad de la República Facultad de Arquitectura.

en ejecución para tomar sus datos constructivos y de estudio que sean necesarias para la presente tesis previa coordinación con el responsable del proyecto. La investigación ayudará a definir el alcance desde el diseño hasta la construcción para cada sistema estructural de las losas y así mejorar el uso en la construcción de los distintos edificios en el distrito de Chilca provincia de Huancayo región Junín, y demostrar cual es el sistema estructural más eficiente según sus características ingenieriles. Además, con la ejecución de este proyecto de investigación no solo estamos aportando con la solución del problema de construcción (en el aspecto estructural) sino que sirve de guía metodológica y ejemplo a: Los investigadores al uso metodológico del diseño y futura construcción de un sistema estructural mediante un tecnológico, científico y metodológico que no solo beneficia a los constructores, empresas y dueños de la metodología las empresas que podrían ejecutar el proyecto tendrían la seguridad de los trabajadores que ejecuten la obra. Con la metodología desarrollada se tendrá análisis de resultados los que permitirán dar el nivel de comparación de las ventajas y desventajas de los sistemas estructurales en losas con placas colaborantes y losas aligeradas.

### **CAPÍTULO II**

### **MARCO TEÓRICO**

### <span id="page-27-2"></span><span id="page-27-1"></span><span id="page-27-0"></span>**2.1. ANTECEDENTES DE LA INVESTIGACIÓN**

### <span id="page-27-3"></span>**2.1.1. ANTECEDENTES NACIONALES**

a) **CABRERA CABRERA, Elmer** sustento en el año **2003** su tesis: "**DISEÑO ESTRUCTURAL EN CONCRETO ARMADO DE UN EDIFICIO DE NUEVE PISOS EN LA CIUDAD DE PIURA – PERU",**  para optar grado Académico de Ingeniero Civil en la Escuela de Post Grado de la Universidad de Piura. En primer lugar, aborda el problema de diseño de estructuras sismorresistentes debido a que el concreto armado es el material principal para la construcción de estructuras en nuestro país, por lo que se debe tener conocimiento en el diseño adecuado de estructuras de concreto armado según los el reglamento nacional de edificaciones. El objetivo del trabajo fue realizar el análisis estructural de un edificio y diseñar los principales elementos estructurales así de esta manera recordar, organizar y complementar, bajo una forma de aplicación práctica, los conocimientos adquiridos en los diversos cursos básicos de la

carrera. Para el análisis sísmico del presente proyecto se realizó según la Norma Básica de Diseño Sismorresistente; en la actualidad mediante la Resolución Ministerial 494-97-MTC/15.04 del 14.10.97, se aprueba la actualización de la Norma Técnica de Edificación E.030 Diseño Sismoresistente. Partiendo del modelo estructural, metrado de cargas y datos del diseño sismorresistente se realizó el análisis estructural: con evento sísmico y por gravedad. El análisis sísmico para este trabajo se realizó con el programa "SAP 80", tal programa hace un modelo matemático tridimensional de la estructural y mediante elementos finitos calcula los máximos esfuerzos y deformaciones. En el diseño por gravedad se realizó con el programa "PFRAME", el cual lo hace mediante un análisis bidimensional de pórticos. Se concluye de los resultados que efectivamente los criterios de diseño y análisis utilizados son los adeacudos pues las placas de concreto absorben la energía suficiente de la cortante y disminuye los desplazamientos horizontales, por eso es importante emplear adecuadamente la norma de diseño sismorresistente. Esta investigación servirá a la presente en el uso práctico de las normas emitidas en el aspecto estructural, su uso y aplicabilidad y como ejemplo en la forma de cómo se usan en el aspecto práctico de los elementos estructurales sujetos a diferentes momentos y cargas.

b) **RAMOS RUGEL, Maritza** en su tesis de investigación: **"Análisis Técnico y Económico de Losas de entrepiso" Perú (2012).** El objetivo principal del presente trabajo fue encontrar cada una de las

ventajas y desventajas entre las losas con placas colaborantes. Durante el proceso de investigación se analizó el sistema de losas compuesta con lámina colaborantes e incluimos criterios de diseño. Además, se ha determinado los valores de las luces que se puede cubrir dependiendo del calibre de la lámina, el espesor de la losa y los apoyos temporales considerados. Así mismo se detalla cada uno de los criterios que se usó para el diseño estructural y los procedimientos constructivos para las losas aligeradas con poliestireno, se realiza los cálculos necesarios para determinar el peso para cada una de las alternativas, en este trabajo también se analiza la luz que pueden alcanzar con las condiciones de carga y servicio. En base a este análisis se determina las diferencias entre las losas compuestas. Se llega a la conclusión que las losas de cada entrepiso representan el diafragma rigido de la estructural en cual distribuye la fuerza sísmica y genera desplazamiento en la misma dirección, y si así se consideró para el análisis y diseño y así se debe reflejar en la construcción. Para el diseño estructural como el arquitectónico los conceptos de seguridad y control de daños se deben ajustar. La elección del tipo de losas nosolo debe ser por el factor económico, también se debe tener en cuenta los aspectos estructurales que se acomoden mejor a la estructura. Para definir el comportamiento de la estructura debemos tener los procedimientos constructivos adecuados ya que es el factor que al final define el comportamiento de nuestra estructura. De tal manera que se consideró el uso del poliestireno expandido como material reductor de peso en losas, ya que según sus características del polistireno, la versatilidad, la ligereza, la

baja conductividad térmica, la resistencia la baja absorción de agua, su facilidad de manejo y manipuleo lo hacen bueno para ser un elemento aligerante dentro de las losas de cada entrepiso. A través del presente trabajo de investigación servirá de aporte para el ámbito de utilización del poliestireno para la contrucción de losas aligeradas con lo cual se beneficiará a la reducción del peso de la losa, facilitando el transporte y grandes economías en la instalación.

c) **POMEZ VILLANUEVA, David** en su tesis de investigación: **"Estudio de alternativas Estructurales para el techado de un Edificio de Oficinas." - Perú (2012).** El objetivo principal del presente trabajo fue elaborar los planos estructurales completos para un edificio el cual tendrá un uso de oficinas y será de 10 pisos de altura ubicado en Lima-Perú, adicionalmente se estudiarán por los menos tres alternativas para el techado de los pisos típicos. En el proceso de investigación se realizó un análisis y diseño estructural de un edificio de concreto armado de diez pisos, cada uno destinado a oficinas y de un área aproximada de 760 m2, ubicado en la ciudad de Lima. La estructura del edificio consta de dos grandes placas en forma de "C" que albergan las escaleras y ascensores del edificio en la zona central de la planta y columnas cuadradas en el perímetro de la misma. Las placas y las columnas están conectadas por vigas peraltadas. Por medio del análisis se realiza el diseño de cuatro alternativas para el techado y usarlas para la comparación, los elementos estructurales usados también se incluyen dentro de esta comparación. Luego del análisis desarrollado se llega a la conclusión: Mediante el análisis

correspondiente se observa que hay dos alternativas de menor costo y en parte es por la incidencia del encofrado y esta es mayor. Por lo que queda claro entonces que la existencia de brecha entre las 2alternativas y las más costosas se amplía mientras se administre de mejor manera los trabajos de encofrado y desencofrado. Realizada la selección de la mejor alternativa, se continúa con el análisis sísmico estructural, con la que finalmente se obtienen los resultados y cuadros correspondientes de diseño. A través del presente trabajo de investigación servirá de aporte como marco referencial, cabe mencionar que también a través del presente trabajo servirá de justificación del uso de alternativas de solución para el techado de los pisos típicos.

d) **DE LA TORRE HERMOZA, Pedro Julio;** sustentó en el año **2009** su tesis: **DISEÑO DE UN EDIFICIO DE VIVIENDA DE 06 NIVELES EN CONCRETO ARMADO**, propuesta a la Escuela de Post Grado de la Pontificia Universidad Católica Del Perú con la finalidad de optar el Título Profesional de Ingeniero Civil. En el cual se analiza la problemática en el análisis y diseño estructural de un edificio de concreto armado ubicado en la calle Alcalá, distrito de Pueblo Libre, provincia de Lima, sobre un terreno plano de 260.72 m2, se estructuro por elementos básicos como vigas, columnas y muros de corte. Para los techos de cada entrepiso se optaron usar aligerados prefabricados y losas macizas de concreto armado. El predimensionamiento dela estructura junto a la distribución estructural se ejecuto siguiendo criterios de ingeniería estructural

empleado en los cursos universitarios relacionados, los cuales ayudaron a controlar las deflexiones de las losas. Llegando a la conclusión de esta manera que cada criterio aplicado fue el correcto. Al igual que la anterior investigación, la presente investigación servirá como marco de referencia para el análisis y diseño de edificaciones mayores a cinco pisos, los aspectos técnicos necesarios y otros relacionados al análisis estructural.

### <span id="page-32-0"></span>**2.1.2. ANTECEDENTES INTERNACIONALES**

a) **ASCENCIO ARANGUA**, **Juan Claudio** sustentó el año **2006** su Tesis: "**DISEÑO DE LOSAS COLABORANTES UNIDIRECCIONALES DE HORMIGÓN USANDO PLANCHAS DE ZINCALUM® Y SUS ANALOGÍAS CON EL USO DE PLACAS DE ACERO GALVANIZADO INSTAPANEL PV6-R – CHILE"**; a la Facultad de Ciencias de la Ingeniería de la Universidad Austral de Chile, con la finalidad de optar el grado Académico de Ingeniero Civil en Obras Viales. El objeto de estudio dela tesis fue el de realizar un análisis teórico-práctico, la respuesta estructural de placas colaborantes Zincalum, dentro del sistema de losas colaborantes, también comprarlo con el sistema de placas de acero galvanizado PV6-R de instapanel. La propuesta del autor para dar solución está definido en los criterios de diseño estructural de losas colaborantes usando para este sistema las planchas zincalum. A esto también se suma la comprobación que las sobrecargas usadas según la norma chilena son satisfactorias ya que resisten a los ensayos propuestos en el "código de diseño de Hormigón Armado" ACI 318-991. El autor obtiene luego del proceso de

investigación los siguientes resultados: Una vez realizada las pruebas de carga y descarga, se procedió a realizar el ensayo de carga hasta llegar a la rotura del sistema de losa, este ensayo no solo ayudo a determinar la carga con el cual la losa colapsa, también ayudo que la hipótesis de diseño planteada al inicio fue la clave para determinar la conexión adecuada entre el concreto y acero, debido a que todos los esfuerzos de corte que se generan son de consideración y a la vez deben por la losa y dotarle a esta de resistencia a la flexión y corte. Se concluye que en esta tesis se logró demostrar que es posible proyectar, diseñar y lograr construir la losa colaborante usando como refuerzo a la flexión la placa zincalum de 0.35mm de espesor. El uso real en las cuales se puede reflejar este comportamiento se direccionan a diseños de baja sobrecarga, en donde la losa colaborante común o incluso la losa maciza de concreto son sobre dimensionados. Todos resultados obtenidos en el análisis y modelamiento estructural se relacionan en gran medida con los resultados obtenidos en las probetas físicas hechas a tamaño real; con esto se tiene una posibilidad muy certera de estimar esfuerzos y deformaciones usando un método sencillo y eficaz de diseño. Se establece que comparando el uso de losas con placas colaborantes con zincalum y las tradicionales PV6-R, la losas de placas zincalum presentan un óptimo comportamiento para secciones de baja sobrecarga, en cambio para secciones de gran sobrecarga la demanda se cubre por el sistema PV6-R, pero a la vez esta no representa un óptimo comportamiento para espesores bajos.

b) **GARINO Patricia,** sustentó el **2010** su Tesis: **LOSAS MIXTAS CONFORMADAS POR PLACAS DE ACERO COLABORANTE CON VIGAS COMPUESTAS**, en la Facultad de Ingeniería de la Universidad de la Republica del Uruguay, con la finalidad de lograr el Título de Master en Ingeniería de Estructuras. Esta tesis tiene por objetivo demostrar que estructuras mixtas de concreto y acero tienen ventajas más allá del punto estructural lo que esto incluye también el punto de vista constructivo. El mejor aspecto estructural del sistema de acero y concreto se basa en el uso de los materiales de concreto y acero, aprovechando cada una de las propiedades mecánicas que presentan el concreto armado. Los elementos horizontales como la viga de concreto armado permite reducir espesores de la losa logrando por parte de la losa tener un comportamiento como diafragma.

En lo relacionado a los procesos constructivos, se logra una gran optimización y planificación de los procesos. La manera de armar la estructura metálica tipo mecano facilita el montaje. La utilización de la chapa que conforma el forjado colaborante como encofrado y estructura propia durante el llenado permite reducir los plazos de ejecución y ahorrar costos de encofrado.

c) **LEÓN BARRÍA, Juan Guillermo** en su tesis de investigación: **"Diseño, fabricación y ensayo de una losa unidireccional de hormigón liviano con Poliestireno expandido reciclado modificado para fines Habitacionales." Valdivia – Chile (2013).** El objetivo principal del presente trabajo fue estudiar una losa de hormigón con peso inferior al

de una tradicional utilizando agregados livianos reciclados (MEPS), amigable con el medio ambiente y con atributos aceptables de resistencia y costo para satisfacer fines habitacionales. De la misma manera se debe mencionar que en el proceso de investigación se elaboró el estudio de las características generales del poliestireno expandido modificado, los hormigones livianos y las losas a modo de entregar una referencia básica para la mejor comprensión de la investigación, por lo tanto, se confecciono una reseña del diseño de losas unidireccionales, continuando con la determinación de las cargas de solicitación y dimensiones de las probeta. De este modo se recolectaron retazos de poliestireno expandido con los que se realizaron los MEPS, trazándolos e exponiéndolos a altas temperaturas por un determinado tiempo para permitirles alcanzar una mayor resistencia mecánica. Luego del análisis desarrollado se llega a la conclusión: Mediante el experimento llevado a cabo, muestra que la resistencia a comprensión obtenida por las amasadas, satisface los requerimientos mínimos para hormigones estructurales livianos. Paralelamente, el desempeño de esta loza es comparable al de un hormigón tradicional, cumpliendo exitosamente con normativa, factores de carga y deformaciones admisibles. Finalizando con la conclusión los resultados obtenidos con esta memoria permiten inferir que el comportamiento de losas unidireccionales fabricadas con hormigón liviano estructural en base MEPS, cumple con las normativas de diseño siendo una opción viable desde una perspectiva técnica, económica y ambiental. En el presente trabajo de investigación abre campo a la posibilidad de nuevas
investigaciones que permitan determinar la factibilidad de implementación de una losa unidireccional con reemplazo del agregado fino por MEPS, con el fin de alivianarla produciendo menor impacto en su resistencia. A su vez, resulta interesante la utilización de mezclas con MEPS en la carpeta de losas con bovedillas de EPS, ya que permitiría obtener una losa con valores mínimos de peso propio.

d) **MARTHA AZUCENA Loja Suconota. (2015). Tesis: "Investigación de las principales tecnologías constructivas de edificaciones utilizadas en la ciudad de cuenca"; Facultad de Ingeniería civil de la Universidad de Cuenca- Ecuador Tesis de grado. Ecuador.** El tesista hace un estudio de caso basado en: Los cuestionamientos e inquietudes que surgieron son: ¿Cómo en la actualidad se construye edificaciones en la ciudad de Cuenca?, ¿Por qué no se mejoran los procesos constructivos con el avance de la tecnología? Debido a que en muchas de las obras de construcción en la zona se siguen usando procesos y métodos tradicionales que no ayudan con la mejora de los procesos constructivos, resaltar que se ha implementado en algunas obras el uso de encofrados prefabricados. Dicho esto y después de saber el motivo por el cual se necesita conocer ciertas característica y parámetros de diseño fundamentales de las principales sistemas constructivos avanzados en edificaciones, cercanos a la ciudad de Cuenca, con tal que se pueda analizar y evaluar la actualidad de la ciudad en el aspecto de tecnologías de la construcción. El objeto de estudio en términos generales es el de conocer y aplicar nuevas tecnologías en la construcción de edificaciones de concreto armada en

la ciudad de Cuenca. Para ello se hace una revisión bibliográfica para así conocer de manera global los temas relacionados con mejoras en la construcción empleando tecnologías y aplicadas al concreto armado; de tal forma se podrá categorizar la información obtenida, de los principales avances tecnológicos incluidas en esta investigación, se dividió en las siguientes partes: los métodos constructivos convencionales, los métodos constructivos con gran capacidad de encofrados y las construcciones con nuevos elementos prefabricados. En todo el proyecto, se van realizando reuniones y entrevistas a profesionales expertos como ingenieros y arquitectos de bran experiencia dedicados al sector de la construcción, para obtener una data de imágenes, planos, fotografías, entre otras, que permitan analizar y evaluar la situación actual de cada una de los métodos antes descritos.

e) **ADÁN GARCÍA Tovar. (2010). Tesis: "Propuesta de un sistema de losas aligeradas para la construcción de casas habitación" Año 2010. Facultad de Ingeniería Civil de la Universidad Michoacana de San Nicolás de Hidalgo. Tesis para optar el título de ingeniero civil Morelia, Michoacán- México.** El autor realiza una investigación que basa su ciencia en la evaluación y análisis de las opciones de losa para una casa habitación en general, donde define y describe los tipos de losa que se utilizan a fin de que el lector tenga ideas claras respecto a este tema, también describe los materiales utilizados en el proceso constructivo de losas de entrepiso, describiendo cada uno de ellos tales como los agregados, la madera el cemento en acero estructural, las

mallas electro soldadas, etc. Que intervienen en la construcción de las diferentes losas de entrepiso descritas en la investigación. parte de la problemática que existe en la toma de decisiones de la población a elegir un tipo de losa de entrepiso, ya que por seguridad y especialmente economía se realiza esta elección; y propone la utilización de una losa aligera compuesta por una vigueta de acero y panel estructural con el cual pretende demostrar las ventajas y desventajas que existen en la tradicional losa maciza y el de una aligera, teniendo como hipótesis que el tiempo del armado y construcción de una losa maciza al aplicar el sistema que se propone se le dará mayor rapidez a la construcción en general ya que cuando fragüe y arme se puede inmediatamente a los acabados interiores, también se evalúa que el costo de este sistema sea igual al de la losa maciza y aligerada, pero esta tendrá como influencia en el tiempo de ejecución el cual significa ahorro de mano de obra, y teniendo como una conclusión de interés que esta propuesta de losa aligerada se llegó a construir en claros de hasta 6 metros de longitud, con ángulos en las viguetas mucho menores que los arrojados por el cálculo de ese proyecto, las cuales respondieron satisfactoriamente ya que la losa se encuentra trabajando en la actualidad en buenas condiciones, pero al momento de demostrar el cálculo matemáticamente fue desfavorable, ya que los resultados fueron incoherentes, y finalmente se recomienda seguir toda la metodología planteada en la construcción de este tipo de losa aligerada a fin de que si se elige construirla ningún elemento sea tomado al azar, teniendo como premisa la seguridad estructural.

# **2.2. BASES TEÓRICAS**

# **2.2.1. LOSAS**

En el libro de Losas y Entrepisos por Jessica Gutiérrez on Prezi (2011)<sup>5</sup> "Es una estructura plana horizontal de concreto armado que separa un nivel de la edificación de otro o que puede servir de cubierta, construidos monolíticamente o en forma de vigas sucesivas apoyadas sobre los muros estructurales".

## **2.2.1.1. Clasificación de Losas**

# **Losas con Placas Colaborantes**

Es una losa tipo Deck que consiste en una lámina de espesor a determinar según diseño que sirve como refuerzo y encofrado de la misma, esta se coloca en el inferior de la losa y controla las cargas constructivas.

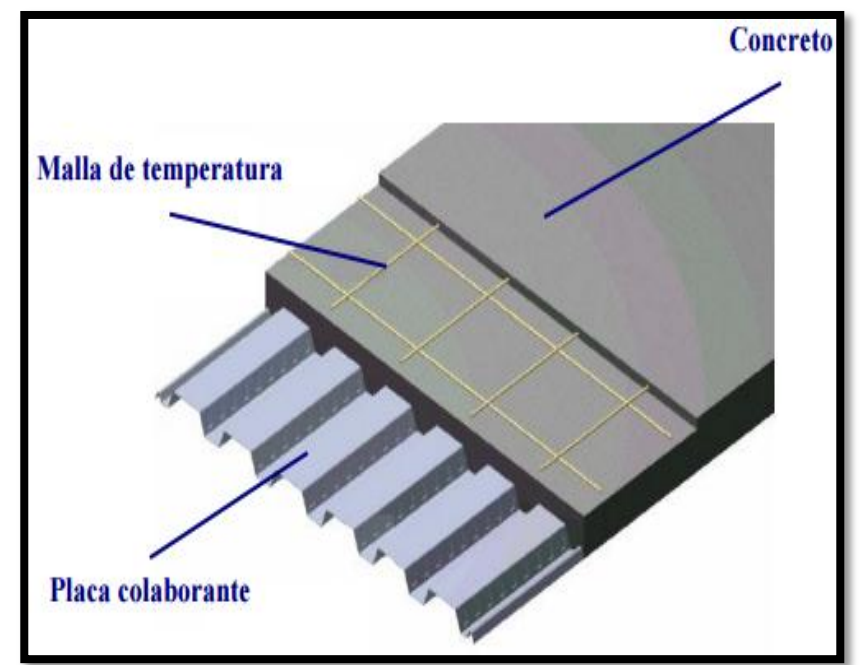

**Figura N° 2: Losa con placa colaborante.**

**Fuente: Elaboracion Propia 2016.**

 $\overline{a}$ 

<sup>5</sup> https://prezi.com/w7iv-cdjpxwj/losas-y-entrepisos/

# **Losas aligeradas**

Es una losa muy común en la construcción con algunas unidades de albañilería más liguero que el concreto y acero, estas son barras de fierro corrugado degrado 60 y una malla metálica que sirve para la contracción y temperatura. Es una losa común que predomina mucho en el sector de la construcción.

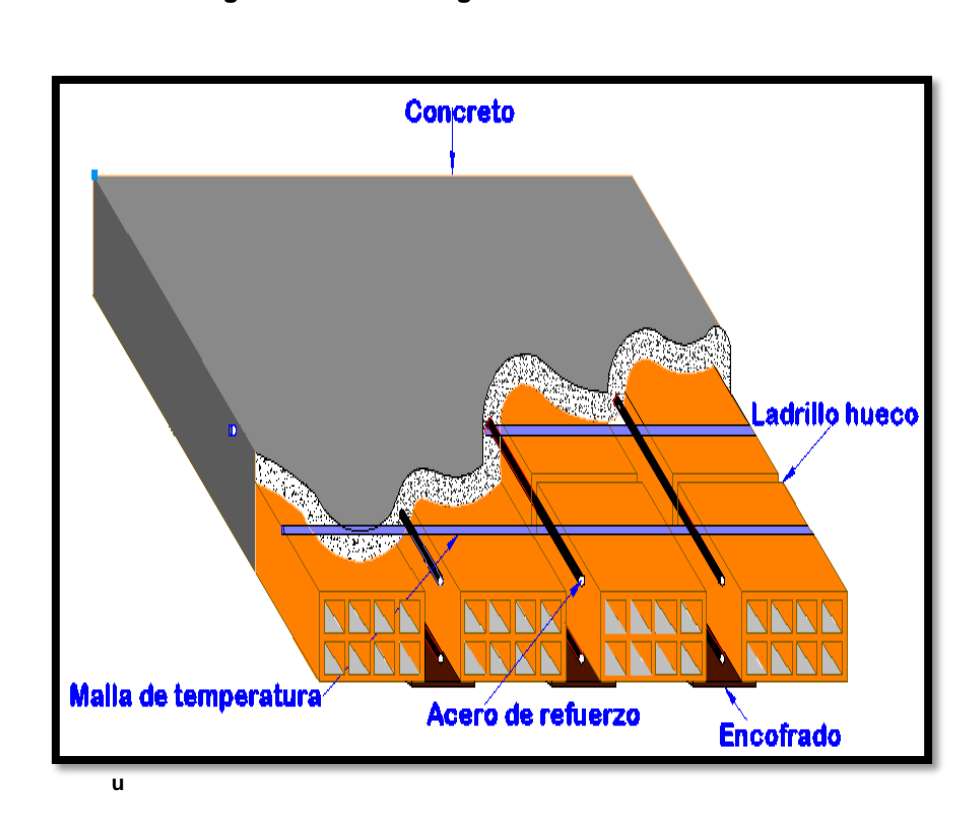

**Figura N° 3: Losa aligerada.**

 **Fuente: Elaboracion Propia 2016.**

# **2.2.2. VENTAJAS Y DESVENTAJAS DE LAS LOSAS CON PLACAS COLABORANTES Y DE LAS LOSAS ALIGERADAS**

#### **2.2.2.1. Ventajas de las losas con placas colaborantes**

Este tipo de losas con placas colaborantes da al mundo de la construcción más ventajas del que una losa aligerada pueda proporcionar, siendo lo idóneo para la construcción debido a que el tiempo de ejecución de la obra se reduce, de las ventajas nombramos las siguientes:

- La utilización de la placa colaborante en obra no requiere de mano de obra calificada ni mucho menos saber o ser experimentado en un proceso constructivo especial para su manejo e instalación, por ello se puede obtener altos rendimientos en la ejecución.
- Las losas con placas colaborantes presentan una imagen atractiva, que se puede dejar a la vista en algunos tipos de proyectos.
- Las losas con placas colaborantes minimizan los desperdicios de materiales en la construcción y en general requieren de menor volumen de concreto que otros tipos de losas. Además de disminuir el peso global de la edificación, lo que en rendimientos se traduce con eficacia de materiales.
- Su función es múltiple, refuerzo para la losa, encofrado y crear una plataforma trabajable para los obreros y además con ello se elimina las unidades de albañilería o

elementos aligerante, el encofrado y otros elementos en las obras que implica el uso de grandes áreas de trabajo para el almacenamiento dentro de la obra.

### **2.2.2.2. Desventajas de las losas con placas colaborantes**

Las losas con placas colaborantes tienen muy pocas desventajas respecto al de las losas aligeradas, pero de importancia, las cuales son:

- El uso de láminas dobladas o deterioradas no se puede instalar en la obra.
- No se puede usar aditivos acelerantes o aquellos que contengan sales clorhídricas debido a que son propiedades que producirían corrosión sobre las láminas de acero.
- El comportamiento de la placa frente el fuego, debemos tener en cuenta tres aspectos importantes: Presenta ambientes aislados los que evitan la propagación del calor o temperatura a la cara no expuesta del sistema de losa, la integridad y seguridad de la resistencia al fuego y su gran capacidad de poder resistir el paso de las llamas de fuego o gas si existiese fisuras en el concreto.

## **2.2.2.3. Ventajas de las losas aligeradas**

Las losas aligeradas son las más utilizadas en nuestra ciudad, el cual por años ha sido el más recomendable para su elaboración en la construcción, ya que contaba con un

mejor comportamiento que las losas macizas, debido al peso y costo de las mismas. Ante esto podemos describir algunas de sus ventajas, estas son:

- Por el tiempo que se viene empleándolo en la construcción, se hace manejable su instalación de las losas aligeradas
- Las losas aligeradas respecto a las losas macizas representan un menor peso.
- Es más económico frente a una loza maciza.
- Es bien conocida en el mundo de la construcción y tiene una gran confiabilidad en los usuarios.

## **2.2.2.4. Desventajas de las losas aligeradas**

Las losas aligeradas son efectivas al momento de ejecutarlas en la construcción, pero también es necesario saber los puntos menos efectivos, sus desventajas son:

- La utilización indebida del ladrillo puede traer consigo desventajas en los desperdicios del concreto que son muchas veces hasta el 20% del volumen de toda la losa aligerada.
- Entre ladrillo y ladrillo existen fugas o escapes de mortero y concreto lo que causa una merma en las propiedades físicas de las mismas.
- Analizándolo estructuralmente siempre necesitara la incorporación de acero de refuerzo.
- Los ladrillos sufre rupturas debido a su propio peso, el peso operativo y el peso que sufre al quitar el encofrado y no fraguar que ocasionan que se llene de concreto espacios de albañilería.
- El colocado de ladrillos es realmente difícil, porque las losas no siempre forman desde su concepción líneas rectas de los ladrillos aligerantes, esta distribución influye en las viguetas de la losa, que al no terminar siempre rectangulares dificultan el acabado de las mismas.

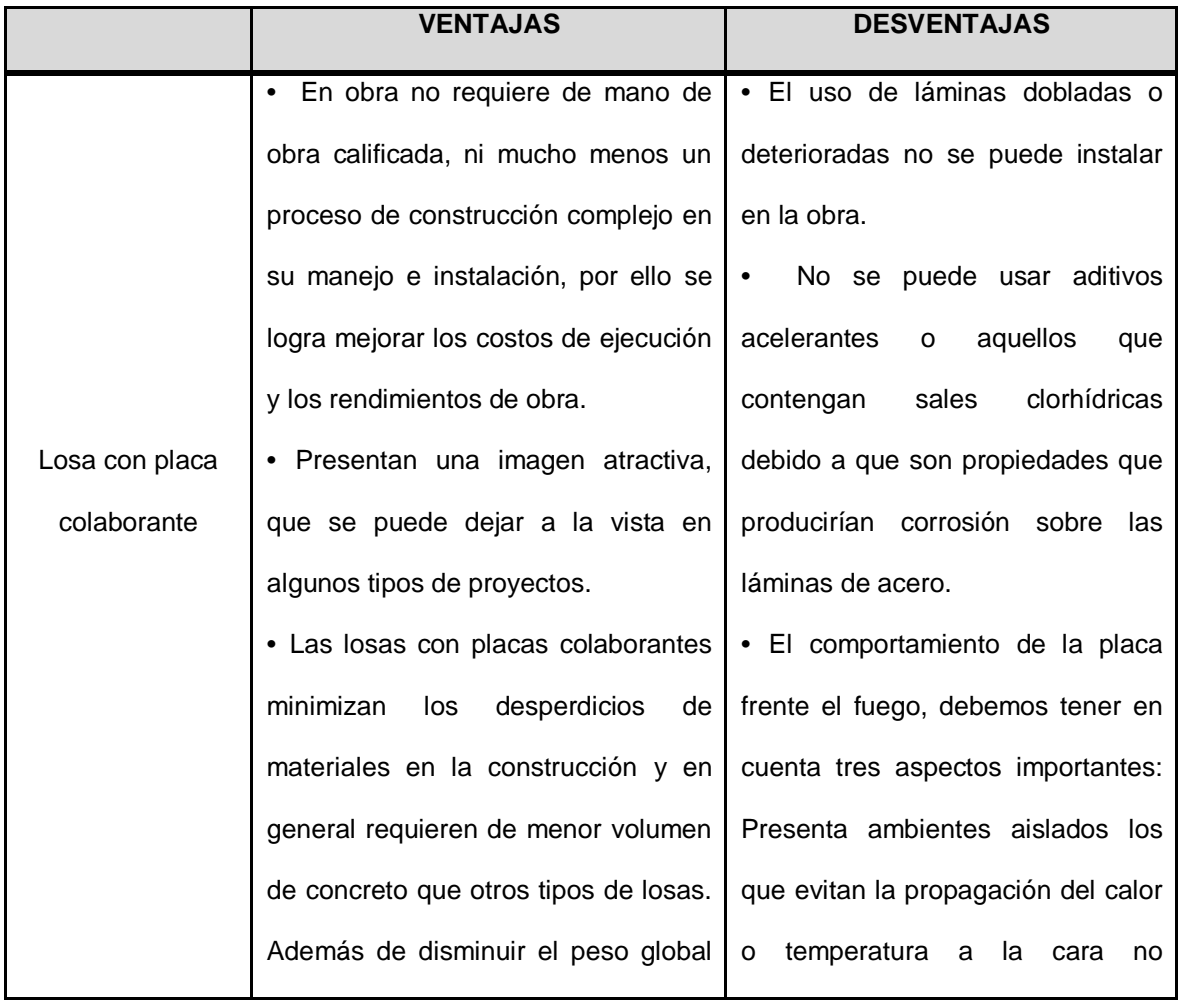

## **2.2.2.5. Cuadro comparativo de las ventajas y desventajas**

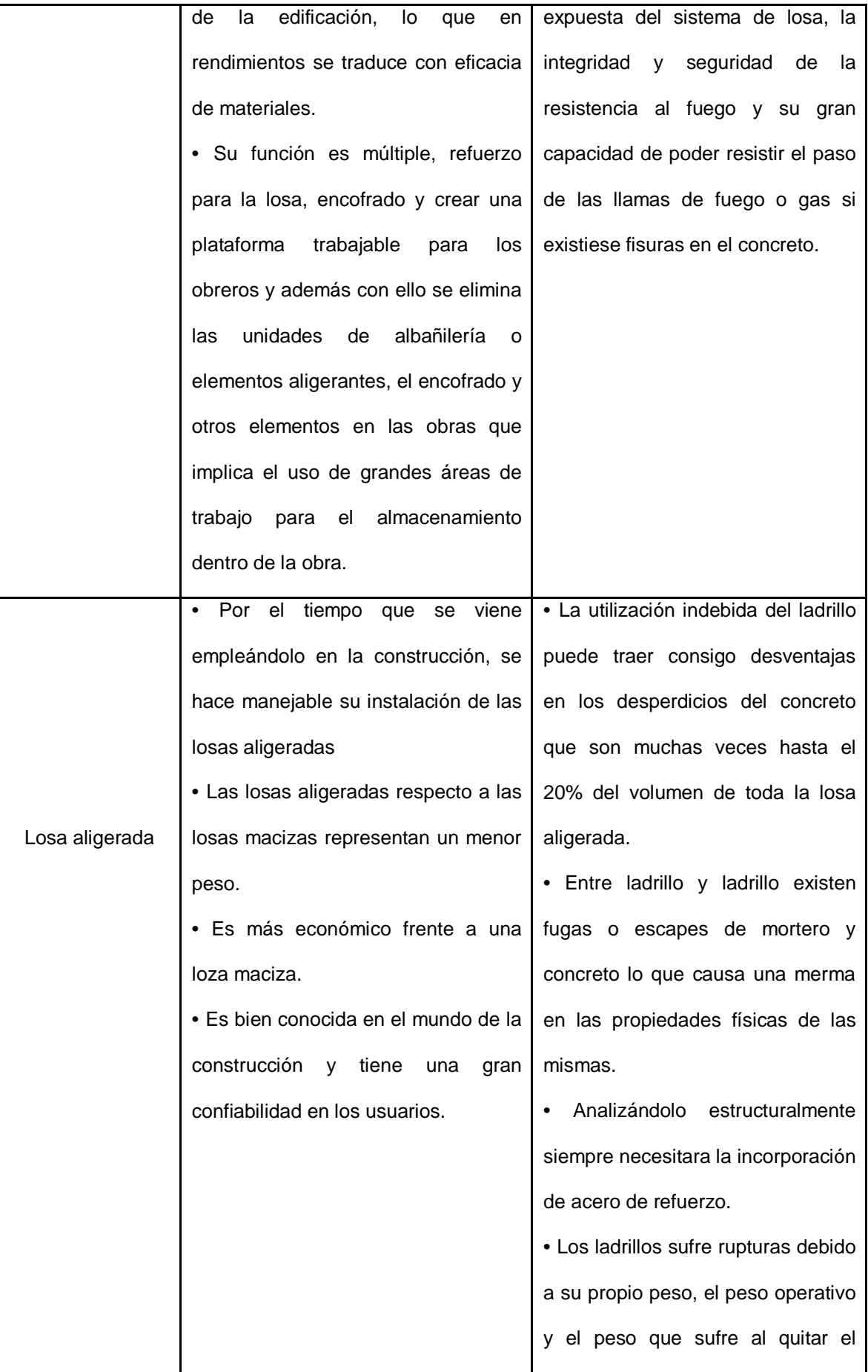

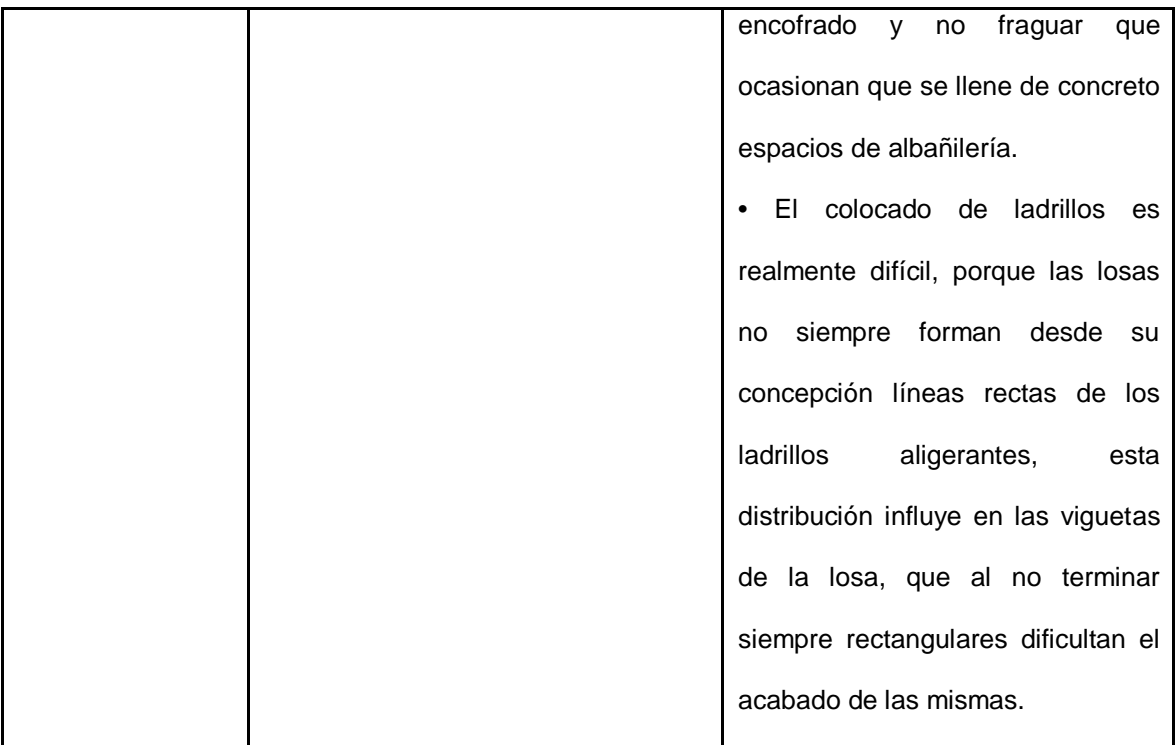

**Fuente: Elaboración Propia 2017.**

## **2.2.3. LOSA CON PLACA COLABORANTE**

## **2.2.3.1. Descripción de la Losa con Placa Colaborante**

La Losa con placa colaborante es un proceso y concepto que viene introduciéndose con fuerza en el mundo de la construcción debido a sus bondades estructurales y económicas que representa. El sistema se planteó en sus inicios para satisfacer la necesidad de encofrados en puentes. Esto se solucionó con el uso de láminas onduladas de espesores muy delgados y pesos livianos que representan ser económicos y un buen rendimiento, respecto a sus propiedades físicas estos representan un buen momento de inercia y que es básicamente la propiedad de diseño suficiente para soportar cargas de

montaje y de servicio; una vez concluida la ejecución, se dificultada retirarlas, por ello se quedaban en las estructuras de los puentes como un encofrado muerto o perdido.

Ya con el paso del tiempo y conociendo sus bondades se tomó sus propiedades para las losas estructurales de los edificios, con esto se aprovechó al máximo las propiedades de la placa colaborante, una de ellas es de soportar esfuerzos de flexión en la parte inferior de la losa, para tal objetivo le agregaron muescas de acero para mejorar la adherencia, simular un funcionamiento monolítico entre concreto y placa y así remplazar a los fierros corrugados, formando una losa compuesta (Composite Steel Floor Deck).

Este sistema de placa con concreto ha expandido sus usos a edificios en general en donde el concreto y el acero deban conectarse de manera adecuada con las vigas principales de apoyo y funcionar en la estructura como diafragma estructural, conformando con los elementos horizontales una sección compuesta. A esto también, se citaría que este sistema puede apoyarse sobre placas de concreto armado.

Lo visto en el Manual AISC – LRFD, se mencionan algunos términos de restricciones en la geometría de estas láminas

estructurales. Dichas características observan en la Figura  $N^{\circ}$  4:

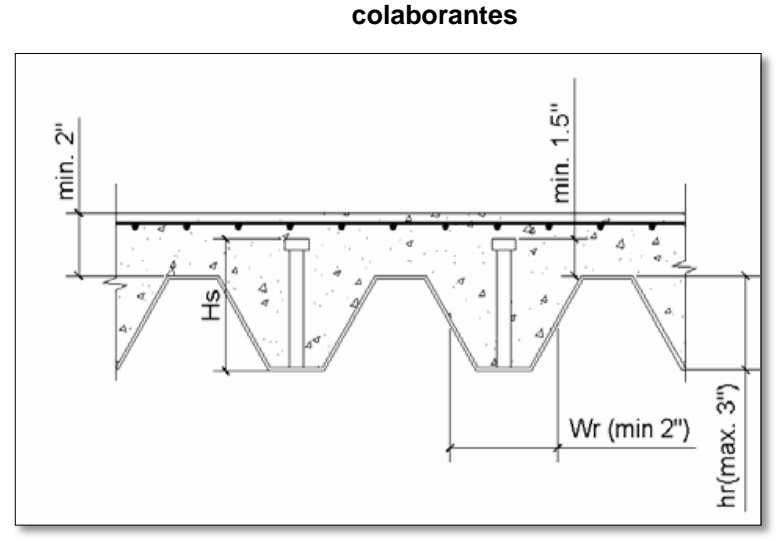

**Figura N° 4: Características geométricas de las placas** 

**Fuente: Manual de Aceros Deck 2016.**

#### **2.2.3.2. Metodología del Análisis**

El proyectista encargado del diseño debe seleccionar con criterio la metodología conveniente para el análisis de la losa estructural en las edificaciones, para eso se debe tener en cuenta los siguientes criterios:

 **Losa con apoyos múltiples:** Este tipo de losas deben diseñarse con acero de refuerzo negativo por ser necesario, ya que en la parte superior de los apoyos se solicita una demanda, para ello se utiliza el principio de losa aligerada convencional. Es debido a esto que en la sección positiva del apoyo de la losa con placa colaborante se desprecia el acero de refuerzo. Así como el acero por contracción y temperatura seleccionada no es suficiente para resistir los momentos negativos generados

en los apoyos, con lo cual se hace necesario colocar un refuerzo adicional a este en los apoyos.

 **Losa simplemente apoyadas:** Para diseñar la losa simplemente apoyada, se plantea la suposición de la condición fisurada en la parte superior. Para ello se considera efectos de esteticidad y se plantea colocar cuantías estructurales de acero que garanticen la fisuración microscópica de la losa.

## **2.2.3.3. Cargas de Diseño por Apuntalamiento**

El diseño del sistema compuesto se verifica en etapas los que son planteamientos básicos y son las siguientes:

- La placa colaborante en su primera etapa de funcionamiento es un encofrado de la losa, que aún fresco es soportado por la lámina.
- La segunda etapa de funcionamiento de la placa colaborante es cuando el concreto ya endureció y junto a la placa trabajan como sección compuesta, lo que significa que tanto el concreto y la placa trabajan como una sola sección.

Debido a el proceso constructivo se presenta una gran demanda por la necesidad que existe de apuntalar la placa y así que este resista el peso del concreto fresco y las cargas de servicio por proceso constructivo que existen, este apuntalamiento se puede diseñar para que

los apoyos funciones como un autoapuntalamiento. Si se coloca el apuntalamiento adicional, las láminas de acero pueden ser de menor peralte y más delgadas, claro es que estos depende no solo del diseño después de que el concreto este seco, sino parte del diseño es cuando el concreto aún está fresco.

Es tal proceso se debe verificar las deflexiones que se generen después de retirar el apuntalamiento. Por esto la losa de concreto debe también diseñarse para soportar cargas muertas y combinadas con todas las demás cargas superpuestas.

Para el caso de uso del apuntalamiento, este apuntalamiento no se debe retirar de la zona de trabajo que el concreto haya alcanzado por lo menos el 75% de su resistencia que se especificó en el diseño a los 28 días.

En caso que el procedimiento sea para las láminas metálicas no apuntaladas, el peso constructivo muerto del concreto fresco hace que esta lamina se deflecte en la luz libre. El Limite de la deflexión varía entre 1/180 de la luz libre de la losa hasta los ¾ de pulgada, el que sea el menor. Dicho esto se agrega que el nivel superior de la losa tendrá un nivel referencial, por ello se deberá agregar concreto adicional para contrarrestar la deflexión que

sufra la placa, y al final tener los niveles proyectados en la losa.

Después de describir la necesidad de apuntalamiento en su proceso constructivo, se procede a mencionar los casos de trabajo:

- **Función solo de encofrado sin apuntalar:** se considera este funcionamiento al trabajo de colocar concreto sobre la lámina de acero sin apuntalar el intermedio de la luz libre, con lo que todo el peso del sistema es soportado por la placa colaborante, al no tener un apoyo la placa de acero adquiere esfuerzos iniciales ya después del fraguado de concreto aparecen las cargas sobreimpuestas, como con las cargas muertas adicionales y las cargas vivas, actuarán sobre la sección compuesta.
- **Función de encofrado y apuntalamiento distribuido:**  Está función de encofrado consiste en un apuntalamiento sobre la luz libre uniforme soportada hasta que el concreto fresco llegue a la fragua para proceder a retirar los puntales, con ello todas las cargas existentes en el sistema como cargas muertas, peso propio, cargas de servicio, cargas vivas entre otras empiezan a actuar sobre el sistema compuesto. Para tal caso, en el procedimiento de diseño el peso del concreto y el tablero deben modelarse como una carga uniforme distribuida en el

sistema compuesto, y después el resto de cargas que estén trabajando sobre ella.

 **Función de encofrado y apuntalamiento puntual:** Está función consiste en que la placa de acero se diseña con un solo apoyo en la luz libre, durante todo el proceso constructivo de la losa, el cual resiste las cargas y momentos de la misma. Se produce por este método una forma de diseño en el cual también se considera su peso propio y el peso del concreto fresco, por ello la sección compuesta deberá soportar una carga concentrada en el centro de la luz equivalente a 5/8 del peso de la lámina y del concreto y Le, la luz total sin considerar apuntamiento, más el efecto de las cargas sobreimpuestas mencionadas anteriormente.

## **2.2.3.4. Deflexión por Carga**

Para calcular las deflexiones en los sistemas compuestos se debe aplicar la teoría elástica convencional aplicada al concreto reforzado. Los planteamientos básicos para el análisis y diseño son:

 $\triangleright$  Para secciones que son planas antes de aplicar las fuerzas que generan la flexión permanecerán planas aún después de aplicadas la fuerzas flectoras, esto significa en términos reales que la deformaciones que sufren tanto el concreto y el acero en el perfil longitudinal, y en cualquier lugar de la sección compuesta, serán

proporcionales a la distancia de las fibras desde el eje neutro a la sección compuesta.

- > Las secciones aplicadas las cargas servicio, presentaran esfuerzos los que son proporcionales a las deformaciones que se presentan en el sistema tanto para el concreto como para el acero.
- En este sistema es acertado tomar en cuenta la totalidad de acero existente en la sección de análisis, a menos que esta sea afectada por presencia de agujeros.
- Para el cálculo del momento de inercia se utiliza un estimativo en las deflexiones, en general su cálculo se basa en el estado fisurado del concreto, este a su vez se calcula utilizando el promedio entre el momento de inercia "fisurado" de la sección transformada y el momento de inercia "no fisurado" de la sección transformada. Para la sección transformada se utiliza normalmente un módulo del acero de 2'100000 kg/cm2 y una relación modular de  $N=9$
- En el momento del cálculo de deflexiones en techos, se deberá tener en cuenta el RNE que se indica en la tabla 1.

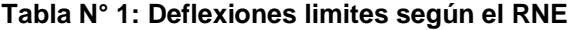

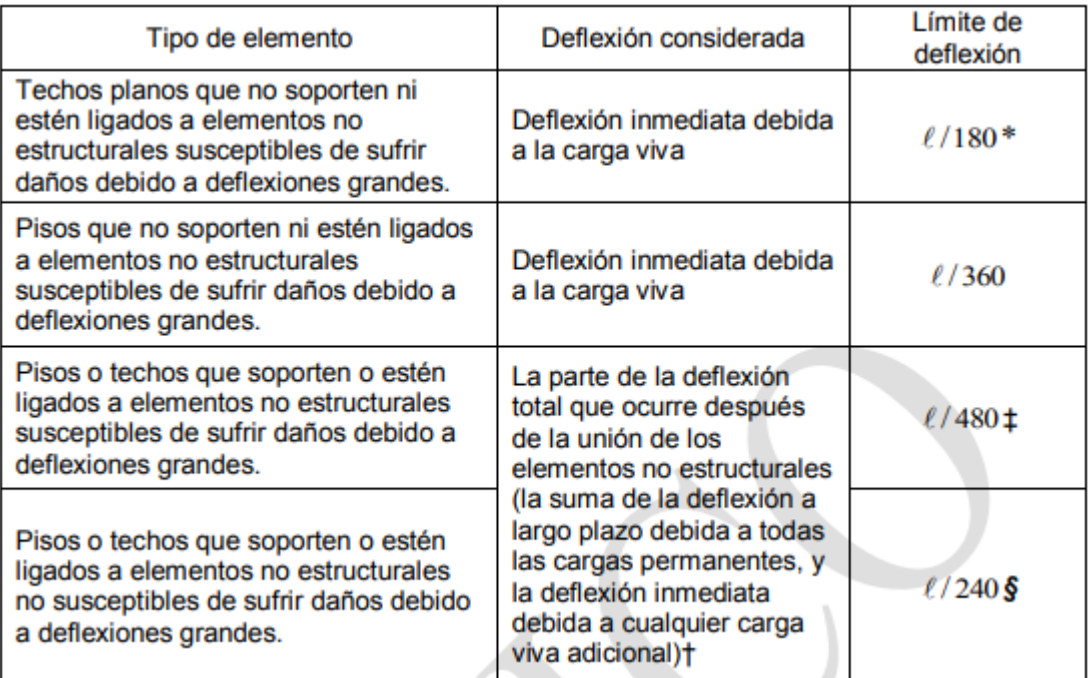

Este límite no tiene por objeto constituirse en un resguardo contra el estancamiento de aguas. Este último se debe verificar mediante cálculos de deflexiones adecuados, incluvendo las deflexiones debidas al agua estancada, y considerando los efectos a largo plazo de todas las cargas permanentes, la contraflecha, las tolerancias de construcción y la confiabilidad en las medidas tomadas para el drenaje de las aguas.

Las deflexiones a largo plazo se pueden reducir en la cantidad de deflexión calculada que ocurra Ť. antes de unir los elementos no estructurales. Esta cantidad se determina basándose en datos de ingeniería aceptables correspondiente a las características tiempo-deflexión de elementos similares a los que se están considerando.

Este límite se puede exceder si se toman medidas adecuadas para prevenir daños en elementos ‡. apovados o unidos.

Pero no mayor que la tolerancia establecida para los elementos no estructurales. Este límite se S puede exceder si se proporciona una contraflecha de modo que la deflexión total menos la contraflecha no exceda dicho límite.

**Fuente: Reglamento Nacuional de Edificaciones.**

 Según el RNE en el caso de deflexiones debe considerarse las cargas inmediatas y las de largo plazo; las deflexiones adicionales causadas por el flujo plástico del concreto ("creep") deben ser consideradas multiplicando las deflexiones inmediatas causadas por las cargas permanentes consideradas por el coeficiente obtenido así:

$$
\lambda = \frac{\xi}{1 + 50 \times \rho'}
$$

Dónde:

ρ' = Es la cuantía de acero a compresión calculado en la mitad de la luz para tramos simples y continuos y en el punto de apoyo para voladizos. en el centro de la luz para luces simplemente apoyadas o continuas, y el apoyo para voladizos.

#### Tabla 2: Valores de ξ en función del tiempo

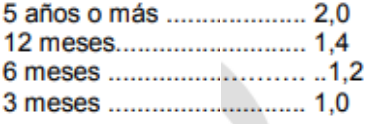

**Fuente: Reglamento Nacional de Edificaciones**

## **2.2.3.5. Proceso Constructivo**

## **Habilitación y Colocación de Materiales**

- La placa colaborante será colocada de forma que los valles de menor dimensión queden puestas sobre las vigas peraltadas, este será el proceso a menos que el proyecto indique lo contrario.
- El proceso constructivo se inicia con la colocación de la pestaña mayor en el extremo de la viga paralela a esta, esto permitirá que las demás pestañas mayores calcen con exactitud sobre las demás placas. (Manual Aceros Deck).

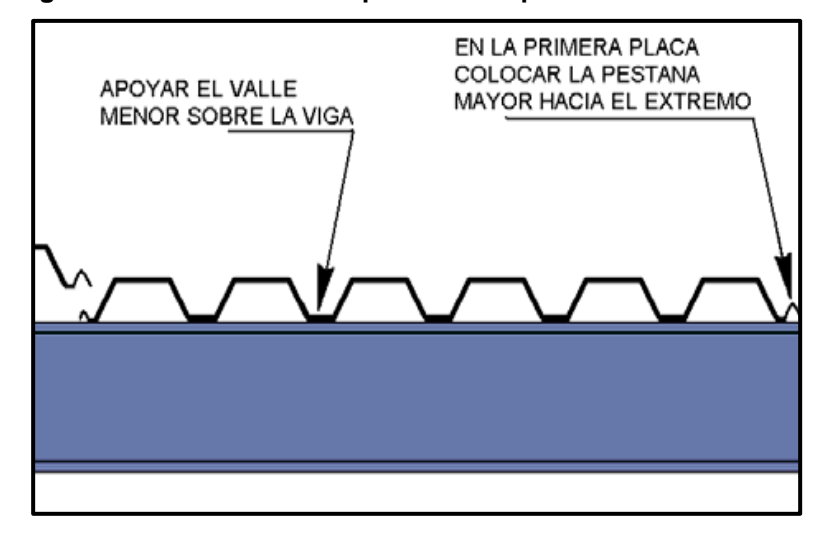

**Figura N° 5: Colocación de placas en el proceso constructivo.**

 **Fuente: Elaboración Propia**

## **Fijación y conectores de corte**

- Los trabajos de ajuste y fijación de las placas, se ejecuta para prever accidentes en la obra y mantener una posición durante todo el trabajo con la placa.
- El proceso debe de conformar los trabajos de fijación a la estructura con tornillos autoperforantes, soldaduras, o clavos de disparo; para facilitar el trabajo y si la placa está apoyada sobre encofrado de madera, para la fijación solo se usaría clavos.
- Los trabajos de fijación se ubicarán en los extremos de las placas en todos los sectores de apoyo, este trabajo también debe contemplar cada tres valles un punto de fijación, con esto se prevé que la placa este correctamente apoyada sobre las vigas de apoyo y las principales.

**Figura N° 6: Fijación de las placas colaborantes**

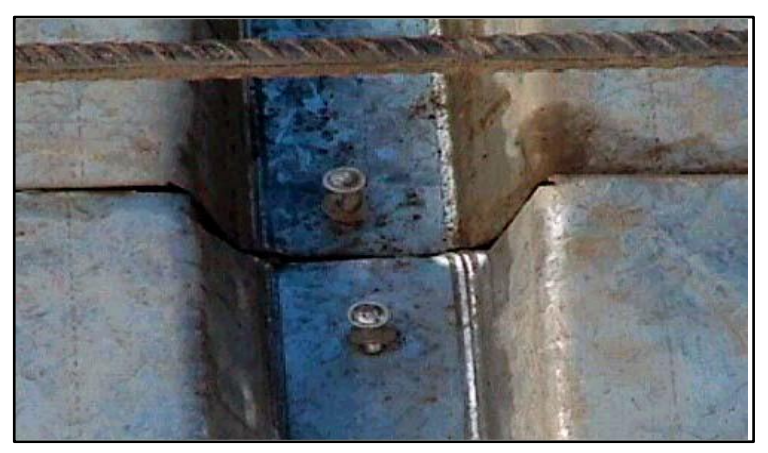

 **Fuente: Internet 2017.**

# **Acero de Contracción**

 El acero en la malla de contracción y temperatura es primordial en cualquier tipo de estructura de concreto armado, y para el caso de losas representa el comportamiento estructural ante fisuras y grietas. Por esto deberá ser ubicado en el tercio superior de la losa. Para el caso de acero de temperatura es recomendable usar varillas de acero de la menor denominación posible espaciadas según el diseño estructural entorchadas con alambre. Las dimensiones de espaciamiento y posición de estas varillas se indicarán en los planos y tendrán un recubrimiento mínimo de 2 cm, por lo que para el proceso constructivo este acero de refuerzo se apoyara sobre dados de concreto o algún otro material que se crea necesario.

**Figura N° 7: Colocación de acero de temperatura**

 **F uente: Elaboracion Propia 2016.**

# **Colocación del Concreto**

- Para realizar el vaciado de concreto, primero tiene que estar colocado el acero de temperatura.
- Existe un diversa forma de vaciar concreto, desde los trabajos tradicionales con carretillas y latas hasta el empleo sofisticado de bombas de expulsión.
- En el caso de utilizar carretillas para el vaciado, estas no podrán circular por encima de las láminas, se habilitará una ruta de circulación mediante tablones de 8" aprox, que sean capaces de distribuir las cargas puntuales en un área mayor.
- Previo a vaciar el concreto, la placa colaborante pasara por un proceso de limpieza para evitar contaminantes en la superficie y esto malogre la adherencia concreto-placa.

 Al realizar el trabajo de colocación del concreto, se tiene que evitar la acumulación de grandes volúmenes de concreto que sean capaces de deformar y flexionar las placas, y así también se debe controlar las cargas de los materiales y de los obreros que están en la superficie de la losa.

**Figura N° 8: Vaciado del concreto.**

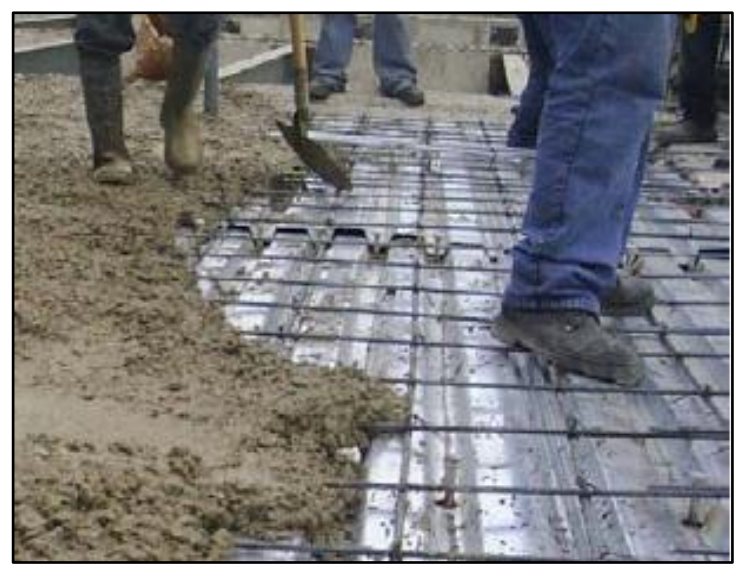

 **Fuente: Elaboracion Propia 2016.**

# **Curado del Concreto**

 El trabajo será necesario ejecutar durante todo el tiempo de fragua del concreto, esto ayudará a llegar a la resistencia de diseño del concreto. Las placas funcionan como una lámina impermeable que no deja escapar la humedad por ello es recomendable el uso de aditivo curador, lo cual permite en su totalidad la impermeabilidad de la losa.

**Figura N° 9: Curado del concreto**

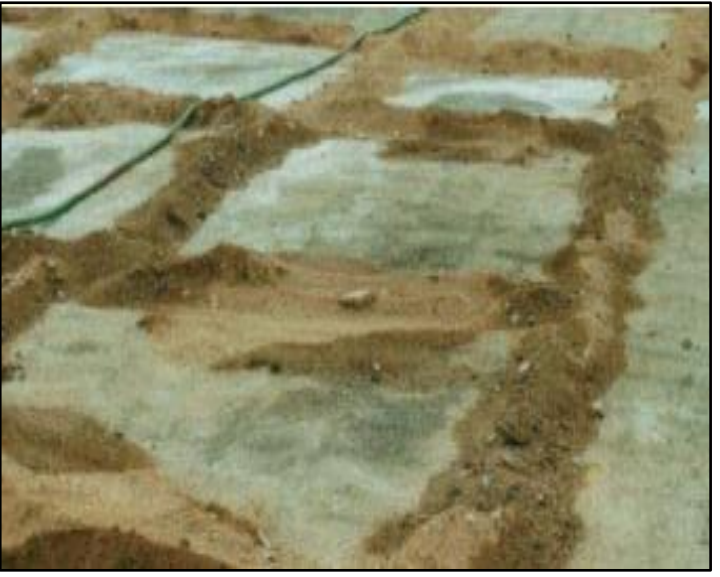

 **Fuente: Elaboracion Propia 2016.**

# **Retiro de Puntales**

 Para el caso de retiro de los puntales, estos se pueden mantener como mínimo 7 días, en muchos casos hasta los 14 días por ser un elemento vertical de gran superficie, asegurando más del 75% de la resistencia del concreto al momento de su retiro.

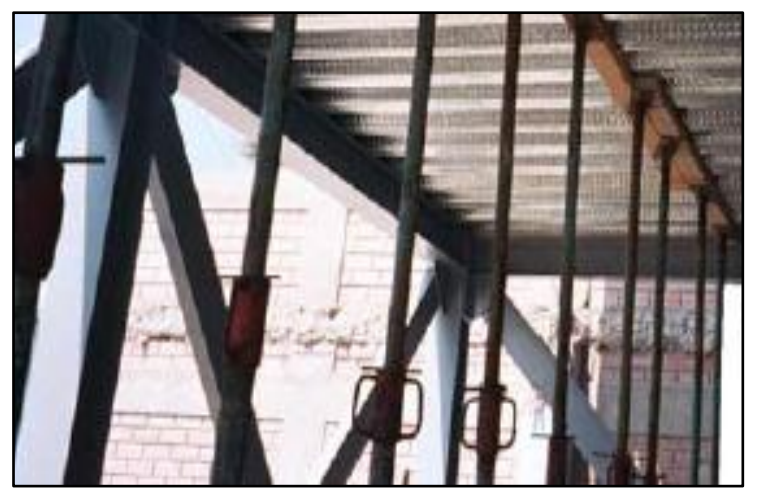

**Figura N° 10: Desapuntalamiento de placas colaborantes**

**Fuente: Elaboracion Propia 2016.**

## **2.2.3.6. Elementos de la Losa con Placa Colaborante**

La placa colaborante es elaborada de bobinas de acero estructural con protección galvánica pesada G-90 que se somete a un proceso de rolado en frío para obtener la geometría deseada. El esfuerzo de fluencia mínimo que presenta esta placa es de 2325 kgf/cm2, con un módulo de elasticidad de 2.1x10<sup>6</sup> kgf/cm2, cumpliendo con las normas del ASTM A653 y ASTM A611 para los grados C y D.

Las placas se presentan en calibres o espesores del acero utilizados para la formación de las placas del Sistema constructivo ACERO DECK son calibrados en gages (gauges) o como espesores en milímetros o pulgadas.

Para efectos de cálculo, sólo se considera como espesor de placa colaborante el calibre del acero base no incluyendo los espesores de galvanizado o pre-pintado. Los calibres más utilizados en nuestro país son el gage 20 (0.909 mm) y el gage 22 (0.749 mm.) con una tolerancia máxima de 5% de su espesor.

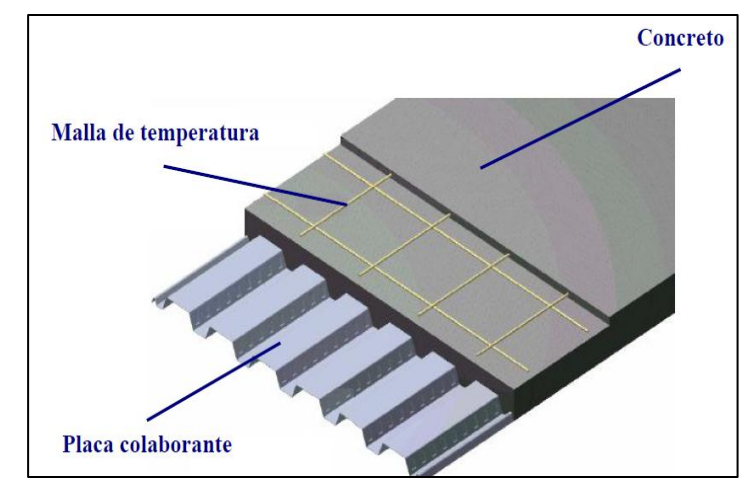

**Figura N° 11: Partes de la losa con placa colaborantes típica**

**Fuente: Elaboracion Propia 2016.**

## **Concreto empleado**

La calidad del concreto necesario en la ejecución de la losa debe cumplir los requisitos mínimos que se establecen en el Reglamento Nacional de Edificaciones – Concreto Armado (E.060) Las recomendaciones más relevantes que nos da la norma y el manual de Aceros DECK:

- Se realizará obligatoriamente el proceso de vibrado al concreto para garantizar así la adherencia mecánica entre el acero y el concreto, y para lograr la uniformidad del concreto.
- El curado del concreto se efectuará como mínimo hasta 7 días posteriores al vaciado. No se utilizarán aditivos que contengan sales clorhídricas en su composición por que pueden producir efectos corrosivos en la plancha de acero.(Aceros Deck, 2009).

 La resistencia a la compresión de diseño mínima será de 210 kgf/cm2. No se tomarán en cuenta los concretos de resistencias mayores a los 580 kgf/cm2.

## **Acero de Temperatura y Contracción**

El acero de refuerzo recomendado en el sistema estructural tiene que ser la mínima denominación para que esta pueda absorber los efectos que se generan en la retracción del concreto cuando este fragua, y a ello se le suma los cambios que existen en la temperatura ambiental. Dicho refuerzo es conformado por acero de grado 60, esto quiere decir que tiene una resistencia a la fluencia de 4200 kg/cm2. Se debe considerar una cantidad mínima según norma el cual es:  $\rho_{\text{min}}$ . = 0.0018 (Cuantía de Acero Mínima en losas con placa colaborante)

El acero en la malla de contracción y temperatura es primordial en cualquier tipo de estructura de concreto armado, y para el caso de losas representa el comportamiento estructural ante fisuras y grietas. Por esto deberá ser ubicado en el tercio superior de la losa. Para el caso de acero de temperatura es recomendable usar varillas de acero de la menor denominación posible espaciadas según el diseño estructural entorchadas con alambre. Las dimensiones de espaciamiento y posición de estas varillas se indicarán en los planos y tendrán un

recubrimiento mínimo de 2 cm, por lo que para el proceso constructivo este acero de refuerzo se apoyara sobre dados de concreto o algún otro material que se crea necesario.

## **Fijación Lateral**

Los trabajos de fijación se ubicarán en los extremos de las placas en todos los sectores de apoyo, este trabajo también debe contemplar cada tres valles un punto de fijación, con esto se prevé que la placa este correctamente apoyada sobre las vigas de apoyo y las principales.

## **Conectores De Corte**

 Los conectores empleados son del tipo Nelson Stud, estos son fabricados en una sola pieza de acero de grado 2, y mantiene una protección galvánica electroquímica de zinc. Estos al formar una sección compuesta resulta que dan mayor resistencia a la compresión, este tipo de conectores presentan algunas funciones los que son:

 - Es la unión permanente entre losa y viga metálica o de concreto, permitiendo un funcionamiento monolítico de la estructura.

- Resistir los esfuerzos de corte.

- No formar la separación vertical entre losa y viga.

**Figura N° 12: Conector de Corte**

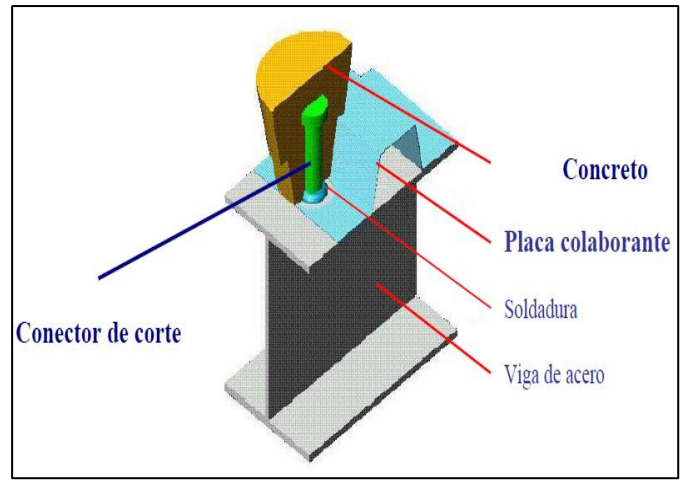

 **Fuente: Elaboracion Propia 2016.**

# **2.2.4. LOSA ALIGERADA EN UNA DIRECCION**

## **2.2.4.1. Descripción de la Losa Aligerada**

Los aligerados son elementos monolíticos de concreto formados por nervaduras regularmente espaciadas, unidas por una losa superior más delgada, el espacio que hay entre las nervaduras está relleno por un ladrillo aligerado, con vacíos tubulares. El espaciamiento y dimensiones de los componentes de este tipo de losa son tales que su comportamiento estructural permite ser analizada como una viga T.

#### **Figura N° 13: Corte típico de una losa aligerada**

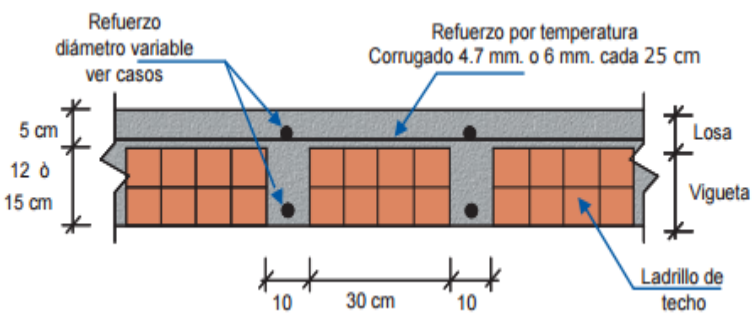

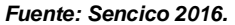

## **2.2.4.2. Proceso constructivo**

## **Encofrado**

 Son estructuras; por lo tanto, sujetas a diversos tipos de cargas y acciones que, generalmente, alcanzan significativas magnitudes. Son tres las condiciones básicas a tenerse en cuenta en el diseño y la construcción de encofrados: seguridad, economía y precisión en medidas.

 De estas tres exigencias la más importante es la seguridad, puesto que la mayor parte de los accidentes en obra son ocasionados por falla de los encofrados. Principalmente las fallas se producen por no considerar la real magnitud de las cargas a que están sujetos los encofrados y la forma cómo actúan sobre los mismos; asimismo, por el empleo de madera en mal estado o de secciones o escuadrías insuficientes y, desde luego, a procedimientos constructivos inadecuados.

#### **Figura N° 14: Encofrado para techos aligerados**

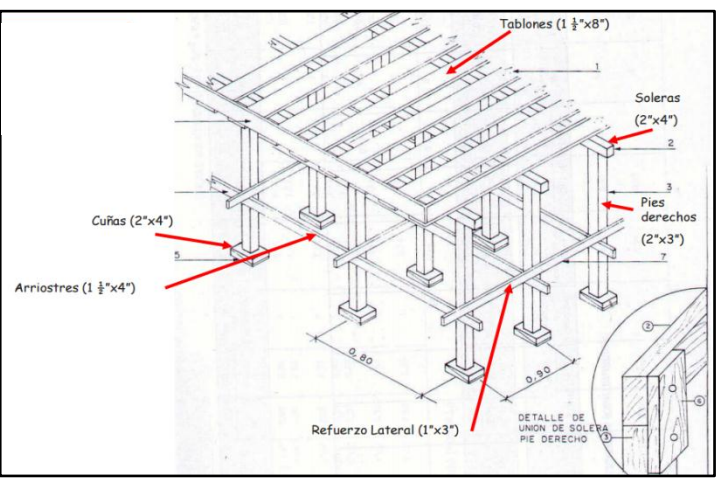

 *Fuente: Internet.*

# **Colocación de Acero**

La colocación de acero en viguetas es paralela a los ladrillos aligerantes de techo, y estas hacen el gancho de construcción sobre las vigas estructurales. El acero para este caso es el de contracción y temperatura y que como se describió en esta tesis es apoyados a 2 cm de la superficie de la losa con dados concreto u otro material.

**Figura N° 15: Detalles de acero.**

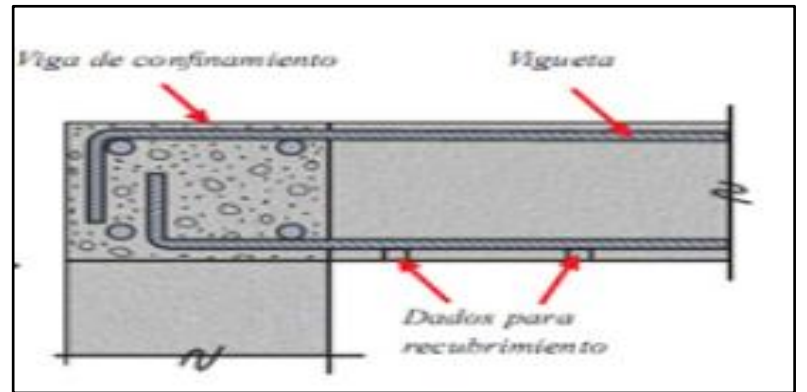

*Fuente: Manual de Sencico 2016.*

## **Colocación del ladrillo**

La colocación del ladrillo procede en cuanto el encofrado se haya colocado y el armado de vigas y columnas estén terminadas. Los ladrillos deben estar alineados en fila evitando que existan espacios entre ellos por el cual el concreto frague. Como recomendanción en la etapa constructiva es verificar la existencia de ladrillos dañados o rajados previo al vaciado del concreto, con esto también se evita la filtración del concreto y se genere un

sobrepeso estructural, dañando el comportamiento estructural de la losa.

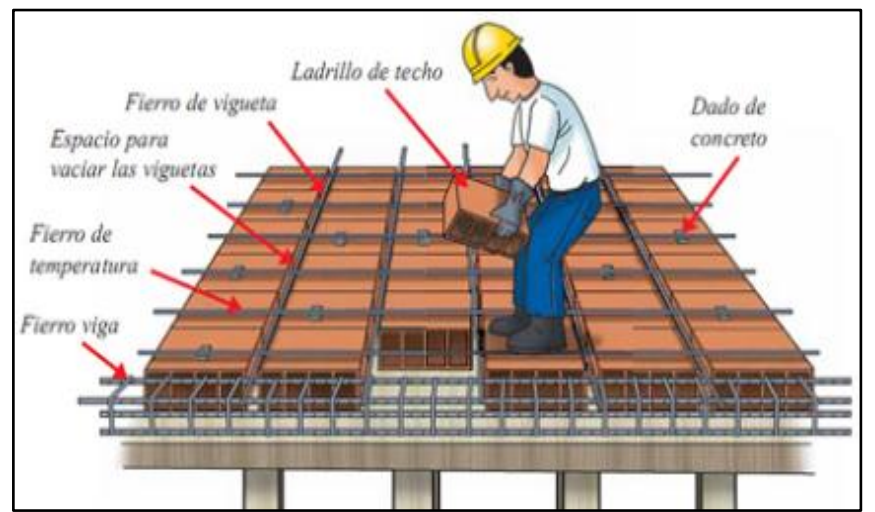

**Figura N° 16: Colocación de ladrillo en los aligerados**

 *Fuente: Sencico*

## **Encofrado para frisos**

Posteriormente, cuando el techo aligerado está encofrado y las vigas y viguetas armadas, se procede a colocar los frisos en todo el contorno del techo aligerado. Los frisos deben ser de madera de 1 1/2" de espesor y la altura de éstos se define de acuerdo al tipo de ladrillo que se utiliza. Se considerará 5 cm más que la altura del ladrillo utilizado, de esta manera el vaciado de losa llegará a este nivel como límite. Esto quiere decir que, si utilizamos ladrillos de 20 cm de altura, la altura de los frisos será de 25 cm y los listones de refuerzo se colocarán a cada 90 cm.

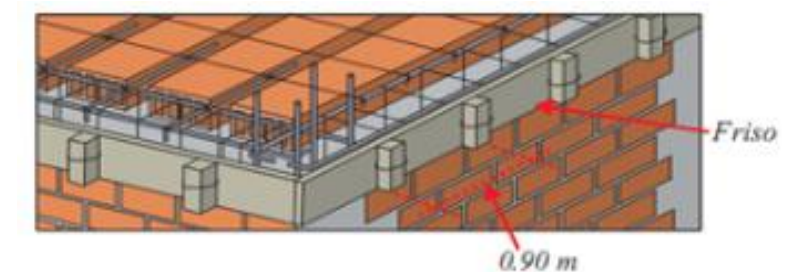

**Figura N° 17: Colocación de frisos en los aligerados.**

 *Fuente: Autores varios.*

## **Vaciado y colocación de concreto**

Para el proceso de vaciado de concreto se inicia con el vaciado de las vigas y viguetas de la losa, terminando con cubrir los 5 cm de la losa aligerada. El proceso exige la compactación del concreto por ello es recomendable el uso de un vibrador mecánico, esta vibración será solo lo necesario sino los componentes del concreto pueden separarse. Es de recordar que el vaciado del concreto es continuo, lo que quiere decir que no se puede parar debido a que puede formarse una junta fría.

#### **Figura N° 18: Vaciado del concreto en los techos.**

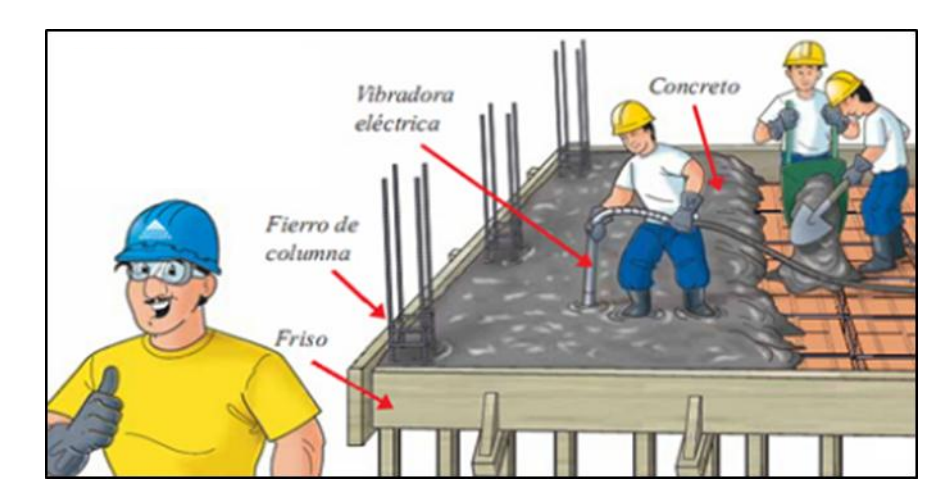

 *Fuente: Autores varios.*

# **Curado del concreto**

El proceso de curado es necesario para que el concreto alcance su resistencia adecuadamente, por ello el proceso de mojado de la estructura es diaria y varía entre 7 a 14 días continuos de humedecer la losa. Gracias al curado se evitaría las rajaduras y fisuras por ello es importante en los trabajos de concreto armado. Existe una variedad de metodologías para el proceso de curado como son los trabajos de arroceras, que utilizando arena y agua se deja humedeciendo todos los días.

Arroceras

**Figura N° 19: Curado de la losa aligerada**

 *Fuente: Autores varios.*

# **2.2.5. BASES TEORICAS DEL DISEÑO DE LAS LOSAS CON PLACAS**

### **COLABORANTES**

El diseño de las losas con placas colaborantes de acero y la losa estructural de concreto vaciada in situ en dicha lamina de acero, que actúa de manera monolítica, formando una sección compuesta.

El acero en la malla de contracción y temperatura es primordial en cualquier tipo de estructura de concreto armado, y para el caso de losas representa el comportamiento estructural ante fisuras y grietas. Por esto deberá ser ubicado en el tercio superior de la losa. Para el caso de acero de temperatura es recomendable usar varillas de acero de la menor denominación posible espaciadas según el diseño estructural entorchadas con alambre. Las dimensiones de espaciamiento y posición de estas varillas se indicarán en los planos y tendrán un recubrimiento mínimo de 2 cm, por lo que para el proceso constructivo este acero de refuerzo se apoyara sobre dados de concreto o algún otro material que se crea necesario.

El espesor de cada lámina se estima por calibres, y por lo general estos calibres varían entre 24 y 18, en ocasiones su usan espesores que están fuera de este intervalo. Estos espesores en pulgadas y milímetros de los calibres típicos se muestran en el siguiente cuadro:

| Calibre | En Pulgadas | En Milímetros |
|---------|-------------|---------------|
| 16      | 0.0598      | 1.50          |
| 18      | 0.0478      | 1.20          |
| 20      | 0.0359      | 0.90          |
| 22      | 0.0299      | 0.75          |
| 24      | 0.0239      | 0.60          |
| 16      | 0.0179      | 0.45          |
| 28      | 0.0149      | 0.37          |

**Cuadro N° 1: Espesor de placas según Aceros Deck**

**Fuente: Manual de Aceros Deck.**
#### **2.2.5.1. Diseño por encofrado**

Para el cálculo de las deflexiones verticales de la lámina colaborante, deberá considerarse el peso propio de del concreto de acuerdo con el espesor de diseño y el peso propio de la lámina. Las cargas de construcción no deben tenerse en cuenta por ser de carácter temporal. Debido a que la lámina colaborante se diseña para permanecer en el rango elástico, esta se recuperará una vez que se retire dicha carga temporal (Deck).

Las deflexiones verticales que se produzcan en condición de encofrado calculadas con las cargas establecidas y tomadas experimentalmente en laboratorios deben estar dentro del límite siguiente:

$$
\delta_{cal} \leq \delta_{adm} = \frac{L_{sd} \times 100}{180} \; cm. \; \text{ó 1.9 cm. (el que sea } >)
$$

En donde:

- $\textsf{Lsd} = \textsf{Luz}$  libre entre apoyos(m).
- $δ$  cal = Deformación calculada (cm).
- δ adm.= Deformación admisible (cm).

### **Esfuerzos**

El esfuerzo según las fórmulas de diseño en la compresión y en la tracción de la placa no debe sobrepasar:

$$
\sigma_{\rm s} \leq \sigma_{\rm adm} = 0.6 {\rm f}_{\rm y} \leq 2520 \: {\rm kgf/cm^2}
$$

Dónde:

- σs= Esfuerzo actuante en el acero (Kg/cm2).
- ζadm = Esfuerzo admisible en el acero (Kg/cm2).

- fy = Esfuerzo de fluencia en el acero (Kg/cm2).

# **2.2.5.2. Diseño por flexión – método de los esfuerzos admisibles**

La metodología usada en el cálculo y diseño de las placas colaborantes, es la de los esfuerzos admisibles aplicados a la flexión, el cual es el método exacto cuando no existe suficientes pernos de corte sobre la placa colaborante.

Para el caso de la existencia del suficiente número de pernos de corte la lámina y la viga en la misma dirección, se garantiza la adherencia placa viga y el no deslizamiento, a esto se le suma que este caso permitiría llegar a la sección a su resistencia última.

Por ello y debido a la distribución en los conectores, los esfuerzos de la placa y los esfuerzos de carga por servicio se combinan y actúan sobre la nueva sección compuesta. (INC, 2000)

Definimos a la cuantía balanceada como la relación que existe entre las propiedades de los materiales de concreto y acero, esta relación se define en la siguiente fórmula:

$$
\rho_b = \frac{0.85 * \beta_1 * f'c}{F_y} * \frac{0.003 * (t - h_r)}{\left(0.003 + \frac{F_y}{E_s}\right) * d}
$$

Se conocerá como losas sub-reforzadas aquellas que presenten una cuantía " $\rho$ " menor que la cuantía

balanceada; entonces la capacidad del momento nominal se identificará como:

Si:  $\rho \leq \rho_{\rm b}$ 

$$
M_n = As_{sd} * f_y * (d - \frac{a}{2})
$$

Dónde:

 $\text{Assd}$  = Área del acero neto de la placa por ancho colaborante

a = 
$$
\frac{As_{sd} * f_y}{0.85 * f' \cdot c * b}
$$
 = Según el bloque de Whitney se define

como la profundidad de bloque para un ancho b.

De los estados de agrietamiento de la losa y el método de diseño en la condición ultima, se nombra términos de condiciones balanceadas, sub reforzadas y sobre reforzadas, esta última condición sucede cuando el acero no alcanza su límite de deformación mientras que el acero alcanzo su límite de deformación.

Esta situación se presenta en raras ocasiones y desde su planteamiento que es  $\rho$ > $\rho$ b, se puede definir el momento nominal como:

$$
M_n = 0.85 * \beta_1 * f'c * b * d^2 * k_u * (1 - \beta_2 * k_u)
$$

Siendo:

$$
k_{u} = \sqrt{\rho * \lambda + (\rho * \lambda/2)^{2}} - \rho * \lambda/2
$$

 $\lambda = \frac{E}{2.25}$  $\frac{E_S * \varepsilon_u}{0.85 * \beta_1 * f'c}$ : Parámetro del material.

- $\epsilon$   $\epsilon$ u = 0.003: Representa la comparación de deformación máxima en el concreto.
- Β2: 0.85 El factor de reducción del concreto el cual para valores del F´c menores a 210 kg/cm2, y que con cada incremento del en la resistencia del concreto de 70 kg/cm2, este valor se reduce en 5%.

Ahora para ambas condiciones el momento de diseño será:

$$
M_d = \Phi * M_n
$$

Dónde:

 $\Phi$ : = a 0.90 para losas sub-esforzadas.

 $\Phi$ : = a 0.75 para losas sobre-esforzadas (Deck).

### **2.2.5.3. Diseño por corte**

La verificación y posterior diseño por corte en las losas generan dos efectos con los que se debe lidiar, el primero es la razón de ser de este diseño el que es la resistencia a la fuerza cortante, por ello se dimensiona una altura adecuada que sea suficiente para resistir la fuerza nominal, y la segunda la toma de esfuerzos en los apoyos de la losa, que se generan por actuar esfuerzos puntuales en la misma, por ello se verifican tanto por cortante y adherencia. (Deck).

Normalmente en los diseños por corte no se adiciona acero a excepción de vigas y columnas, por lo que el esfuerzo de corte que se genera en la losa debe ser tomado en su totalidad por el espesor del concreto y el calibre de la placa colaborante, por eso el sistema se verifica con la siguiente ecuación:

$$
V_n = 0.53 * \sqrt{f'c} * A_c
$$

El requisito que se deberá cumplir es:

$$
Vu\leq \varphi *Vn
$$

Dónde:

- $\Phi$  = 0.85 (Según RNE)
- Vu y Vn = Fuerza de corte ultima y nominal en kgf. (Deck)

# **2.2.6. BASES TEORICAS DEL DISEÑO DE LAS LOSAS ALIGERADAS**

Para diseñar losas aligeradas la consideración sísmica no es primordial, por ello se diseña con la consideración de cargas de gravedad que se proyecta que actúen sobre la misma, para el reglamento nacional de edificaciones se considera la carga viva, la carga muerta y aplicar la combinación de ellas para su análisis en condición ultima de carga, amplificando sus cargas ya existente, dicha combinación se base en la siguiente fórmula: U = 1.4CM+1.7CV. (Blasco, 1994).

Para diseñar la losa aligerada se hace consideración y modelos matemáticos que simplifiquen el proceso de diseño por ello se

considera una sección en T, de ancho superior de 40 cm y ancho inferior de 10 cm, siendo la altura variable conforme a la luz entre apoyos. La altura de concreto en todos los casos es de 5 cm, lo que varía principalmente es la sección de ladrillo aligerante y estos a su vez varían en su peso, peso que se conoce según la losa típica construida, estos valores de espesores y peso del bloque y del ladrillo de arcilla se muestran en el siguiente cuadro:

**Peralte de Losa Bloques de mortero Ladrillos de arcilla** 17 cm  $(12 + 5)$ 3000  $T/m^2$  $2800$  T/m<sup>2</sup> 20 cm  $(15 + 5)$ 3500  $T/m^2$  $3000$  T/m<sup>2</sup> 25 cm  $(20 + 5)$ 4000 T/m<sup>2</sup> 3500 T/m<sup>2</sup> 30 cm  $(25 + 5)$ 4500  $\overline{T/m^2}$  $4200$  T/m<sup>2</sup>

**Cuadro N° 2: Peso de Losa aligerada por metro linel (RNE)**

 **Fuente: RNE.**

#### **2.2.6.1. Diseño por flexión**

La cantidad de acero (As) necesario se calcula de acuerdo

a la siguiente expresión (Blasco, 1994):

$$
As = \rho * b * d
$$

Dónde:

- $\rho$ = cuantía de acero necesaria para soportar el momento flector último.
- d = Según diseño es el peralte efectivo de la sección T.
- b = Ancho de la Sección T.

El Reglamento Nacional de Edificaciones, en su capítulo de Concreto Armado, es exigente con los elementos a flexión ya que todos estos elementos deben de tener una cantidad mínima de acero, con el que se garantice que los elementos no presentes grietas y mejore su transición de estados al momento de un evento sísmico o por superar la resistencia de diseño.

La falla balanceada se define como el proceso de falla tanto del concreto y el acero, y requiere una cantidad de acero balanceado para que esto ocurra.

Con esto el diseño limita el refuerzo máximo a una cantidad que varía entre el 60% hasta 4l 75%, es decir no actúa al 100% de su capacidad, y se asegura que el concreto no falle en la sección, a esto se le denomina falla frágil.

El valor de Ku se obtiene de la siguiente expresión:

$$
Ku = Mu/bd^2
$$

Dónde:

b = Ancho de la Sección T.

 $M_{\rm H}$  = Momento último.

- d = Según diseño es el peralte efectivo de la sección T. Se continúa con la verificación de la vigueta y se compara con una viga T, para la verificación se calcula la distancia del eje neutro medido desde la parte superior de la vigueta.

$$
a = \frac{As * fy}{8.05 * f'c * b}
$$

- En los centros de luz libre "a" < 12 cm.
- $-$  En los apovos "a"  $<$  5 cm.

## **2.2.6.2. Diseño por corte**

Ya que no es usual colocar acero de refuerzo por corte en las losas aligeradas, se verifica que la sección de concreto logre resistir toda la fuerza cortante última en la sección crítica. El valor de Vu es el que se obtiene del diagrama de fuerza cortante a "d" de la cara. (Morales, 2006).

$$
Vu \le \emptyset * Vc
$$
 donde  $Vc = 1.1(0.53 * b_w * d\sqrt{f'c})$   $\emptyset = 0.85$ 

La verificación y posterior diseño por corte en las losas generan dos efectos con los que se debe lidiar, el primero es la razón de ser de este diseño el que es la resistencia a la fuerza cortante, por ello se dimensiona una altura adecuada que sea suficiente para resistir la fuerza nominal, y la segunda la toma de esfuerzos en los apoyos de la losa, que se generan por actuar esfuerzos puntuales en la misma, por ello se verifican tanto por cortante y adherencia.

#### **2.2.6.3. Refuerzo por contracción y temperatura**

Será necesario colocar acero mínimo en la dirección perpendicular al sentido de las viguetas, para controlar la contracción del concreto debido al proceso de fraguado. La norma E-060 indica en el punto 7.10.2 que se colocará una cuantía de 0.0018. Este refuerzo se colocará en la losa superior de 5cm de espesor (t). (Morales, 2006).

#### $As = 0.0018 b t$

Dónde:

- $As = \hat{A}$ rea de acero.
- t= Espesor de losa superior.
- $b =$  Ancho de la vigueta

# **2.2.7. COSTO DE CONSTRUCCIÓN**

Los costos de producción (también llamados costos de operación) son los gastos necesarios para mantener un proyecto, línea de procesamiento o un equipo en funcionamiento. En una compañía estándar, la diferencia entre el ingreso (por ventas y otras entradas) y el costo de producción indica el beneficio bruto. Esto significa que el destino económico de una empresa está asociado con: el ingreso (por ej., los bienes vendidos en el mercado y el precio obtenido) y el costo de producción de los bienes vendidos. Mientras que el ingreso, particularmente el ingreso por ventas, está asociado al sector de comercialización de la empresa, el costo de producción está estrechamente relacionado con el sector tecnológico.

## **2.2.7.1. Presupuesto de gasto**

Los presupuestos de gastos permiten resumir y reflejar en términos monetarios los recursos a emplear, preferiblemente sobre la base de las normas y normativas,

o de no existir éstas, sobre índices establecidos a partir del comportamiento histórico y la inclusión de las medidas de reducción de gastos. La utilización de estos presupuestos permite controlar y analizar más racionalmente el uso de los recursos materiales, laborales y financieros existentes en las condiciones previstas en el plan. La elaboración y apertura del presupuesto de la empresa por áreas de responsabilidad (establecimiento, taller, brigada, etc.) permite el control de los gastos en el proceso productivo y en cada una de las dependencias participantes. Esto contribuye al logro de un plan más objetivo, facilitando el análisis y discusión con los trabajadores, los cuales jugarán un papel activo en su control, en la búsqueda de mayor eficiencia y en su medición.

# **2.2.7.2. Costo unitario**

Con vistas a asegurar el correcto análisis del comportamiento de la eficiencia productiva en cada unidad de producto elaborado o en proceso, es necesario el cálculo del costo unitario, mediante las normativas de consumo, fuerza de trabajo y otros gastos, de los productos o grupos de productos homogéneos producidos por la empresa.

# **2.2.8. TIEMPOS DE CONSTRUCCIÓN**

Los tiempos de construcción son establecidos de acuerdo a los procesos constructivos tanto para las losas aligeradas como para las losas con placas colaborantes, para esto hay que tener en cuenta los siguientes procesos.

- Trabajo de encofrado y desencofrado de losas.
- Colocación de Acero, placas o ladrillos dependiendo al sistema constructivo elegido en losas.
- Batido mezclado y colocado del concreto.
- Curado.
- Proceso de desencofrado.

Todos estos procesos serán tomados en cuenta a la hora de evaluar los tiempos de construcción de las respectivas losas de entrepisos.

## **2.2.8.1. FORMULA DEL TIEMPO**

La fórmula de tiempo es una expresión algebraica de los factores que determinan el tiempo de una operación la cual permite establecer un estándar de tiempo antes de iniciarse la producción, permitiendo sustituir los elementos variables por valores conocidos propios del trabajo.

Esta actividad que tiene como finalidad establecer mediante técnicas aplicadas estándares de tiempo permisible para realizar una tarea determinada, con la debida consideración de la fatiga, las demoras personales y los retrasos inevitables.

#### **2.3. DEFINICIONES CONCEPTUALES**

## **2.3.1. Agregados**

Material granular, de origen natural o artificial, como arena, grava, piedra triturada y escoria de hierro de alto horno, empleado con un medio cementante para formar concreto o mortero hidráulico. (Comité ACI 318, 2005).

#### **2.3.2. Cemento**

Material pulverizado que por adición de una cantidad conveniente de agua forma una pasta aglomerante capaz de endurecer, tanto bajo el agua como en el aire. Quedan excluidas las cales hidráulicas, las cales aéreas y los yesos. (Comité ACI 318, 2005)

#### **2.3.3. Cuantía de refuerzo**

La cuantía de refuerzo es el área total de la sección transversal de las varillas de acero que se encuentran cercanas a la cara que está en tensión para el caso de losas y vigas. En el caso de columnas se refiere a la sección transversal del área de acero de todas las varillas longitudinales. Se expresa como un porcentaje que resulta de dividir el área de acero de la sección entre el área de la sección de concreto.

## **2.3.4. Fluencia a la tracción**

En el hormigón la relación entre esfuerzo y deformación es función del tiempo. Fluencia es el aumento de deformación bajo carga constante. Es importante su consideración en el análisis estructural porque las deformaciones diferidas pueden alcanzar valores varias

veces mayores que aquellos correspondientes a la deformación instantánea originada por la aplicación de la carga.

# **2.4. FORMULACION DE HIPOTESIS**

## **2.4.1. Hipótesis General**

La construcción de las losas de estructuras con placas colaborantes genera menor costo y tiempo en la construcción que el de las losas aligeradas en el Distrito de Chilca, Huancayo – 2016.

## **2.4.2. Hipótesis Especificas**

- Los costos en la construcción de losas con placas colaborantes son menores comparando con el de las losas aligeradas en el Distrito de Chilca, Huancayo – 2016.
- Los tiempos en la construcción de losas con placas colaborantes son menores comparando con el de las losas aligeradas, en el Distrito de Chilca, Huancayo – 2016.

# **CAPÍTULO III**

# **MARCO METODOLÓGICO**

# **3.1. MÉTODO DE INVESTIGACIÓN**

# **3.1.1. MÉTODO GENERAL**

El método general que sustenta la investigación es el método científico.<sup>6</sup>

# **3.1.2. MÉTODO TEORICO**

El método específico de la investigación fue el método descriptivo analítico sintético porque se procedió a un análisis de todos los componentes de la construcción desde el análisis micro (placas colaborantes, losas aligeradas, etc.), hasta el análisis geográfico ambiental (macro) y finalmente deduciremos sobre el proceso de construcción de dicho proyecto (en el resultado general).

 $\overline{a}$ 

<sup>&</sup>lt;sup>6</sup>ANDER, Ezequiel (1984) Técnicas de Investigación Social. Ed. Paidós, Bs. As.

#### **Análisis - Síntesis**

Según Deza (2008)<sup>7</sup>, refiere a que a partir de un todo elaboramos un detallado y exhaustivo de las partes o elementos en el caso del tratamiento de los residuos sólidos que los conforman. Si bien teóricamente no hay pasos o una secuencia para realizar un análisis, podemos señalar que el proceso empieza cuando se identifica el todo, posteriormente se pasa a desglosar e identificar las partes que lo conforman (o integran).El inicio del proceso se ubica cuando se tienen identificadas las partes que conforman un todo. Se establecerán las interrelaciones entre los costos y tiempos en la construcción de losas con placas colaborantes y losas aligeradas.

Así mismo, se usó el método inductivo, y otros relacionados al área según las necesidades de la investigación. Así mismo, se usó el método analítico cuantitativo para el cálculo de las diferentes mediciones y el cualitativo para la descripción de los datos que son susceptibles a la interpretación por ser datos categoriales y que se someterán a un análisis estadístico, es decir a analizar y evaluar cada una de las hipótesis planteadas.

Según Peralta: "Debido a que no existe una metodología estándar para la evaluación cualitativa y cuantitativa en el diseño de placas colaborantes y losas aligeradas y su vulnerabilidad en las edificaciones que sea aplicable en su totalidad en cualquier región, es necesario adaptar o proponer metodología que correspondan a las condiciones particulares de las edificaciones en su contexto local.

 $\overline{a}$ 

<sup>7</sup> Referenciado en:EL MÉTODO ANALÍTICO COMO MÉTODO NATURAL. Juan Diego Lopera Echavarría Carlos Arturo Ramírez Gómez Marda Ucaris Zuluaga Aristizábal Jennifer Ortiz Vanegas Universidad de Antioquia, Colombia.

En este sentido, el autor del presente desarrollo una metodología que tiene en cuenta las características constructivas, arquitectónicas y estructurales de las edificaciones de la zona estudiada, que permite realizar un diagnóstico inicial de la vulnerabilidad, hacer un análisis global y particular, tener un conocimiento integral de la zona, además de generar mapas de escenarios de vulnerabilidad y daño".

# **3.1.3. MÉTODO EMPÍRICO**

#### **Observación**

Se suele decir que "Saber observar es saber seleccionar". El método científico tiene por definición demostrar con un procedimiento y explicar los fenómenos físicos que se presentan, un método es la observación científica que recolecta datos para pasar a su análisis.

# **3.2. TIPO DE INVESTIGACIÓN**

El tipo de investigación es aplicada ó tecnológica, porque "en éstos s se deben determinar y definir previamente las variables, luego se formulan hipótesis, los mismos que deben probarse por métodos estadísticos, trabajándose con muestras representativas y llegando al final a las conclusiones".

# **3.3. DISEÑO METODOLÓGICO**

### **3.3.1. Diseño metodológico**

El diseño metodológico por la naturaleza del estudió fue el Descriptivo –Comparativo, según Hernández (2002); Este tipo de diseño consiste en describir e identificar las diferencias entre muestras.

Representación gráfica:

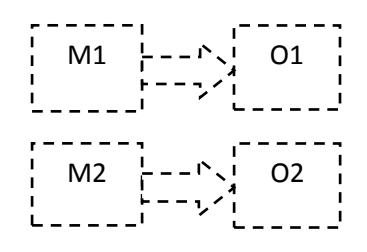

#### **Dónde:**

- $\triangleright$  M: Muestras
- $\triangleright$  O: Observaciones

# **3.4. NIVEL DE INVESTIGACIÓN**

El nivel de investigación es el descriptivo, consiste en observar, describir, cuantificar, registrar, analizar e interpretar los fenómenos que vienen ocurriendo en relación a la construcción de losas con placas colaborantes y losas aligeradas del distrito de chilca – Huancayo; pues su objetivo fundamental es interpretar tal como es un hecho o fenómeno.

Basados en los criterios y según el tipo de y la estrategia de investigación, el nivel de investigación fue descriptivo, identifica el comportamiento del fenómeno para luego describirlas e identificar lass técnicas ingenieriles para el diseño y construcción de obras civiles (como es el caso de losas aligeradas y losas con placas colaborantes). $8$ 

Por otro lado, la presente investigación se corrobora con la posición de Dankhe<sup>9</sup> (1986) propone una distinción en cuatro niveles: exploratorios, descriptivos, correlaciónales y explicativos. Este planteamiento es asumido

 $\overline{a}$ 

<sup>&</sup>lt;sup>8</sup>BRIONES, G. Métodos y técnicas de investigación para las ciencias sociales. México: Trillas, 1987.

<sup>9</sup> DANKHE. Métodos y técnicas de investigación 1998.

por Hernández<sup>10</sup> et al (2003) en el sentido de que esta clasificación es muy importante, debido a que según el tipo de varía la estrategia de investigación, es decir, la formulación de los problemas e hipótesis, el método, el diseño, así como las técnicas e instrumentos, el análisis de datos y otros elementos son diferentes en cada uno de estos niveles de investigación.

# **3.5. POBLACIÓN Y MUESTRA**

## **3.5.1. Población**

- **Edificación:** De acuerdo a las averiguaciones realizadas en el Distrito de Chilca existen diversos tipos de edificaciones las cuales son: Aporticado, Albañilería, Mixto.
- **Losas:** En la construcción, se encuentran con diferentes tipos de losas: Aligerado, Placas Colaborantes.

#### **3.5.2. Muestra**

Por naturaleza de la investigación se considera la muestra similar a la población en tal sentido la muestra es una edificación unifamiliar del Distrito de Chilca, Huancayo.

# **3.6. OPERACIONALIZACIÓN DE VARIABLES**

#### **3.6.1. Variable 01:**

Es aquella propiedad, cualidad o característica de una realidad, evento o fenómeno, que tiene la capacidad para influir, incidir o afectar a otras variables. Se llama independiente, porque esta

j <sup>10</sup>HERNÁNDEZ, R., FERNANDEZ, C. y BAPTISTA, Pilar. (2003). Metodología de la Investigación. McGraw – Hill/ Interamericana Editores. México.

variable no depende de otros factores para estar presente en esa realidad para la presente investigación, la variable independiente es: **X:** *LOSAS CON PLACAS COLABORANTES Y LOSAS ALIGERADAS*

# **3.6.2. Variable 02:**

Es aquella característica, propiedad o cualidad de una realidad o evento que estamos investigando. Es el objeto sobre la cual se centra la investigación en general. Así mismo, la variable independiente es manipulada por el investigador, porque el investigador puede variar los factores para determinar el comportamiento de la variable dependiente.

# **X:** ANALISIS DE COSTO Y ANALISIS DE TIEMPO

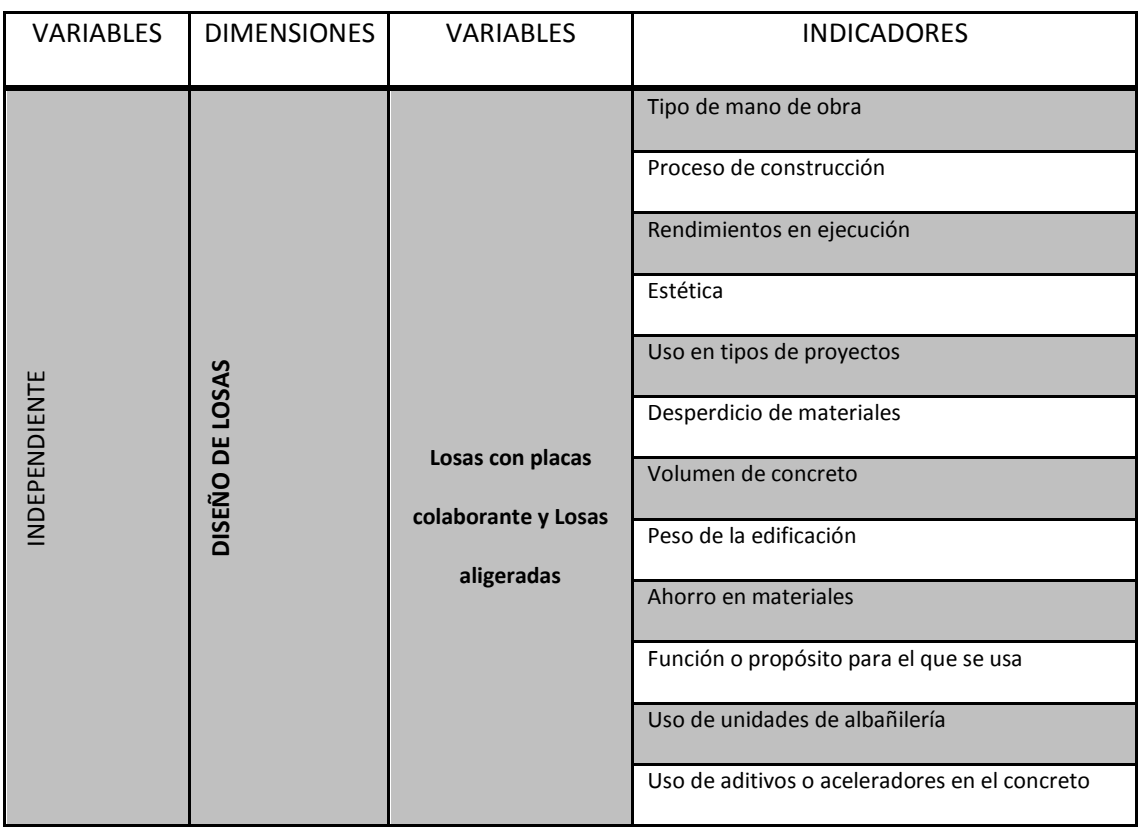

# **3.6.3. Operacionalizacion de las variables e indicadores**

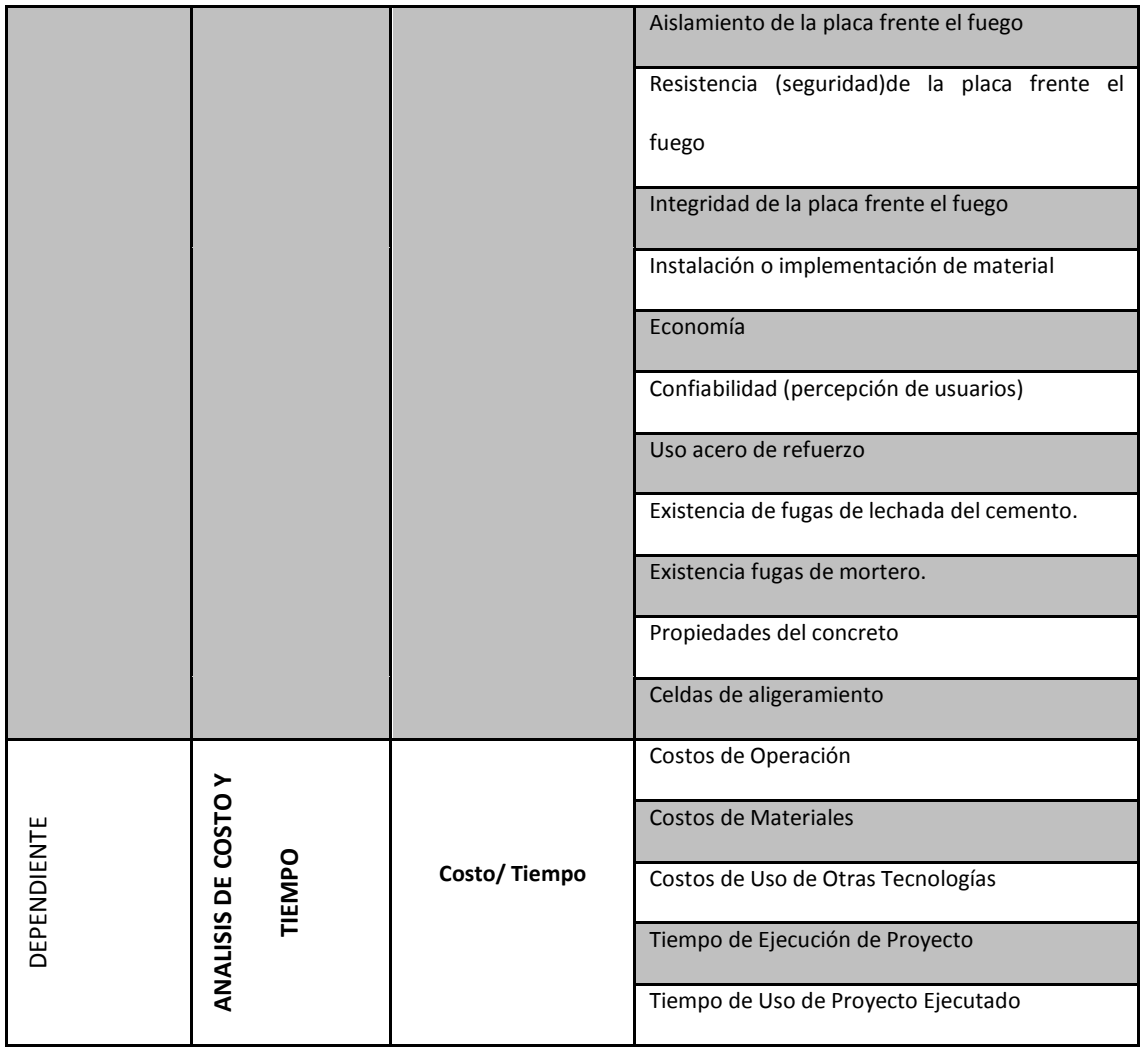

# **3.7. TÉCNICAS DE RECOLECCIÓN DE DATOS**

 $\overline{a}$ 

En primer lugar, se tiene en cuenta el análisis documental, donde se considerará las fichas bibliográficas, de resumen, de párrafo; que nos servirán para estructurar el marco teórico referencial y conceptual de la presente investigación. Para la presente se recolecto datos en campo para luego pasar a su análisis.

Según SUÁREZ, Paúl<sup>11</sup> (1998:36) sostiene que el fichaje "consiste en registrar los datos que se van obteniendo en los instrumentos llamados fichas, las cuales debidamente elaboradas y ordenadas contienen la mayor parte de la información que se recopila en una investigación.

Según ARY, Donald y otros<sup>12</sup>, (1993:68) "las fichas deben cumplir una serie de requisitos formales que tienen como objetivo, facilitar su utilización posterior".

Asimismo, se consideró las no documentadas como son las: encuestas y la observación propiamente dicha, las cuales se elaboraron teniendo en cuenta los criterios de confiabilidad y validez del mismo.

Según SIERRA BRAVO, Restituto (1995:47) el instrumento cuestionario de encuesta es "un conjunto de preguntas, preparados cuidadamente sobre los hechos y aspectos que interesan en una investigación sociológica para su contestación por la población o su muestra a que se extiende el emprendido".

Francois sugiere la aplicación de un conjunto de técnicas que permitan crear, generar rápidamente una serie de ideas acerca de cualquier tema elegido, así como: El brainstorming es una manera extraordinaria de despertar la creatividad individual y colectiva además de introducir una poderosa herramienta participativa. Éstas condiciones para una adecuada conversación entre los solucionadores, de manera que los problemas existentes en las organizaciones puedan aflorar. El proceso de Brainstorming se hace a través de rondas, en las cuales se van afinando criterios y haciendo ajustes en la definición de los problemas y las formas de solucionarlos. La característica principal de éste proceso es que no se admiten el debate entre los participantes; el aporte de los mismos debe

 $\overline{a}$ 

<sup>&</sup>lt;sup>12</sup>ARY, Donald y otros (1993) Introducción a la Investigación Pedagógica. Ed. Mc Graw – Hill. 2da. Edic.

consistir en ayudar a construir la definición del problema y la búsqueda de soluciones y no para alentar el debate dialéctico, en un proceso en el que todos participan cooperativamente en la búsqueda de las soluciones.<sup>13</sup> Método de Delphi: Cuya característica consiste en permitir la posibilidad de obtener consenso sobre tópicos especiales de discusión establecidos en una agenda determinada, a través de un instrumento de recolección de datos o información.<sup>14</sup>

La técnica específica de recolección de datos fue la encuesta elaborado en base a la escala de Líckert y constará de 30 ítems. Esta técnica es la más aplicada en ciencias sociales tal como señala: "La técnica de la encuesta estuvo destinada a obtener información primaria, a partir de un número representativo de individuos de una población, para proyectar sus resultados sobre la población total" Gallardo y Moreno<sup>15</sup> (1999). Entre las técnicas utilizadas se encuentra: Diseño de una edificación (Losa con Placa Colaborante y Losa Aligerada).

# **INSTRUMENTOS PARA LA RECOLECCIÓN DE DATOS**

**Instrumentos:** Ficha de observación, encuestas, cuestionarios, entre otros. Se ha diseñado un instrumento de evaluación para éste caso particular y se denomina "Encuesta a ejecutores de la construcción", el cuál será validado por expertos en el tema de elaboración de instrumentos técnicos, dicho instrumento captará la información de las necesidades de construcción en dicha área de suscripción: Edificaciones establecidas y en proceso del área del distrito de Chilca provincia de Huancayo región Junín.

 $\overline{a}$ 

<sup>13</sup>Charles Francois**,** "Problemología"**.** Instituto Andino de Sistemas. Lima - enero 2006.

<sup>&</sup>lt;sup>14</sup>Rafael Rodríquez Delgado, "Teoría de Sistemas y Gestión de las Organizaciones". Instituto Andino de Sistemas. Lima 1994.

#### **3.8. PROCESAMIENTO DE DATOS DE LA INVESTIGACIÓN**

Para la elaboración y procesamiento de los datos se empleó el paquete estadístico SPSS en su versión español actual. Las fuentes serán primarias los cuales son obtenidos tal como se mencionó en la población y muestra. Así como se usará el aplicativo ms Excel 2015.

# **PRESENTACIÓN DE DATOS PARA EL ANÁLISIS ESTADÍSTICO**

La presente investigación utilizó cálculo matemático para el análisis cuantitativo. En el aspecto cualitativo el análisis comenzó con la organización de la información que se fue recogiendo a medida que se desarrolló la investigación. La tarea principal consistió en formular categorías en las cuales se clasificó la información obtenida en el desarrollo. Se utilizará la tabla de frecuencias los que servirán para, ordenar, graficar los datos obtenidos a fin de realizar las interpretaciones, en estos cuadros se analizará básicamente se utilizarán las medidas de tendencia desde la estadística descriptiva.

# **CAPÍTULO IV**

# **DESARROLLO DE LA INVESTIGACIÓN**

# **4.1. ÁMBITO DE LA INVESTIGACIÓN**

La presente investigación se realizó en la Provincia de Huancayo, Distrito de Chilca, distrito ubicado en la sierra central del Perú con altitud promedio de 3228 msnm en pleno Valle del Mantaro.

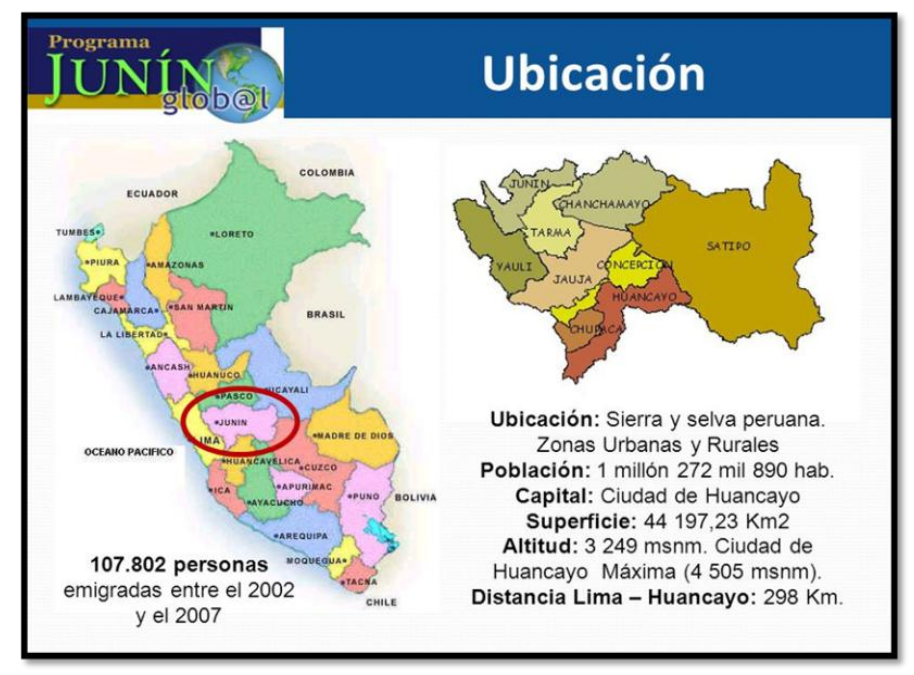

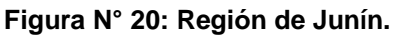

 *FUENTE: Internet* 

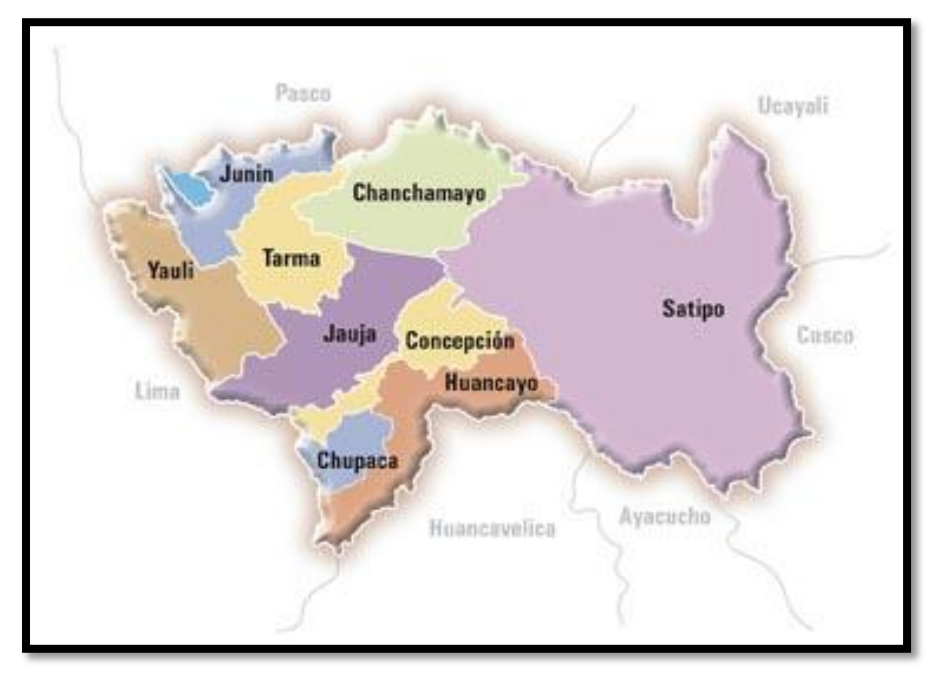

**Figura N° 21: Provincia de Huancayo.**

*FUENTE: Internet*

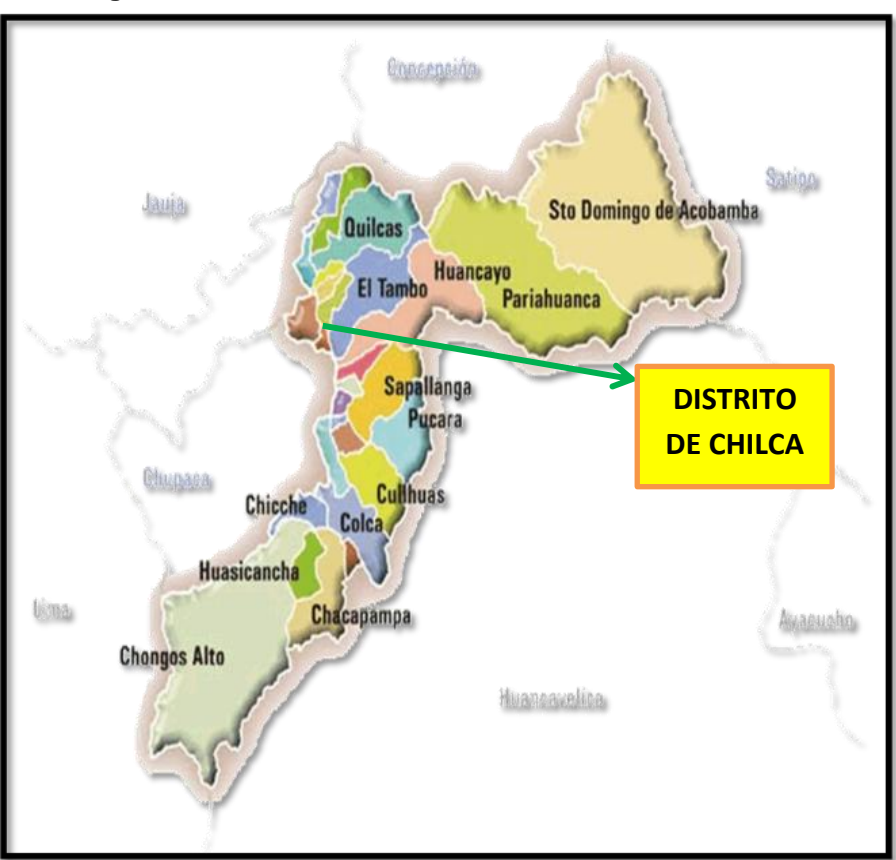

**Figura N° 22: Vista Panorámica del Distrito de Chilca.**

 *FUENTE: Internet*

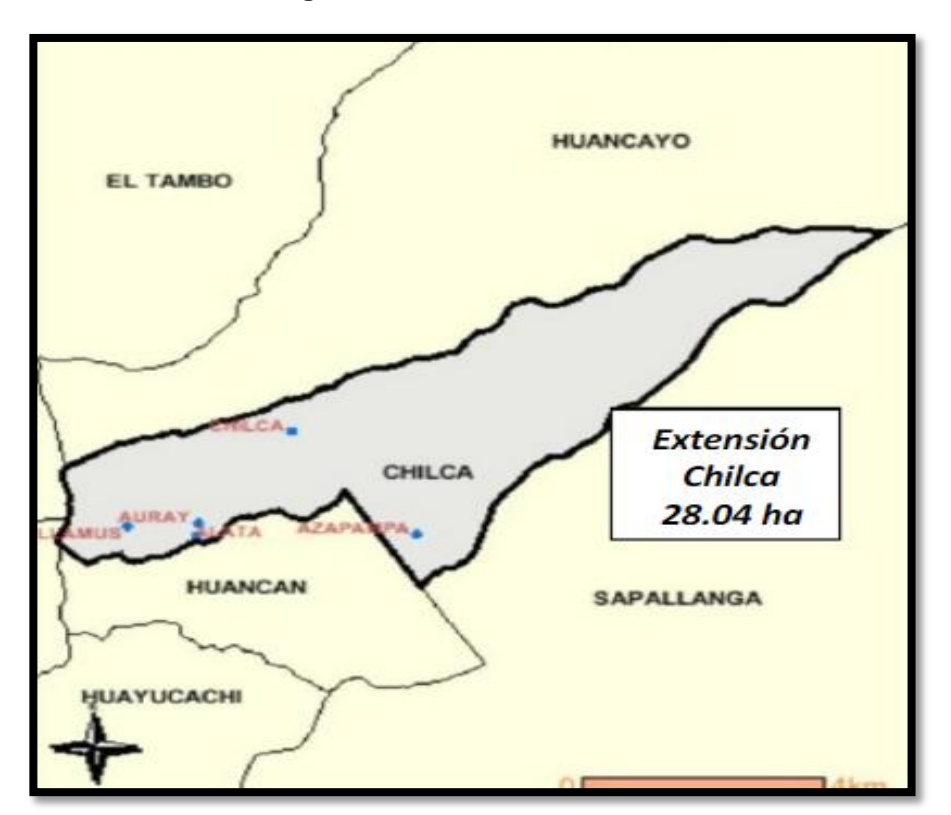

**Figura N° 23: Distrito de Chilca**

**Topografía:** El relieve en la parte baja es plana con ligera pendiente, pero en la parte nor occidental es parte de una cadena montañosa con abruptas pendientes. Dicho relieve presenta pendientes que varía 1278 metros, desde los 3172 msnm en orillas del Rio Mantaro hasta el cerro Tanquiscancha 4450 msnm al lado NE del Distrito de Chilca. El Distrito de Chilca se ubica se ubica en la en la depresión interandina de las cordilleras occidental, en plena cordillera de los Andes, donde limita al norte y este con el Distrito de Huancayo, al sur con el Distrito de Sapallanga y Huancán y al oeste con los Distritos de 3 de diciembre, Huamancaca y Chico.

**Vías de Acceso:** La vía de acceso y/o ruta hacia el Distrito de Chilca, es a través de una carretera central que parte de la ciudad de Lima pasando por Ticlio finalmente en la ciudad de Huancayo (310 km) a 6 horas aprox.

*FUENTE: Internet*

**Clima:** El distrito de Chilca tiene la característica Sub Húmedo y Semifrío de3000 a 3500 msnm, con temperaturas 11º - 12º, Sub Húmedo y Frio de 3500 a 4000 msnm, con temperaturas de 7º - 8º; Sub Húmedo y Semi Frígido de 4000 a 4400 msnm, con temperaturas de 4º - 6º, propia del valle interandino.

**Población:** La Población del distrito de Chilca según Censo INEI 2007, alcanza 77,392habitantes, presenta un crecimiento de 1,92% anual, (Periodo 1993-2007) siendo 94.89% Urbana y 5.11% rural; predominando el sexo femenino con51.89%; con una densidad de 2,760 habitantes/Km.

# **4.2. APLICACIÓN DEL ESTUDIO DE LA INVESTIGACIÓN DE VIVIENDA UNIFAMILIAR CON AMBAS PROPUESTAS DE LOSAS**

#### **4.2.1. Presentación del Estudio**

La aplicación del estudio de la investigación "Construcción de Vivienda Multifamiliar en el Distrito de Chilca" elegido para la investigación está en la Provincia de Huancayo, Distrito de Chilca, distrito ubicado en la sierra central del Perú con altitud promedio de 3228 msnm lo cual consta de 4 pisos y una azotea, en este punto se tiene los planos arquitectónicos con lo cual empezaríamos a diseñar las losas y poder hacer el cálculo comparativo de costos y tiempo. Podemos observar en la figura 24. Observamos la fachada del estudio:

# **"Construcción de Vivienda Multifamiliar"**

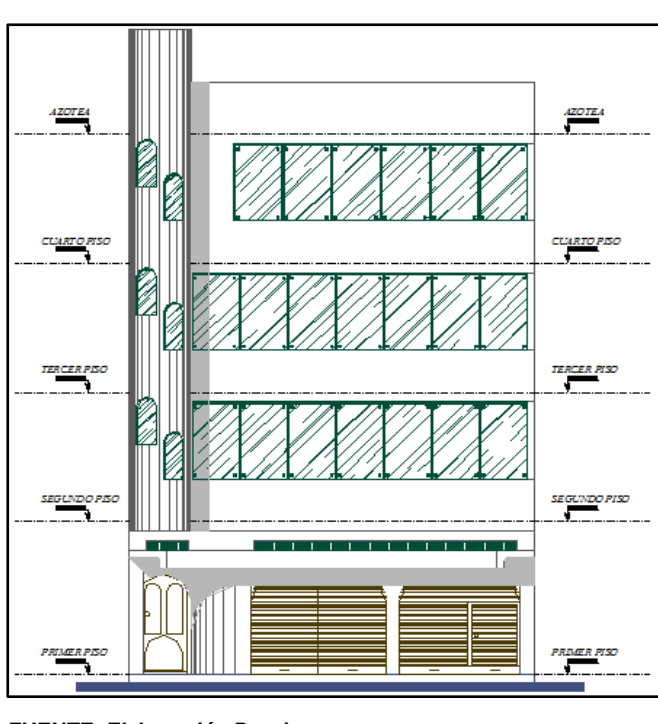

**Figura N° 24: Fachada Principal Del Proyecto**

En las Figuras N° 25 mostramos cortes y plano de distribución en altura del estudio en cual nos ayudará a tener la distribución.

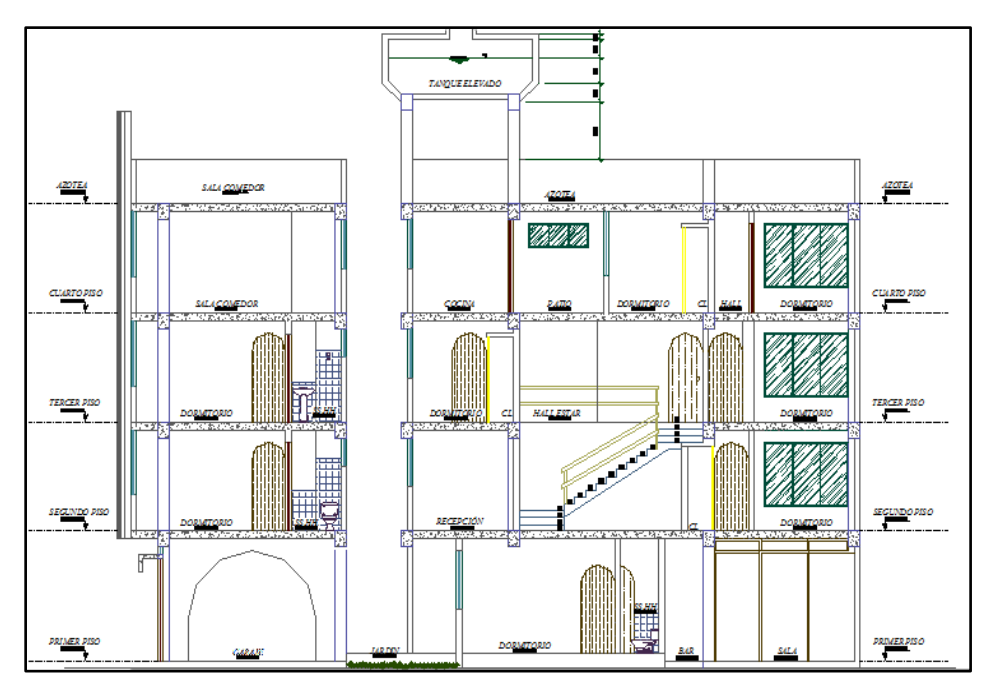

**Figura N° 25. Corte Longitudinal del Proyecto**

 *FUENTE: Elaboración Propio*

*FUENTE: Elaboración Propio*

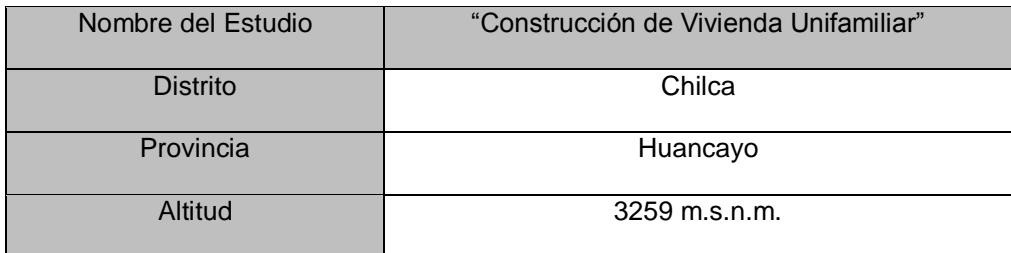

#### **Tabla N° 3: Datos Geográficos del proyecto**

 *Fuente: Elaboración Propia 2017.*

#### **4.2.2. Descripción del Proyecto**

El estudio "Construcción de Vivienda Unifamiliar" en su parte arquitectónica nos muestra techos típicos que se repiten, el proyecto consta de 4 pisos y 1 azotea como elevación y cuenta con 1 sala, 1 comedor, 1 cocina, etc. Lo cual en total ocupan un área en planta de 150.47 m2.

## **4.2.3. Problema del Estudio.**

En el estudio vemos que los techos podemos plantearlo de manera similar para todos los pisos por ello vamos analizar el techo del primer piso haciendo una distribución común.

En la figura 26 vemos la distribución de techo del primer piso siendo más estrictos analizaremos en nuestro caso los paños que se encuentran entre los ejes 1 - 4 y A - B siendo los dos paños nuestro problema de diseño.

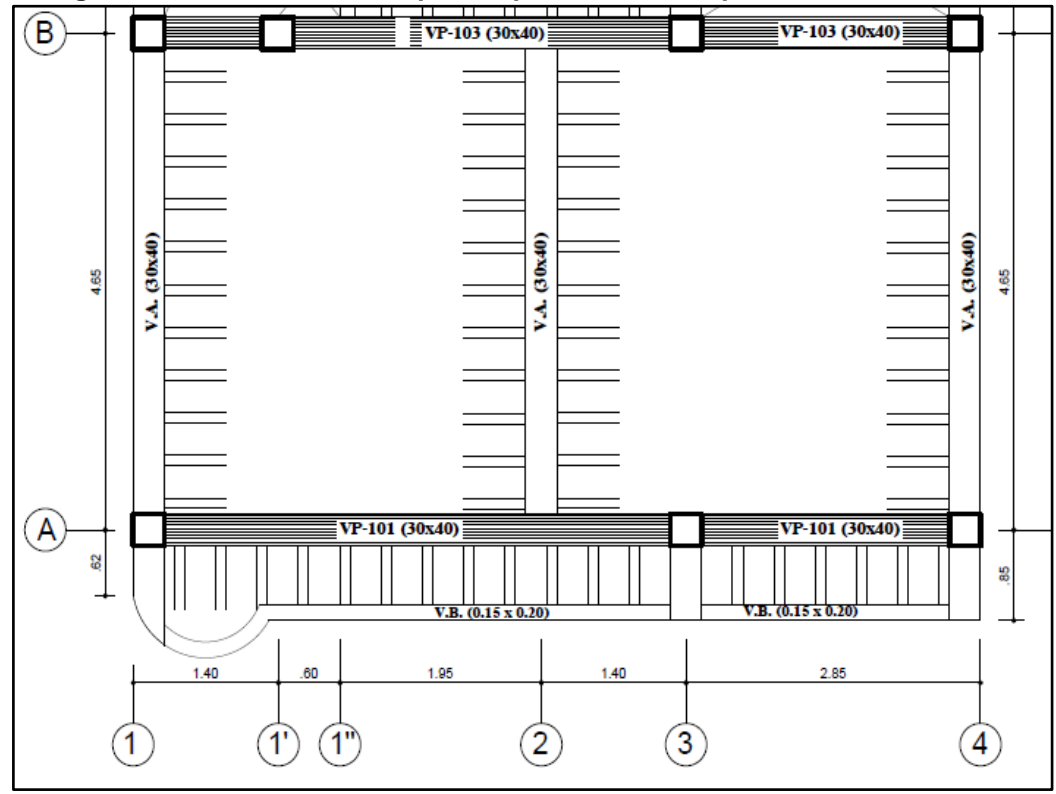

**Figura N° 26: Mostramos los paños que utilizaremos para nuestro diseño**

 *Fuente: Elaboración Propia.*

# **4.3. ANALISIS Y DISEÑO DE LOSA CON PLACA COLABORANTE**

Para el diseño tendremos en consideración el Manual de Aceros Deck verificado por SENCICO el cual se referencian en Reglamento Nacional de Edificaciones y el ACI 318 (Capitulo peruano). Los pasos que se siguen para el para el diseño serán los siguientes:

#### **4.3.1. Selección de la Lámina de Acero Deck**

La selección de la lámina de Acero Deck depende de la luz libre, del tipo de análisis que se realiza (losa continua o losa simplemente apoyada) y la sobrecarga que soporta nuestra losa de entrepiso con lo cual se elige de la variedad de productos y para ello es necesario que los materiales con las diferentes características existan en el mercado, con el objetivo de escoger el indicado y óptimo.

Según la norma peruana E.020 para el tipo de edificación que estamos analizando que es una vivienda la sobrecarga establecida es de 200kg/m2. Ahora de acuerdo a la luz libre de 3.80 metros elegiremos el calibre necesario y más efectivo que nos cumpla con las propiedades que necesitemos, por ello la se muestran a continuación las propiedades de la lámina de Acero Deck AD-600 que de acuerdo al fabricante son:

**Tabla N° 4 Características de Acero Deck**

| Calibre     | N°20        | N°22        |
|-------------|-------------|-------------|
| Espesor     | $0.90$ mm   | $0.75$ mm   |
| Peralte     | 60 mm       | 60 mm       |
| Ancho total | $920$ mm    | 920 mm      |
| Ancho útil  | 900 mm      | 900 mm      |
| Acabado     | galvanizado | Galvanizado |
| Longitud    | A medida    | A medida    |

 *Fuente: Manual Construcción Acero Deck.*

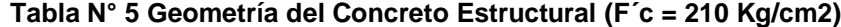

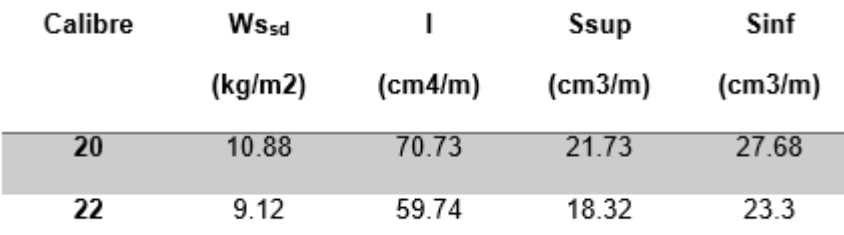

*Fuente: Manual Construcción Acero Deck.*

| Peralte de<br>losa | V. de Concreto     | C. Muerta | Aconsd  |
|--------------------|--------------------|-----------|---------|
| t (cm)             | M <sup>3</sup> /m2 | Kg/m2     | $M^2/m$ |
| 16                 | 0.124              | 297.6     | 0.124   |
| 15                 | 0.114              | 273.6     | 0.114   |
| 14                 | 0.104              | 249.6     | 0.104   |
| 13                 | 0.094              | 225.6     | 0.094   |
| 12                 | 0.084              | 201.6     | 0.084   |
| 11                 | 0.074              | 177.6     | 0.074   |

**Tabla N° 6: Características de espesor de placa colaborante**

*Fuente: Manual Construcción Acero Deck.*

Las placas se presentan en calibres o espesores del acero utilizados para la formación de las placas del Sistema constructivo ACERO DECK son calibrados en gages (gauges) o como espesores en milímetros o pulgadas.

Para efectos de cálculo, sólo se considera como espesor de placa colaborante el calibre del acero base no incluyendo los espesores de galvanizado o pre-pintado. Los calibres más utilizados en nuestro país son el gage 20 (0.909 mm) y el gage 22 (0.749 mm.) con una tolerancia máxima de 5% de su espesor.

En el estudio vemos que los techos podemos plantearlo de manera similar para todos los pisos por ello vamos analizar el techo del primer piso haciendo una distribución común.

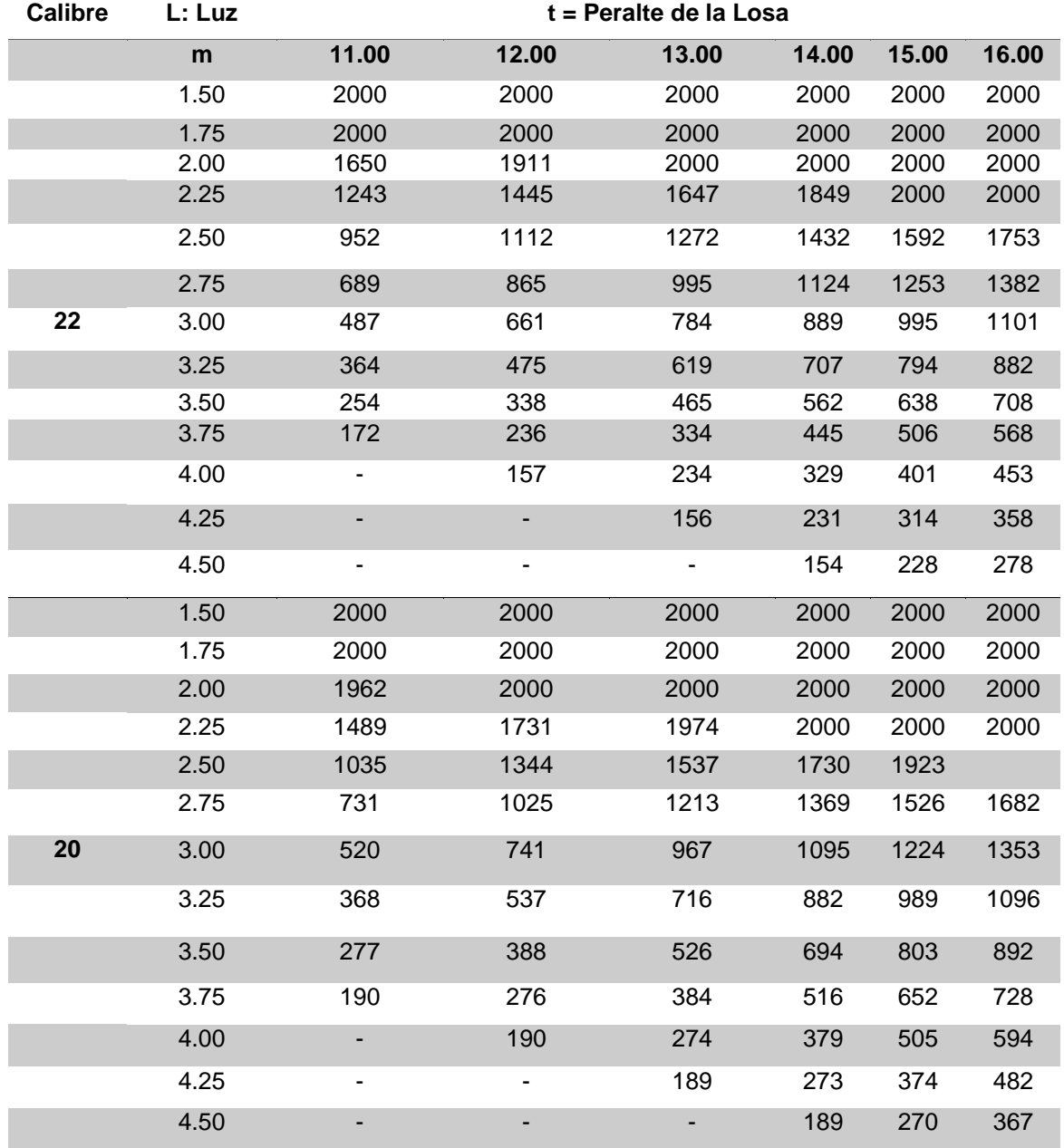

#### **Tabla N° 7: S/c de diseño (kg/m2) para F´c = 210 Kg/cm2**

*Fuente: Manual Construcción Acero Deck.*

Tenemos los siguientes datos generales con lo que partimos a realizar nuestro diseño:

Sobrecarga = 200 kg/m2

f'c = Concreto común = 210 Kg/cm2

Luz = Distancia entre apoyos =  $3.80 \text{ m}$ 

La estructura es simplemente apoyada.

Con las característica descritas y de la tabla N°7 elegimos la sección AD-600, con calibre 20 y peralte de losa de 13 cm:

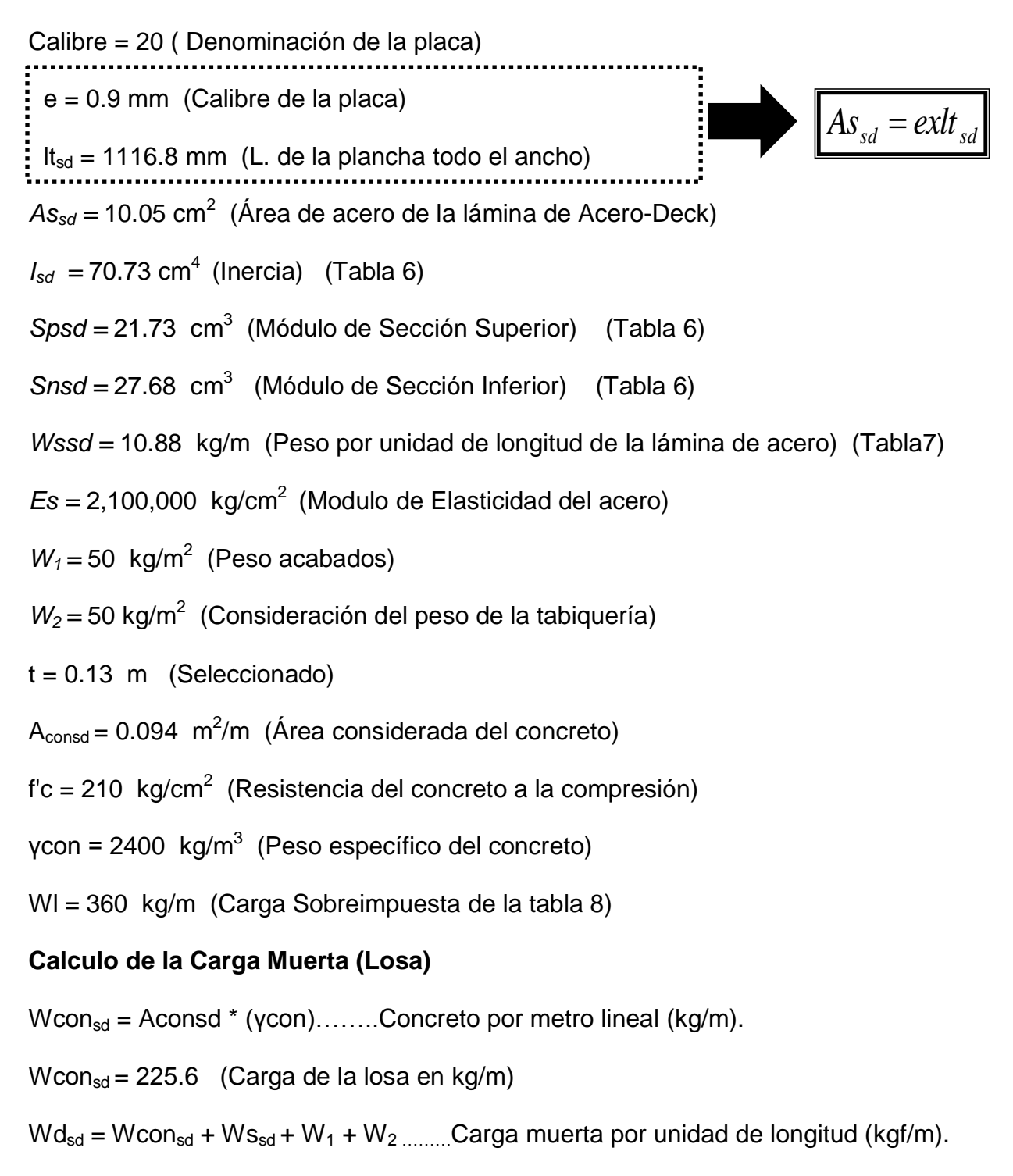

 $Wd_{sd}$  = 336.48 kg/m (Carga muerta total)

#### **Diseño como encofrado**

Tiene la consideración del peso del concreto fresco, el peso de la placa colaborante y las cargas temporales de construcción el cual se calcula como la más severa entre una carga uniformemente distribuida de 100 kg/m2 sobre la superficie de la lámina y una carga distribuida de 300 kg/m actuando sobre un tramo del acero deck de análisis. Las cargas temporales son las que resultan producto del manejo del concreto, peso de equipos y personas que trabajan en la construcción de la losa.

La deformación límite cuando la placa colaborante actúa como encofrado en el sistema, no deberá superar el menor valor entre la luz libre entre 180 ó 1.9 cm, tal como se expresa en la siguiente ecuación:

$$
\delta_{adm} = \frac{L_{sd} \times 100}{180} \, \text{cm.} \, \text{6.1.9 cm.} \, \text{(el que sea menor)}.
$$

Según la condición de apoyos se calcula la deformación y estos son las siguientes aproximaciones:

$$
\delta_{cal} = \frac{0.013 \times W d_{sd} \times (L_{sd} \times 100)^4}{E_s \times I_{sd} \times b} \text{ cm}
$$
 Con un tramo  

$$
\delta_{cal} = \frac{0.0054 \times W d_{sd} \times (L_{sd} \times 100)^4}{E_s \times I_{sd} \times b} \text{ cm}
$$
 Con dos tramos  

$$
\delta_{cal} = \frac{0.0069 \times W d_{sd} \times (L_{sd} \times 100)^4}{E_s \times I_{sd} \times b} \text{ cm}
$$
 Con tres a más tramos

#### Debe Verificar lo siguiente

$$
\delta_{cal} \leq \delta_{adm}
$$

Siendo:

 $\delta_{\text{cal}}$  = Deformación Calculada (cm).

 $\delta_{\text{adm}}$  = Deformación Normativa (cm).

 $L_{sd}$  =Luz entre apoyos (m)

 $Wd_{sd}$  = Carga muerta por unidad de longitud (Kg/m)

 $E_s$  = Módulo de elasticidad del acero (kg/cm<sup>2</sup>)

 $I_{sd}$  = Momento de Inercia de la sección (cm<sup>4</sup>/m)

 $b =$  Ancho Tributario (m)

# **Calculo para el problema de investigación**

Entonces la deflexión admisible es:

$$
\delta_{adm} = \frac{3.8 \times 100}{180} = 2.11 \, \text{cm}
$$

Usamos 1.9 cm porque es el menor

La deflexión calculada es:

$$
\delta_{cal} = \frac{0.0054 \times 336.48 \times (3.8 \times 100)^4}{2100000 \times 70.73 \times 100} = 2.55 \text{ cm}
$$

Por lo que:

$$
\delta_{cal} \le \delta_{adm}
$$
  
2.55  $\le$  1.9 (No Cumple)

Al no cumplir colocaremos puntales al centro del tramo haciendo que:

 $L_{sd} = 1.90$  m

Con lo que volvemos a calcular y comprobar deflexiones

La deflexión admisible es:

$$
\delta_{adm} = \frac{1.9 \times 100}{180} = 1.06 \, \text{cm}
$$

Usamos 1.06 cm porque es el menor

La deflexión calculada es:

$$
\delta_{cal} = \frac{0.0054 \times 336.48 \times (1.9 \times 100)^4}{2100000 \times 70.73 \times 100} = 0.16 \text{ cm}
$$
Por lo que:

 $\delta_{cal} \leq \delta_{adm}$ 

 $0.16 \le 1.06$  (Cumple lo requerido)

### **Esfuerzos De Tensión Por Flexión de la Losa No Compuesto**

Con la metodología existente de ánalisis se puede determinar los esfuerzos de la sección formado por la placa y losa de concreto, esto es debido a la idealización en un modelo matematico con las propiedades de los materiales usados, a esto los ingenieros estructurales le llaman modelo estructural; en el que se ingresan algunas condiciones iniciales o limitantes las que son las típicas condiciones de frontera. Propiedades que son analizadas en la investigación, son aplicadas a losas con placas colaborantes y la losa aligerada típica, por lo que se enfoca en determinar la comparación de esfuerzos por cada sistema estructural empleado, en la losa los esfuerzos de flexión son tomados por el acero de refuerzo disñado y en el sistema de losas colaborantes la placa toma dicho esfuerzo en cual no debera ser mayor al 60% de la fluencia del acero de grado 60.

#### **Calculo de momentos**

Según el manual de aceros Deck se analiza la losa con la carga distribuida de 100 Kg/m2 y un segundo caso con la carga distribuida puntualmente de 75 Kg ubicado en el centro de la luz, generando un máximo momento flector. Estos esfuerzos producen momentos positivos y negativos y se tomara el mas desfavorable para el diseño, entonces los datos que tomamos serán:

91

$$
P_{sd} = 75 \text{ Kgf}
$$

$$
W_{wsd} = 100 \text{ Kgf}
$$

$$
fy = 4200 \text{ Kgf/cm}^2
$$

Para nuestra investigación tomamos para dos tramos lo cual es la siguiente ecuación:

El mayor de:

$$
M_{sd}^{+} = 0.203xP_{sd}xL_{sd} + 0.094xWd
$$

$$
M_{sd}^{+} = 0.096x(Wd_{sd} + W_{wsd})xL_{sd}^{2}
$$

$$
M_{sd}^{+} = 0.125x(Wd_{sd} + W_{wsd})xL
$$

Despues de seleccionar el mayor, vemos que el esfuerzo esta relacionado con la razón de Msd y Spsd

$$
f^+ = \frac{M_{sd}^+}{Sp_{sd}} x 100 \qquad \qquad y \qquad \qquad f^- = \frac{M_{sd}^-}{Sp_{sd}} x 100
$$

Por lo tanto debe verificar:

$$
f^+ \le 0.60 x f_y \qquad \qquad \text{y} \qquad \qquad f^- \le 0.60 x f_y
$$

Dónde:

*Msd <sup>+</sup>*= Momento positivo en la lámina no compuesta (kgf-m)

 $M_{sd}$  = Momento negativo en la lámina no compuesta (kgf-m)

*f + =* Esfuerzo positivo en la lámina (kgf/cm2).

*f- =* Esfuerzo negativo en la lámina (kgf/cm2).

### **Calculo para el problema de investigación**

Escogemos el mayor de los momentos positivos y calculamos en momento negativo.

*Msd* 0.203*xPsd xLsd* 0.094*xWd <sup>M</sup>sd <sup>x</sup> <sup>x</sup> <sup>x</sup> k g <sup>m</sup>* 0.203 75 3.8 0.094 100 143.11 *sd sd sd wsd M x Wd W xL*<sup>2</sup> 0.096 ( ) *<sup>M</sup>sd <sup>x</sup> <sup>x</sup> k g <sup>m</sup>* 0.096 (336.48 100) 3.8 151.27 <sup>2</sup> *Msd* 0.125*x*(*Wdsd Wwsd* )*xL <sup>M</sup>sd <sup>x</sup> <sup>x</sup> k g <sup>m</sup>* 0.125 (336.48 100) 3.8 196.96 Calculo de Esfuerzos Mayor

$$
f^+ = \frac{151.27}{21.73}x100 = 696.12kgf/cm^2
$$

$$
f^- = \frac{196.96}{21.73}x100 = 711.57kgf/cm^2
$$

Por lo tanto Sabiendo:  $0.60x f_y = 0.60x4200 = 2520 kgf/cm^2$ 

Debe verificar:

21.73

$$
f^+ \le 0.60 x f_y
$$
  
\n $f^- \le 0.60 x f_y$   
\n $f^- \le 0.60 x f_y$   
\n $f^- \le 0.60 x f_y$   
\n $f^- \le 0.60 x f_y$   
\n $f^- \le 0.60 x f_y$   
\n $f^- \le 0.60 x f_y$ 

## **Calculo De Esfuerzos Admisibles en la Losa Compuesto**

Para el calculo de la losa de placa colaborante compuesta deteminamos el mometos de inercia de la sección transformada fisurada:

$$
I_c = \frac{b x Y_{c c 1}^{3}}{3} + n x A s_{s d} x Y_{c s}^{2} + n x I_{s d}
$$

$$
Y_{c c 1} = dx \sqrt{2 x \rho x n + (\rho x n)^{2}} - \rho x n
$$

### **Tabla N° 8: Relación modular**

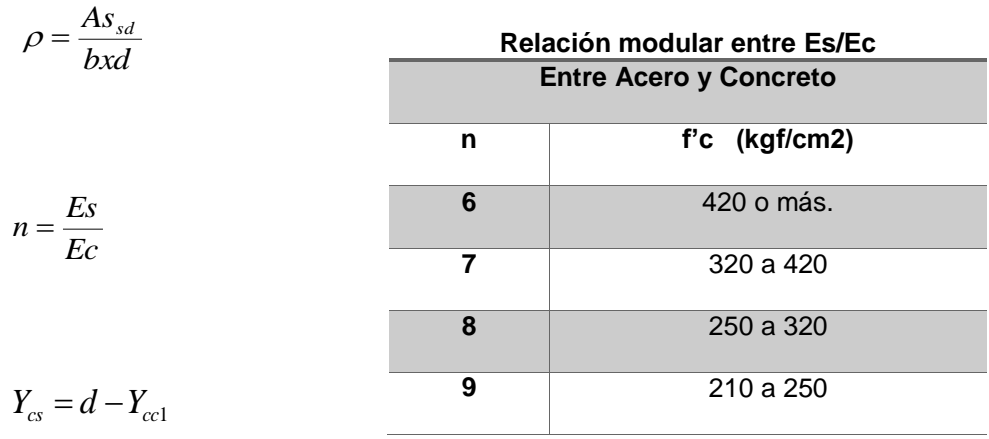

*Fuente: Diseño en Concreto Armado*

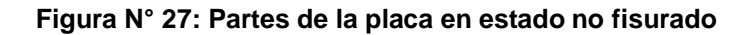

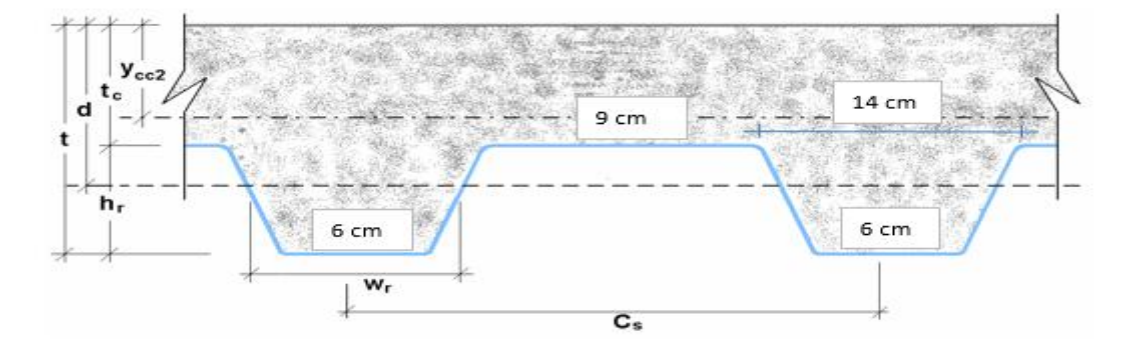

De la figura N° 27 siguiente se obtiene I<sub>u</sub>, que es el momento de inercia en el estado no fisurado de la sección compuesta:

$$
I_{u} = \frac{b x t_{c}^{3}}{12} + b + t_{c} x (Y_{cc2} - 0.5 x t_{c})^{2} + n x I_{sd} + n x A s_{sd} x Y_{cs}^{2} + \frac{b}{c_{s}} \left\{ w_{r} x h_{r} \left[ \frac{h_{r}^{2}}{12} + (t - Y_{cc2} - 0.5 x h_{r})^{2} \right] \right\}
$$

Donde:

$$
Y_{cc2} = \frac{0.5 \, x b x t^2 + n x A s_{sd} x d - (C_s - w_r) b x h_r / C_s x (t - 0.5 h_r)}{b x t + n x A s_{sd} - \frac{b}{C_s} x h_r x (C_s - w_r)}
$$
\n
$$
Y_{cs} = d - Y_{cc2}
$$

El valor de momento de las sección efectivo sera igual a:

$$
I_e = \frac{I_u + I_c}{2}
$$

Calculo de Altura promedio:

$$
Y_{\text{prom}} = \frac{Y_{cc1} + Y_{cc2}}{2}
$$

Calculo del módulo inferior de la losa compuesto

$$
S_{ic} = \frac{I_e}{t - Y_{\text{prom}}}
$$

#### **Tabla N° 9: Coeficiente de reducción**

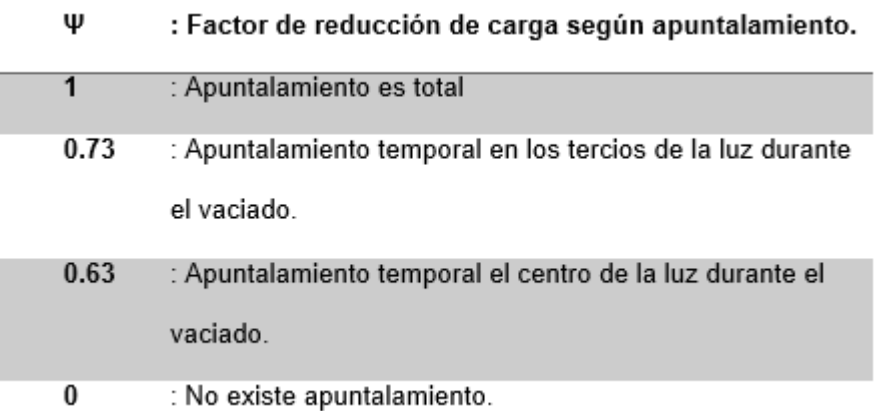

 *Fuente: Manual de Acero Deck.*

Momento flector producido por CM:

$$
Md_{sd} = \frac{\psi x W d_{sd} x L_{sd}^2}{8}
$$

Momento flector producido por CV

$$
M l_{sd} = \frac{W l_{sd} x L_{sd}^2}{8}
$$

Verificación

$$
\frac{Md_{sd} + MI_{sd}}{S_{ic}}x100 \le 0.6xf_y
$$

### **Esfuerzos Admisibles de la Losa Compuesta no fisurado**

Dónde:

$$
t = 13 (cm)
$$
  
\n $h_r o d0 = 6 (cm)$   
\n $t_c = 7 (cm)$   
\n $Y_{cg} = 2.69 (cm)$  De la figura xxx  
\n $AS_{sd} = 10.05 (cm^2)$   
\n $I_{sd} = 70.73 (cm^4)$   
\n $b = 100 (cm)$ 

Calculamos de la figura xxx en valor de d

$$
d = t - Y_{cg} d = 13 - 2.69 = 10.31/cm
$$

Calculamos la relación modular o de la tabla xxx escogemos:  $n = 9$ 

Calculamos la cuantia

$$
\rho = \frac{As_{sd}}{bxd} = \frac{10.05}{100x10.31} = 0.00975
$$

Calculamos el centroide de la losa compuesto

$$
Y_{cc1} = dx \sqrt{2x\rho x n + (\rho x n)^2} - \rho x n = 3.51(cm)
$$

Calculamos *Ycs*fisurado

$$
Y_{cs} = d - Y_{cc1} = 10.31 - 3.51 = 6.80
$$
(cm)

Calculamos *el momento de inercia de la losa compuesto fisurado*

$$
I_c = \frac{b x Y_{cc1}^{3}}{3} + n x A s_{sd} x Y_{cs}^{2} + n x I_{sd} = 6258.09 (cm^4)
$$

### **Esfuerzos Admisibles en la Losa Compuesto Fisurado**

Dónde:

*t = 13 (cm)*

$$
h_r o d0= 6 (cm)
$$
  
\n
$$
d = 10.31 (cm)
$$
  
\n
$$
t_c= 7 (cm)
$$
  
\n
$$
Y_{cg} = 2.69 (cm) De la figura XXX
$$
  
\n
$$
Y_{cc1} = 3.51 (cm)
$$
  
\n
$$
AS_{sd} = 10.05 (cm^2)
$$
  
\n
$$
I_{sd} = 70.73 (cm^4)
$$
  
\n
$$
b = 100 (cm)
$$
  
\n
$$
W_r = 10 (cm)
$$
  
\n
$$
C_s = 23 (cm)
$$
  
\nCalculate the radius of the rod.

$$
Y_{cc2} = \frac{0.5xbx^{2} + nxAs_{sd}xd - (C_{s} - w_{r})bxh_{r}/C_{s}x(t - 0.5h_{r})}{bx t + nxAs_{sd} - \frac{b}{C_{s}}xh_{r}x(C_{s} - w_{r})} = 5.70(cm)
$$

Calculo de  $Y_{cs}$  no fisurado

$$
Y_{cs} = d - Y_{cc2} = 10.31 - 5.70 = 4.61/cm
$$

Calculamos el momento de inercia de la losa compuesto no fisurado

$$
I_{u} = \frac{bxt_{c}^{3}}{12} + b + t_{c}x(Y_{cc2} - 0.5xt_{c})^{2} + nxl_{sd} + nxAs_{sd}xY_{cs}^{2} + \frac{b}{c_{s}}\left\{w_{r}xh_{r}\left[\frac{h_{r}^{2}}{12} + (t - Y_{cc2} - 0.5xt_{r})^{2}\right]\right\}
$$

$$
I_{u} = 14409.55(cm^{4})
$$

Calculamos el momento de inercia efectivo

$$
I_e = \frac{I_u + I_c}{2} = \frac{14409.55 + 6258.09}{2} = 10333.82 \, \text{(cm}^4)
$$

Calculo del Y<sub>prom</sub>

$$
Y_{\text{prom}} = \frac{Y_{cc1} + Y_{cc2}}{2} = \frac{3.51 + 5.70}{2} = 4.60 \, \text{(cm)}
$$

Calculo del módulo inferior de la losa compuesto

$$
S_{ic} = \frac{I_e}{t - Y_{prom}} = \frac{10333.82}{13 - 4.60} = 1230.67(cm^3)
$$

### **Esfuerzos Admisibles en la Losa Compuesto fisurado**

Donde:

$$
Wd_{sd} = 336.48
$$
 (kg/m)  
\n $Wl_{sd} = 360$  (kg/m)  
\n $W = 0.63$  (de la tabla xx)  
\n $L_{sd} = 1.90$  (m)  
\n $S_{ic} = 1230.67$  (cm<sup>3</sup>)

## **Momento flector producido por CM**

$$
Md_{sd} = \frac{\psi \alpha W d_{sd} x L_{sd}^2}{8} = \frac{0.63x336.48x1.9^2}{8} = 95.66(kg - m)
$$

Momento flector producido por CV

$$
MI_{sd} = \frac{Wl_{sd}xL_{sd}^{2}}{8} = \frac{360x1.9^{2}}{8} = 162.45(kg-m)
$$

Verificación

$$
\frac{Md_{sd} + MI_{sd}}{S_{ic}} x100 \le 0.6 x f_y
$$

$$
\frac{95.66 + 162.45}{1230.67}x100 \le 2520
$$

 $20.97 \leq 2520$ (*Cumple*)

## **Método de Resistencia Última (LRFD)**

Esta métodología es usada para diseñar a flexión los elementos estructurales y es con los principios de fluencia del acero en su totalidad, con lo que se hace aplicable fórmulas de la condición de

rotura en el concreto. Para aplicar la metodología el proceso constructivo tiene que alcanzar la buena adherencia entre las vigas y las láminas de acero, lo que es su conjunto forman la sección coompuesta. Para el caso de la presente investigación el vaceado de concreto y la losa colaborante es monolitico, lo que significa que alsatisfactorio para el diseño.

Cálculo de la Cuantía Balanceada

$$
\rho_b = \frac{0.85x\beta_1xf_c}{F_y}x\frac{0.003x(t-h_{r})}{\left(0.003 + \frac{F_y}{E_s}\right)xd}
$$

### **Momento nominal**

El momento nominal será dicho esfuerzo que una sección resiste con las características de los materiales usados, por ello el siguiente calculo:

$$
\rho \le \rho_b
$$
  

$$
M_n = As_{sd}xf_{yx}\left(d - \frac{a}{2}\right)
$$
  

$$
a = \frac{As_{sd}xf_y}{0.85xf_cx}
$$

Momento de diseño:

$$
M_d = \Phi x M_n
$$

Este cálculo será el producto de un coeficiente de reducción que según la RNE para elementos en flexión es de 0.90, y el momento nominal anteriormente considerado. A ello debe cumplir con la siguiente expresión.

 $M_u$  actuante  $\geq M_u$  solicitante

### **Momentos últimos o de resistencia a la flexión**

Donde:

$$
t = 13 (cm)
$$
  
\n
$$
h_r o d0 = 6 (cm)
$$
  
\n
$$
d = 10.31 (cm)
$$
  
\n
$$
Es = 2100000 (kg/cm2)
$$
  
\n
$$
f y = 4200 (kg/cm2)
$$
  
\n
$$
f' c = (210 kg/cm2)
$$
  
\n
$$
\beta_1 = 0.85 (Para concretos menores a 280 kg/cm2)
$$
  
\n
$$
AS_{sd} = 10.05 (cm2)
$$

## **Cálculo de la Cuantía Balanceada**

$$
\rho_b = \frac{0.85x\beta_1 x f_c}{F_y} x \frac{0.003x(t - h_r)}{\left(0.003 + \frac{F_y}{E_s}\right)} = 0.01472
$$

Verificamos que la cuantía sea menor que la cuantía balanceada

 $\rho \leq \rho_b$ 

 $0.00975 \le 0.01472$ (*cumple*)

Calculamos el momento Nominal

$$
a = \frac{As_{sd}xf_y}{0.85xf_c \, xb} = 2.36(cm)
$$
  

$$
M_n = As_{sd}xf_yx\left(d - \frac{a}{2}\right) = 385221(kg - cm)
$$
  

$$
M_n = 3852(kg - m)
$$

**Momento de Diseño**

$$
M_d = \Phi x M_n
$$

 $M_d = 0.9x3852 = 3467(kg-m)$ 

Calculamos el momento actuante

$$
M_{\text{actuante}} = 1955 \, \text{(kg-m)}
$$

Verificación

 $M_u$  actuante  $\leq M_u$  resistente  $1955 \leq 3467$  (*Cumple*)

#### **Diseño por Corte**

La verificación y posterior diseño por corte en las losas generan dos efectos con los que se debe lidiar, el primero es la razón de ser de este diseño el que es la resistencia a la fuerza cortante, por ello se dimensiona una altura adecuada que sea suficiente para resistir la fuerza nominal, y la segunda la toma de esfuerzos en los apoyos de la losa, que se generan por actuar esfuerzos puntuales en la misma, por ello se verifican tanto por cortante y adherencia:

$$
V_u \leq \emptyset \times V_n
$$

$$
V_n = 0.53x \sqrt{f_c} x A_c
$$

Momento en los apoyos:

$$
V_u = \frac{\psi \alpha W d_{sd} x L_{sd}}{2} + \frac{W l_{sd} x L_{sd}}{2}
$$

Verificación por Cortante

$$
V_u \le \varphi x V_n
$$

 $\Phi$  = 0.85 : coeficiente de reducción por corte.

### **Por cortante**

$$
Wd_{sd} = 336.48
$$
 (kg/m)  
\n $Wl_{sd} = 360$  (kg/m)  
\n $V' = 0.63$  (de la tabla xx)  
\n $L_{sd} = 1.90$  (m)  
\n $A_c = 542.67$  (cm<sup>2</sup>)  
\nfc = 210 (kg/cm2)

### **Calculo de Cortante Nominal resistente**

$$
V_n = 0.53x \sqrt{f_c} x A_c = 4167.94(kg)
$$

$$
\varphi x V_n = 0.85x 4167.94 = 3542.75(kg)
$$

### **Calculo de Cortante Nominal actuante**

$$
V_u = \frac{\psi \alpha W d_{sd} x L_{sd}}{2} + \frac{W l_{sd} x L_{sd}}{2} = 575.35(kg)
$$

Verificamos la cortante

$$
V_u \leq \varphi x V_n
$$

$$
575.35 \le 3542.75
$$
(*Cumple*)

## **ESFUERZOS ADMISIBLES EN EL CONCRETO**

Los máximos esfuerzos presente en un elemento de concreto que se diseña a flexión, se presenta en el área que está a compresión, y según el ACI es el esfuerzo admisible será igual al 45% de la resistencia del concreto.

$$
\frac{Md_{sd} + M l_{sd}}{S_{cc} x n} x 100 \le S_{adm} = 0.45 x f_c
$$

Entonces:

$$
S_{cc} = \frac{I_{\text{prom}}}{Y_{\text{prom}}}:
$$
Relación modular elástico (cm3)  

$$
n = E_s / E_c : Relación modular entre A/C
$$

## **Esfuerzos admisibles del concreto:**

*Se tiene:*

$$
Md_{sd} = 95.66 (kg-m)
$$
  
\n
$$
Ml_{sd} = 162.45 (kg-m)
$$
  
\n
$$
l_{prom} = 10333.82 (cm4)
$$
  
\n
$$
Y_{prom} = 4.60 (cm)
$$
  
\n
$$
n = 9
$$

Calculo del esfuerzo admisible

$$
S_{adm} = 0.45 \, \text{xf}_c = 0.45 \, \text{x} \, 210 = 94.5 \, \text{(kg} / \, \text{cm}^2)
$$

Relación modular elástico en la sección compuesta

$$
S_{cc} = \frac{I_{\text{prom}}}{Y_{\text{prom}}} = \frac{10333.82}{4.6} = 2244.97 \, (cm^3)
$$

Calculo del Esfuerzo Ejercido

$$
\frac{Md_{sd} + Ml_{sd}}{S_{cc}xn}x100 = 1.28(kg/cm^2)
$$

Verificación

$$
\frac{Md_{sd} + M l_{sd}}{S_{cc} x n} x 100 \le S_{adm} = 0.45 x f_c
$$

$$
1.28 \leq 94.5 (Cumple)
$$

#### **Acero por Temperatura y Contracción**

El acero de refuerzo recomendado en el sistema estructural tiene que ser la mínima denominación para que esta pueda absorber los efectos que se generan en la retracción del concreto cuando este fragua, y a ello se le suma los cambios que existen en la temperatura ambiental. Dicho refuerzo es conformado por acero de grado 60, esto quiere decir que tiene una resistencia a la fluencia de 4200 kg/cm2. Se debe considerar una cantidad mínima según norma el cual es:  $\rho_{\text{min}}$ . =0.0018.

#### **Por contracción y temperatura:**

Datos

*b = 100 (cm)*

*h = 7 (cm)* 

*Calculo de la cantidad de acero mínimo*

 $A_{temp} = 0.0018x$ bxh

El acero mínimo es:

 $A_{temp} = 7 \times 100 \times 0.0018$ 

 $A_{temp} = 1.25$  cm2 /m = ø1/4" cada 0.25 m

### **Deflexión de la Losa Compuesto**

En todo elemento estructural en la que el diseño es tipo viga a flexión, se presenta 2 deformaciones, una es la deformación inicial elástica por cargar la estructura, y la otra está en el estado plástico y se presenta por la fatiga de la estructura a lo largo del tiempo, un análisis más detallado de las estructuras mediante pruebas experimentales de

medición, demuestran que las deformaciones causadas a lo largo del tiempo no son reversibles, es por ello que para las losas deben calcularse, ya que son elementos a flexión.

Deformaciones inmediatas por cargar la estructura.

$$
\Delta_{st} = \frac{5}{384} x \frac{(W d_{sd} + W l_{sd}) x L_{sd}^{4}}{E_c x l_e} x 10^6
$$

Se tiene:

 $E_c =$  15000 $x \sqrt{f_c}$   $^+$  : Modulo de Young del concreto  $\binom{\text{kgf}}{\text{cm}}$  $\left( \frac{2}{3}\right)$ . Deformaciones diferidas a lo largo del tiempo:

$$
\Delta_{LT} = \Delta_{st} \left[ 2 - 1.2x \frac{A_s}{As_{sd}} \right]
$$

Según el RNE en el caso de deflexiones debe considerarse las cargas inmediatas y las de largo plazo; las deflexiones adicionales causadas por el flujo plástico del concreto ("creep") deben ser consideradas multiplicando las deflexiones inmediatas causadas por las cargas permanentes consideradas por el coeficiente obtenido así:

$$
\lambda = \frac{\xi}{1 + 50 \times \rho'}
$$

Se tiene:

ρ' = Es la cuantía de acero a compresión calculado en la mitad de la luz para tramos simples y continuos y en el punto de apoyo para voladizos. en el centro de la luz para luces simplemente apoyadas o continuas, y el apoyo para voladizos.

 $\xi$  = Factor de tiempo, según tabla N°2

De ello la deflexión diferida es:

$$
\Delta_{LT} = \lambda \times \Delta_{st}' \times \left[2 - 1.2 \times \frac{A'}{A_s}\right]
$$

Para:

 $A'_{s}$ : Área de acero a compresión

 $A_{\scriptscriptstyle S}$  : Área de la sección Deck

Por último, comprobamos lo siguiente:

$$
\Delta_{total} = \Delta'_{st} + \Delta_{LT}
$$

$$
\Delta_{adm} = \frac{L}{360} \times 100
$$

 $\Delta_{total} \leq \Delta_{adm}$ 

## **Deflexión del sistema compuesto**

*Donde:*

$$
Wd_{sd} = 336.48 \text{ (kg/m)}
$$
  
\n
$$
Wl_{sd} = 360 \text{ (kg/m)}
$$
  
\n
$$
L_{sd} = 1.90 \text{ (m)}
$$
  
\n
$$
AS_{sd} = 10.05 \text{ (cm}^2)
$$
  
\n
$$
l_e = 10333.82 \text{ (cm}^4)
$$
  
\n
$$
t = 7 \text{ (cm)}
$$
  
\n
$$
b = 100 \text{ (cm)}
$$
  
\n
$$
fc = \text{Calidad del concreto} = 210 \text{ kg/cm2}
$$
  
\n
$$
E_c = 217370 \text{ K}g/cm^2
$$
.  
\n
$$
\rho' = 0.0018
$$
.  
\n
$$
\xi = 2 \text{ (Factor dependence del tiempo)}
$$
.

 $A_s' = 1.58$  cm<sup>2</sup> (Acero en compresión por unidad de ancho).

Deflexiones inmediatas ( $\Delta_{st}$ )

$$
E_c = 15000x \sqrt{f_c} = 15000x \sqrt{210} = 217371(kg/cm^2)
$$
  

$$
\Delta_{st} = \frac{5}{384} x \frac{(Wd_{sd} + Wl_{sd})xL_{sd}^4}{E_c xI_c} x10^6 = 0.05(cm)
$$

Deflexiones diferidas ( $\Delta_{LT}$ )

$$
\Delta_{LT} = \Delta_{st} \left[ 2 - 1.2x \frac{A_s}{As_{sd}} \right]
$$

Por lo tanto

$$
\lambda = \frac{\xi}{1 + 50 \times \rho'}
$$

$$
\lambda = \frac{2}{1 + 50 \times 0.0018}
$$

$$
\lambda = 1.835
$$

Por lo tanto, la deformación diferida seria como sigue:

$$
\Delta_{LT} = \lambda \times \Delta'_{st} \times \left[2 - 1.2 \times \frac{A'_{s}}{A_{s}}\right]
$$

$$
\Delta_{LT} = 1.835 \times 0.05 \times \left[2 - 1.2 \times \frac{1.58}{10.05}\right]
$$

$$
\Delta_{LT} = 0.175
$$

Por último se verifica que:

$$
\Delta_{total} = \Delta'_{st} + \Delta_{LT}
$$

$$
\Delta_{total} = 0.175 + 0.05
$$

$$
\Delta_{total} = 0.23
$$

$$
\Delta_{adm} = \frac{Lsd}{360} \times 100
$$

$$
\Delta_{adm} = \frac{1.9}{360} \times 100
$$

 $\Delta_{adm} = 0.53$ 

Por lo tanto:

$$
\Delta_{total} \leq \Delta_{adm}
$$

$$
\Delta_{total} = 0.23 \le \Delta_{adm} = 0.53 (Cumple)
$$

Una vez diseñada nuestra losa, nuestro plano sería como se muestra en la figura 28

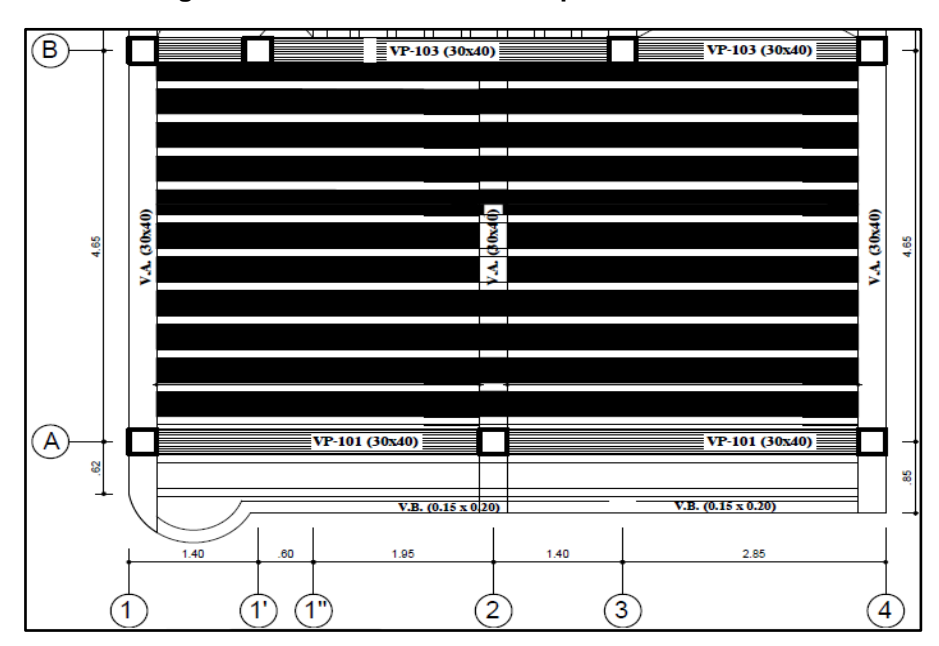

**Figura N° 28: Plano de losa con placa colaborante**

 *Fuente: Elaboración Propia.*

# **4.4. ANALISIS Y DISEÑO DE LA LOSA ALIGERADA (E. 060)**

### **4.4.1. Predimensionamiento**

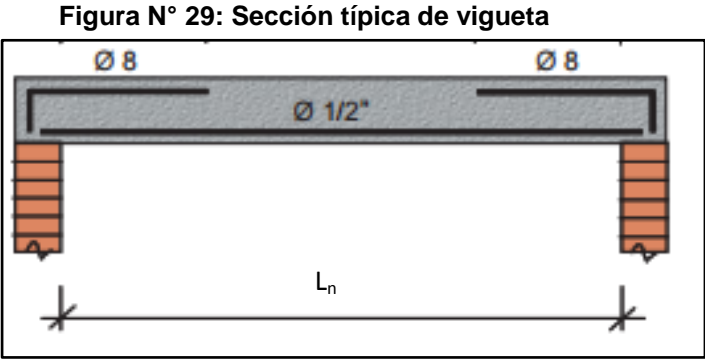

 *Fuente: Elaboración Propia.*

Varía desde 23 *n l*  $h = \frac{r_n}{2a}$  hasta 20 *n l*  $h = \frac{v_n}{20}$  Para controlar las deflexiones

(losas armadas en una dirección)

La sobrecarga máxima es de 350 kgf/cm2

Donde

Ln: Luz Libre entre viguetas

### **4.4.2. Metrado de Cargas**

Se tiene las cargas y se considera la tabla siguiente:

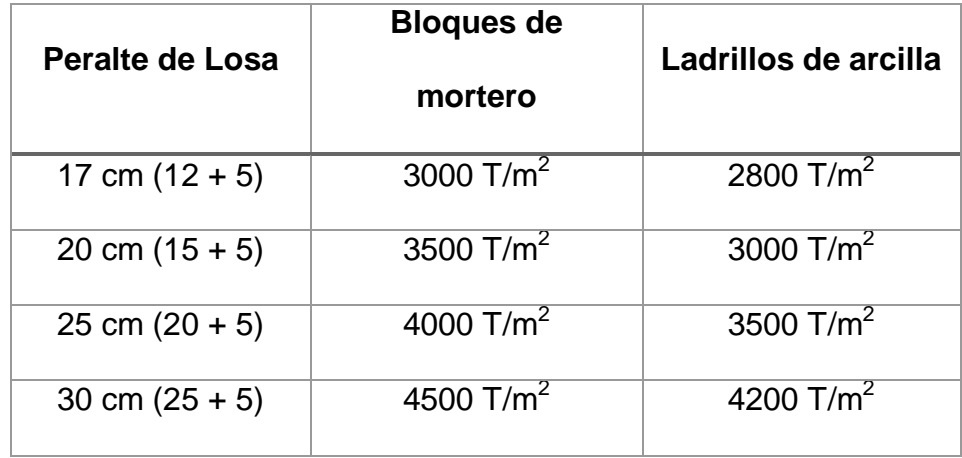

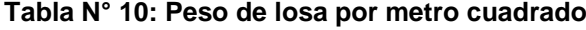

*Fuente: RNE.*

### **4.4.3. Análisis por el Método de Coeficiente Según RNE**

El análisis estructural de la losa aligerada lo tomaremos de acuerdo

con la RNE E.060

#### o **Métodos de Análisis**

Todos los elementos estructurales deberán diseñarse para resistir los efectos máximos producidos por las cargas amplificadas, determinados por medio del análisis estructural. Se usa el método de coeficientes con las siguientes condiciones: La estructura presente dos o más tramos, las luces de los tramos adyacentes no exceda en más de 20% a la menor, las cargas sean uniformemente distribuidas, la carga viva en servicio no sea mayor a tres veces la carga muerta en servicio.

Para M+

(a) Tramos extremos

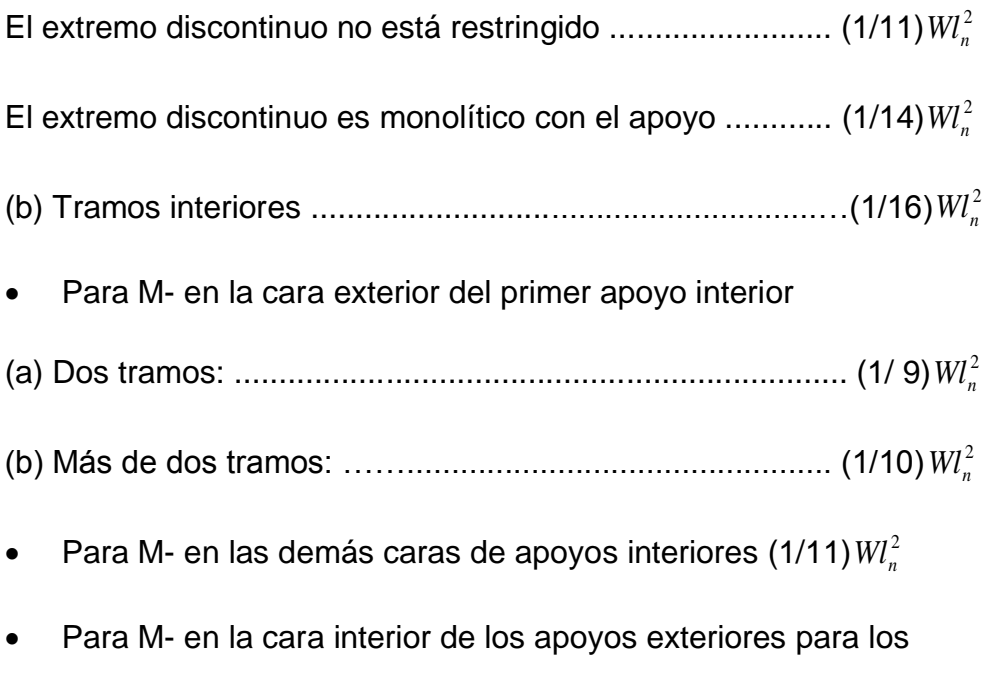

elementos construidos monolíticamente con sus apoyos:

Cuando el apoyo es una viga de borde: ............................. (1/ 24) <sup>2</sup> *Wl<sup>n</sup>*

Cuando el apoyo es una columna: ...................................... (1/16) <sup>2</sup> *Wl<sup>n</sup>*

### **4.4.4. Diseño Según RNE**

La estructura debe concebirse como un sistema o conjunto de partes y componentes que se combinan ordenadamente para cumplir una función dada. El proceso de diseño de un sistema, comienza con la formulación de objetivos que se desea alcanzar y de las restricciones que se deben tener en cuenta. El proceso es cíclico; se parte de consideraciones generales, que se afinan en aproximaciones sucesivas, a medida que se acumula información sobre el problema. Idealmente el objetivo del diseño de un sistema es la optimización del sistema, es decir la obtención de todas las mejores soluciones posibles. El lograr una solución óptima absoluta es prácticamente imposible, sin embrago, puede ser útil optimizar de acuerdo con determinado criterio, tal como el de peso o costo mínimo; teniendo en cuenta siempre que no existen soluciones únicas sino razonables.

#### **El Diseño Según el Estado Límite**

Consiste en hacer que características de fuerza para el diseño de los elementos estructurales o de la estructura en general estén dentro de los límites admisibles. Para aplicar el método de estado límite la estructura y sus componentes deben de funcionar adecuadamente cuando llega a los límites admisibles, en donde la estructura deja de funcionar acorde a lo proyectado en el diseño. Es adecuado que una estructura en su diseño proponga más de un estado límite. Dichos estados de diseño puede ser los siguientes: deformaciones y ancho de grieta con carga en condición de servicio, resistencia en condición de carga máxima. Por lo tanto, de la resistencia en condición de carga máxima resuelve el predimensionamiento de los elementos en flexión, y se usa la teoría en estado elástico para asegurar las deformaciones en condición en servicio. El diseño de la estructura debe cumplir con los factores de seguridad para cada uno de los elementos estructurales y también la seguridad global de toda la estructura en general.

111

#### **Factores De Reducción De Capacidad**

El coeficiente de reducción que según la RNE para elementos en flexión es de 0.90, estos factores se observan en la siguiente lista: flexión sin carga axial y para carga axial con flexión el factor es 0.90, para elementos con zuncho el valor es 0.75, y para otros elementos Para elementos en flexo-compresión φ puede incrementarse linealmente hasta 0,90 en la medida que φPn disminuye desde 0,1 f'c Ag ó φPb, el que sea menor, hasta cero, para Cortante y torsión el valor es 0,85

#### **Factores De Carga Según RNE**

Estos factores son utilizados para amplificar la carga del estado de servicio en edificaciones y asegurar el diseño para condiciones más severas a las reales, con esto se asegura que la estructura soporte cargas más que los especificados en el diseño. Estos factores también aseguran controlar las deformaciones en estado de servicio. El Reglamento Nacional de Edificaciones en su capítulo de Concreto Armado, norma los factores de carga para elementos que trabajan por gravedad y es la suma factorada de cargas muertas (CM) y cargas vivas (CV):

$$
U = 1.4CM + 1.7CV
$$

#### **Diseño Por Flexión**

Esta métodología es usada para diseñar a flexión los elementos estructurales y es con los principios de fluencia del acero en su

112

totalidad, con lo que se hace aplicable fórmulas de la condición de rotura en el concreto. Para aplicar la metodología el proceso constructivo tiene que alcanzar la buena adherencia entre las vigas y las láminas de acero, lo que es su conjunto forman la sección coompuesta. Para el caso de la presente investigación el vaceado de concreto y la losa colaborante es monolitico, lo que significa que alsatisfactorio para el diseño.

Cálculo de la Cuantía Balanceada

$$
\rho_b = \frac{0.85x\beta_1 x f_c}{F_y} x \frac{0.003x(t - h_r)}{\left(0.003 + \frac{F_y}{E_s}\right)} x d
$$

#### **Momento nominal**

El momento nominal será dicho esfuerzo que una sección resiste con las características de los materiales usados, por ello el siguiente calculo:

$$
\rho \le \rho_b
$$
  

$$
M_n = As_{sd}xf_{y}x\left(d - \frac{a}{2}\right)
$$
  

$$
a = \frac{As_{sd}xf_y}{0.85xf_cx}
$$

Momento de diseño:

$$
M_d = \Phi x M_n
$$

Este cálculo será el producto de un coeficiente de reducción que según la RNE para elementos en flexión es de 0.90, y el momento nominal anteriormente considerado. A ello debe cumplir con la siguiente expresión.

 $M_u$  actuante  $\geq M_u$  solicitante

**Tabla N° 11: Cuadro de áreas de acero máximo y mínmo en losas aligeradas**

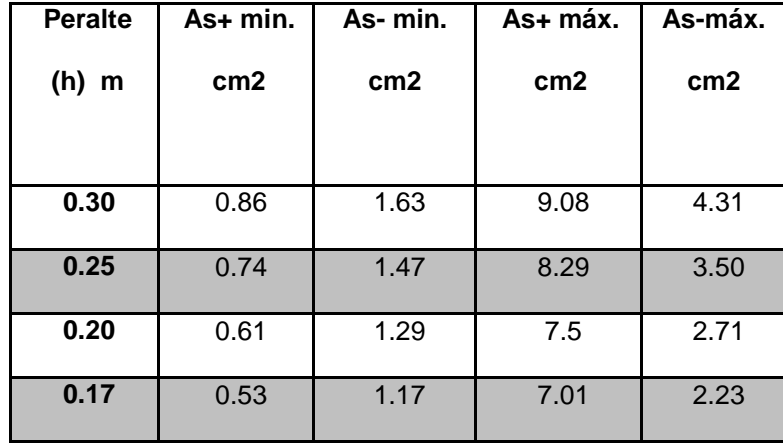

 *Fuente: RNE*

El área de acero será dado por el diseño estructural, estos a su vez deben de considerarse de acuerdo a la denominación de acero que exista en el mercado actual.

Se obtiene las cantidades de acero iterando las siguientes expresiones:

*<sup>u</sup> <sup>n</sup> M xM* ………………………….(1)

 2 *a Mu As xf x d sd <sup>y</sup>* ……………….(2)

*xf xb c As xf a sd y* 0.85 ……………..................(3)

Donde

$$
\Phi = 0.9
$$
 (Por flexión)

#### **Acero por Temperatura y Contracción**

El acero de refuerzo recomendado en el sistema estructural tiene que ser la mínima denominación para que esta pueda absorber los efectos que se generan en la retracción del concreto cuando este fragua, y a ello se le suma los cambios que existen en la temperatura ambiental. Dicho refuerzo es conformado por acero de grado 60, esto quiere decir que tiene una resistencia a la fluencia de 4200 kg/cm2. Se debe considerar una cantidad mínima según norma el cual es:  $\rho_{\text{min}}$ . = 0.0018.

### **Deflexiones**

De acuerdo con la Norma E.060 (2016), en losas aligeradas continuas con sobrecargas menores a 300 kg/m2 y luces menores de 7.5 m no será necesario verificar la deflexión del paño, siempre que se cumpla con la siguiente relación:

$$
h\geq \frac{L}{25}
$$

Dónde:

h = espesor total de la losa.

### **Ejemplo de Diseño**

### **Predimensionamiento**

Para dicha vigueta, hacemos el predimensionamiento escogemos un valor intermedio entre los siguientes valores

$$
h = \frac{l_n}{23} = \frac{3.80}{23} = 0.19(m)
$$

$$
h = \frac{l_n}{20} = \frac{3.8}{20} = 0.165(m)
$$

►*USAR: 0.17 (m)*

### **Metrado de cargas**

Peso propio =  $0.28 \frac{\text{t}}{\text{m}^2} \times 1.4 = 0.392 \frac{\text{t}}{\text{m}^2}$ Peso acabado =  $0.10 \text{ t/m}^2 \times 1.4 = 0.14 \text{ t/m}^2$ Peso tabiquería =  $0.10 \frac{t}{m^2} \times 1.4 = 0.14 \frac{t}{m^2}$ Peso s/c =  $0.20$  t/m<sup>2</sup> x 1.7 =  $0.34$  t/m<sup>2</sup>  $Wu = 1.012$  t/m<sup>2</sup>

Calculamos el peso ultimo para una franja de 0.4 m

Wuv =  $1.012$  t/m<sup>2</sup> x  $0.4 = 0.4048$  t/m<sup>2</sup>

### **Diagrama de coeficientes según la RNE**

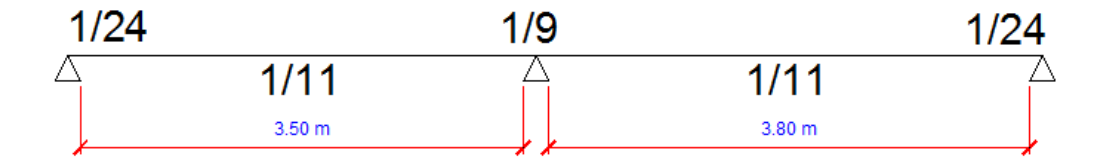

#### **Figura N° 30: Grafico de Coeficientes según RNE**

*Fuente: Elaboración propia 2017.*

 Diagrama de Momentos máximos utilizando el método de los coeficientes c <sup>2</sup> *Wl<sup>n</sup>*

Donde:

 $W_{uv} = 0.4048$  t/m<sup>2</sup>

Las luces libres dependen del tramo analizado y los coeficientes también.

Remplazando cada valor nos queda el siguiente grafico de momentos en (t-m)

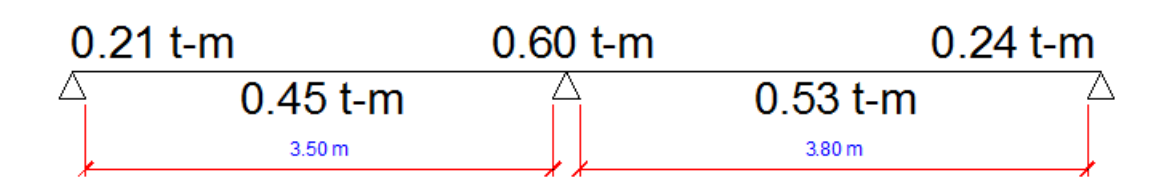

**Figura N° 31: Grafico de Momentos (t-m)**

*Fuente: Elaboración propia 2017.*

**Calculo de Acero en cada punto de máximo momento (cm<sup>2</sup> )**

Mediante las fórmulas de se obtiene las cantidades de acero iterando las siguientes expresiones:

 $M_{u} = \Phi x M_{n} \dots \dots \dots \dots \dots \dots \dots \dots \dots (1)$ 

 2 *a Mu As xf x d sd <sup>y</sup>* ……………….(2)

*xf xb As xf a c sd y* 0.85 ……………..................(3)

Donde

 $\Phi$  = 0.9 (Por flexión)

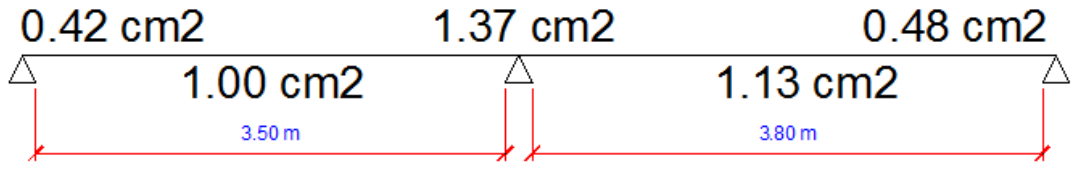

**Figura N° 32: Grafico de cantidad de acero (As)**

*Fuente: Elaboración propia 2017.*

### Distribución de Acero en varillas

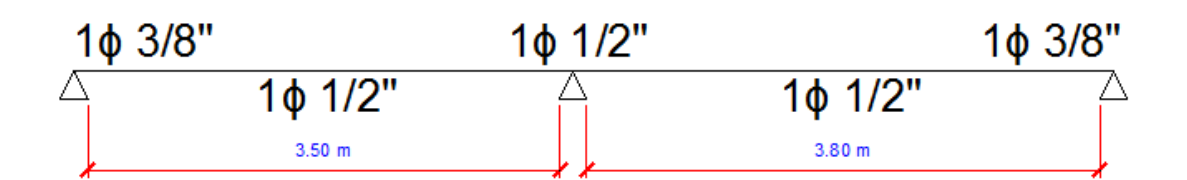

**Figura N° 33: Grafico de distribución del acero**

*Fuente: Elaboración propia 2017.*

## **Refuerzo Por Contracción Y Temperatura**

Para la losa de 5 cm., tenemos:

 $As = 0.0018 \times 40 \times 5$ 

As =  $0.36$  cm2 por metro de ancho =  $\varnothing$ 1/4" @ 0.40m

## **4.4.5. Control de Deflexiones**

Para esta losa aligerada cuya mayor luz es 3.80 m, tenemos:

$$
3.80 / 25 = 0.15
$$
 m  $\leq$  0.17 m

Por lo tanto, no necesitamos verificar la deflexión.

## **4.4.6. Detalle Estructural de la Losa Aligerada Según Diseño**

Una vez diseñada nuestra losa, nuestro plano sería como se muestra en la

figura N° 34:

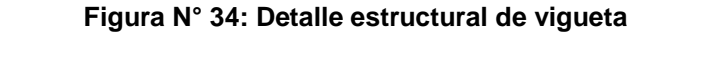

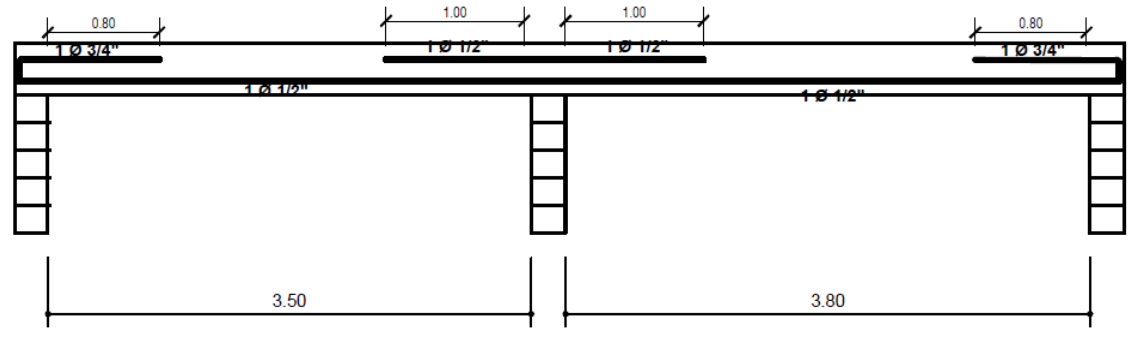

*Fuente: Elaboración Propia.*

### **4.5. Análisis De Costos**

### **4.5.1. Metrados**

Se utilizará para señalar magnitudes, cantidades de cada una las partes que conforman un proyecto o también de una obra. Los metrados al ser multiplicados por sus costos unitarios se obtienen los costos directos.

## **Metrados Convencionales en Losas Aligeradas**

Metrar una losas aligerada es identificar secciones en las que se diferencien o pertenezcan a un paño, En la Figura N°34 se muestra un par de secciones de ejemplo.

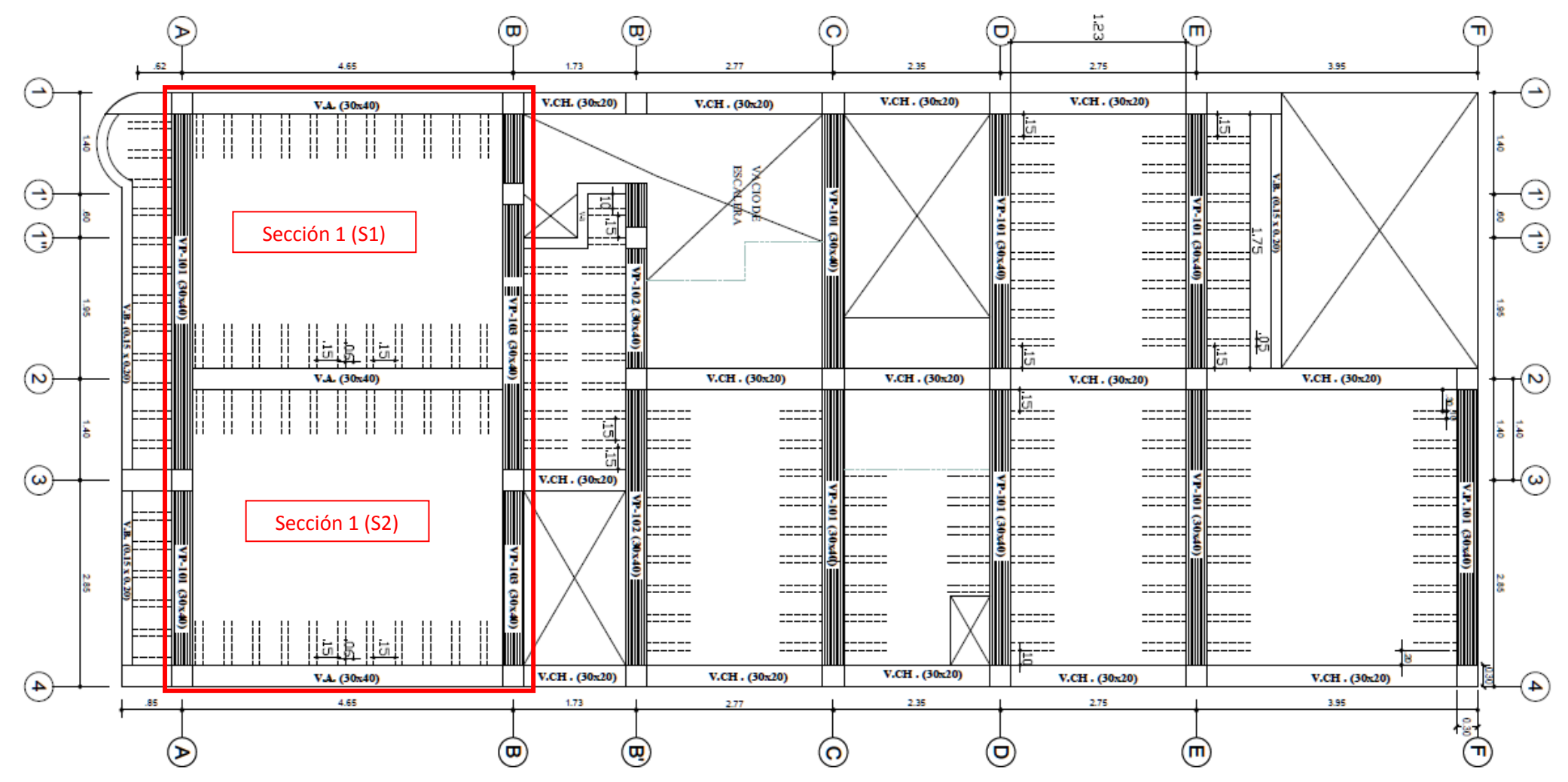

**Figura N° 35: Plano típico de losas**

*Fuente: Elaboración Propia.*

Una vez identificado los paños de losa en la Figura N°35 se procede a realizar el metrado estructural de la siguiente manera:

## **PLANILLA DE METRADOS**

**CONSTRUCCIÓN DE VIVIENDA UNIFAMILIAR EN EL DISTRITO DE CHILCA**

### **01 TECHOS**

*Proyecto :*

## **01.01 TECHOS ALIGERADOS**

### **01.01.01 TRABAJOS DE ENCOFRADO M2**

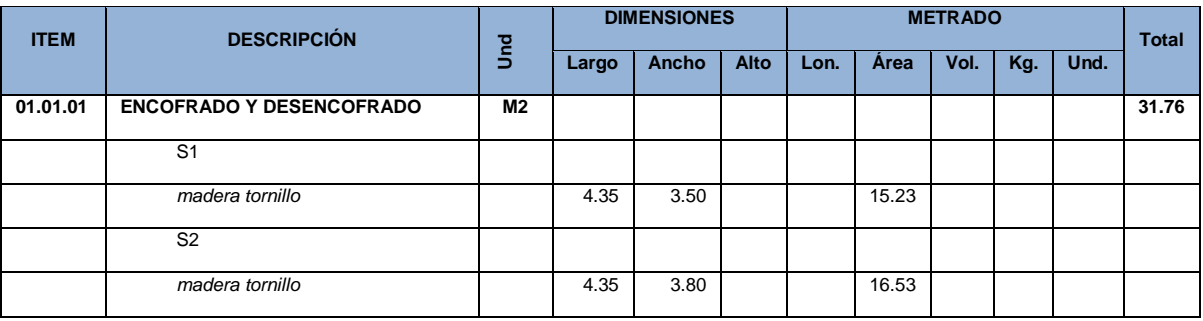

*Fuente: Elaboración propia 2017.*

## **01.01.02 COLOCACIÓN DE LADRILLOS DE ARCILLA EN TECHO**

### **ALIGERADO (h=12 cm)**

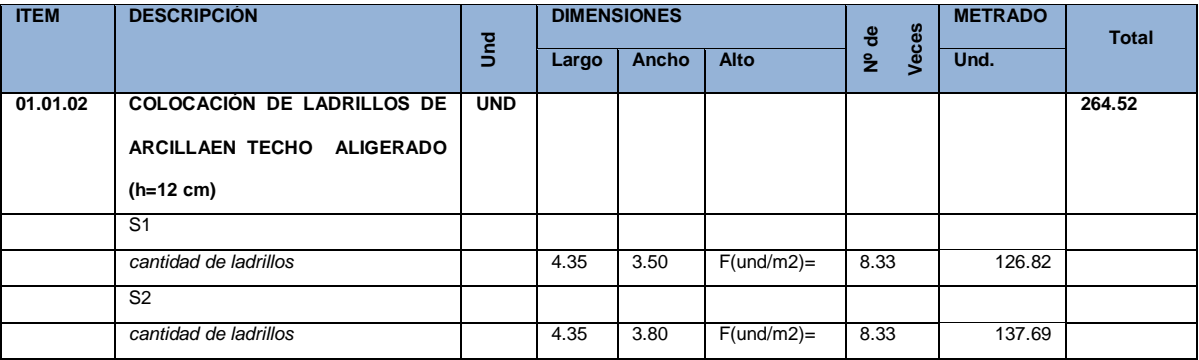

*Fuente: Elaboración propia 2017.*

# **01.01.03 COLOCACIÓN DE ACERO EN LOSA ALIGERADA (GRADO 60)**

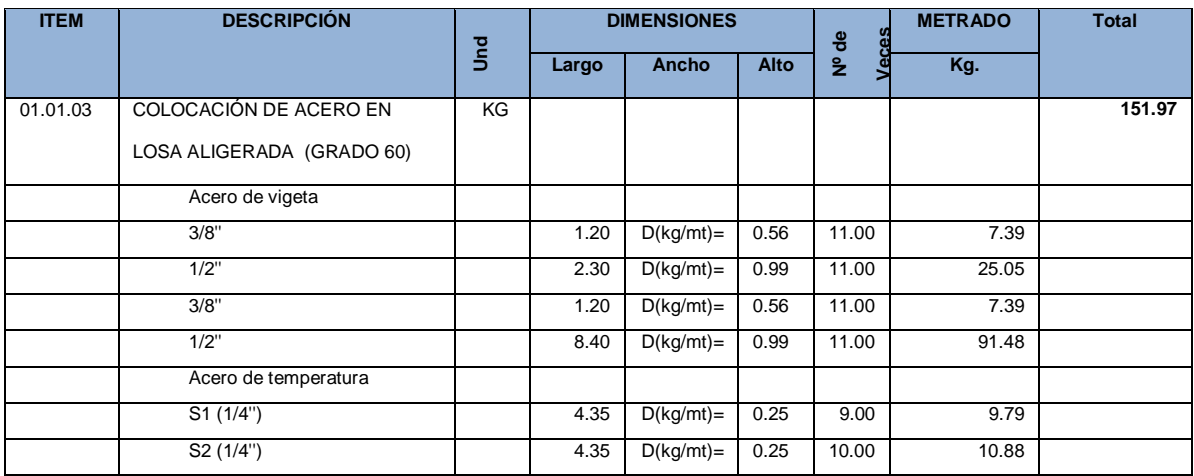

## **01.01.04 CONCRETO EN LOSA ALIGERADA F'C=210 KG/CM2**

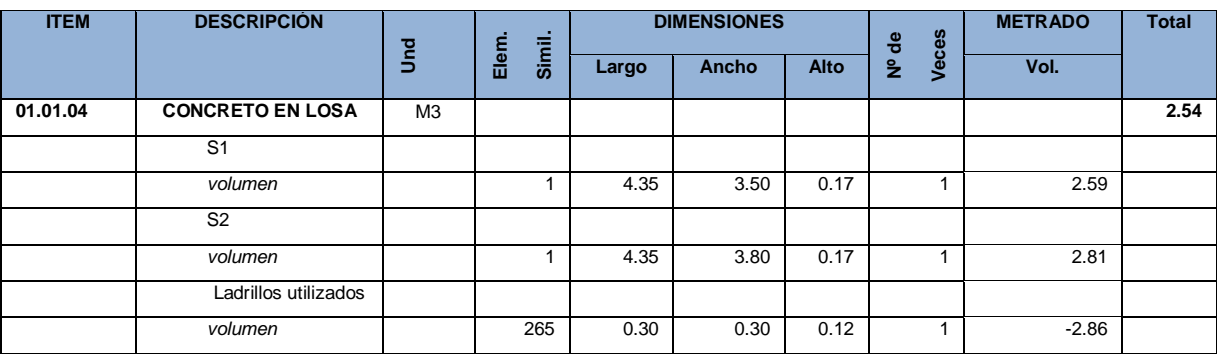

*Fuente: Elaboración propia 2017.*

## **Metrado de Losa Colaborantes**

Metrar una losas aligerada es identificar secciones en las que se diferencien o pertenezcan a un paño, En la Figura N°34 se muestra un par de secciones de ejemplo.

Una vez identificado los paños de losa en la Figura N°35 se procede a realizar el metrado estructural de la siguiente manera:

### **01 TECHOS**

## **01.01 TECHOS CON PLACAS COLABORANTES**

### **01.01.01 TRABAJOS DE ENCOFRADO M2**

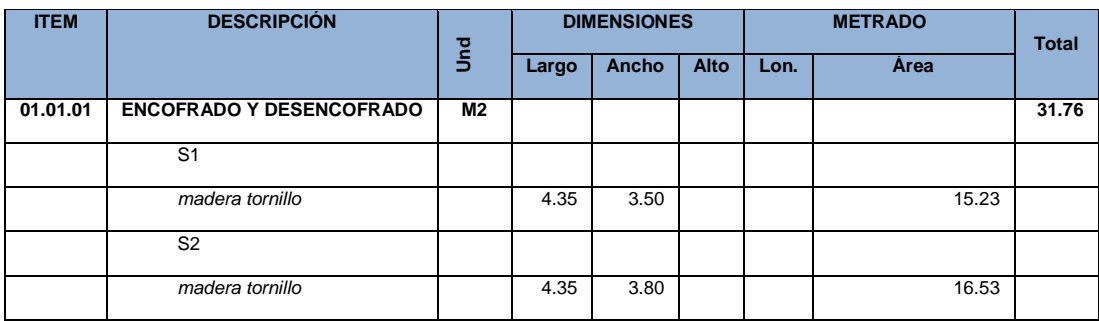

*Fuente: Elaboración propia 2017.*

## **01.01.02 PLACAS COLABORANTES D900 ACEROS DECK CALIBRE 20**

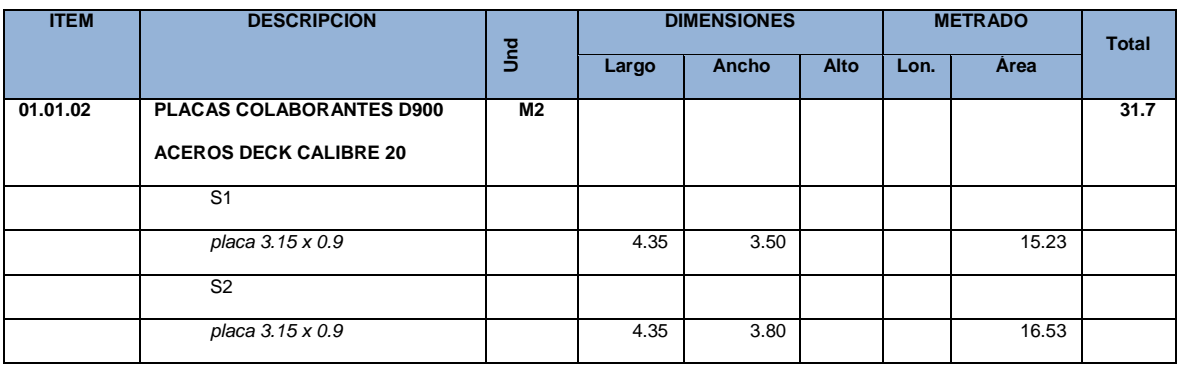

*Fuente: Elaboración propia 2017.*

# **01.01.03 COLOCACIÓN DE ACERO EN LOSA ALIGERADA (GRADO 60)**

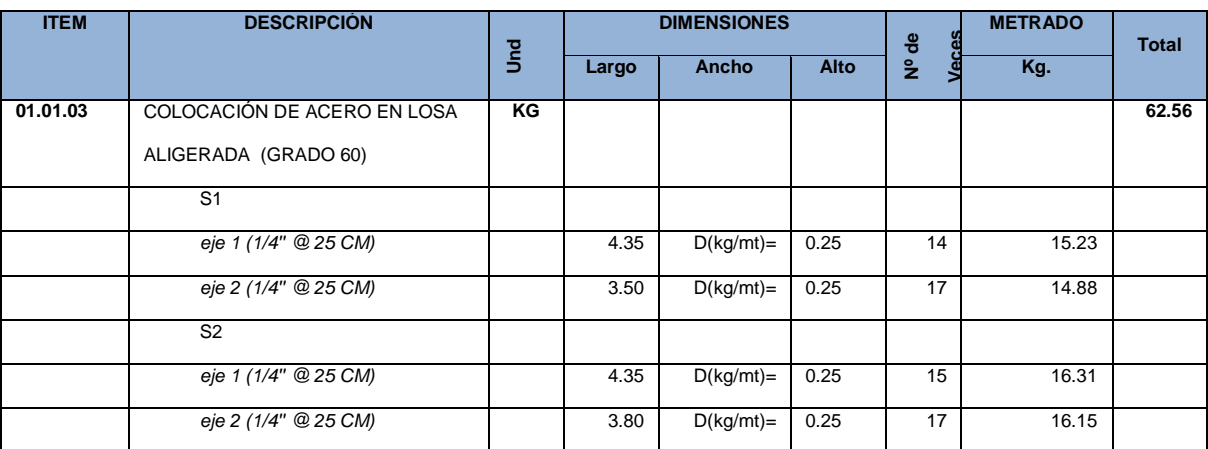

*Fuente: Elaboración propia 2017.*

## **01.01.04 VACIADO DE CONCRETO F'C= 210 KG/CM2**

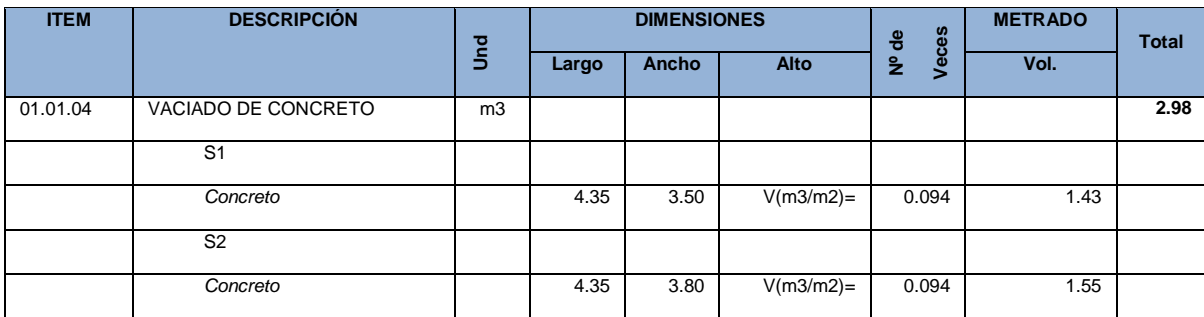

*Fuente: Elaboración propia 2017.*

Los valores de los metrados que se obtuvieron para losas aligeradas y placas colaborantes se resume en la siguiente tabla:

## **Metrado Techo Aligerado**

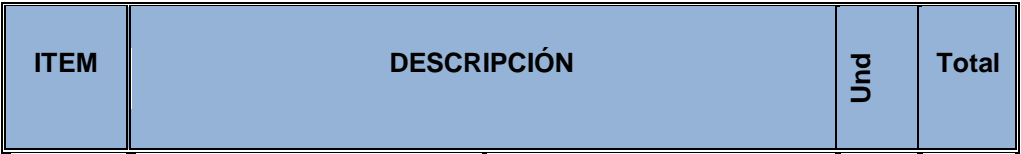

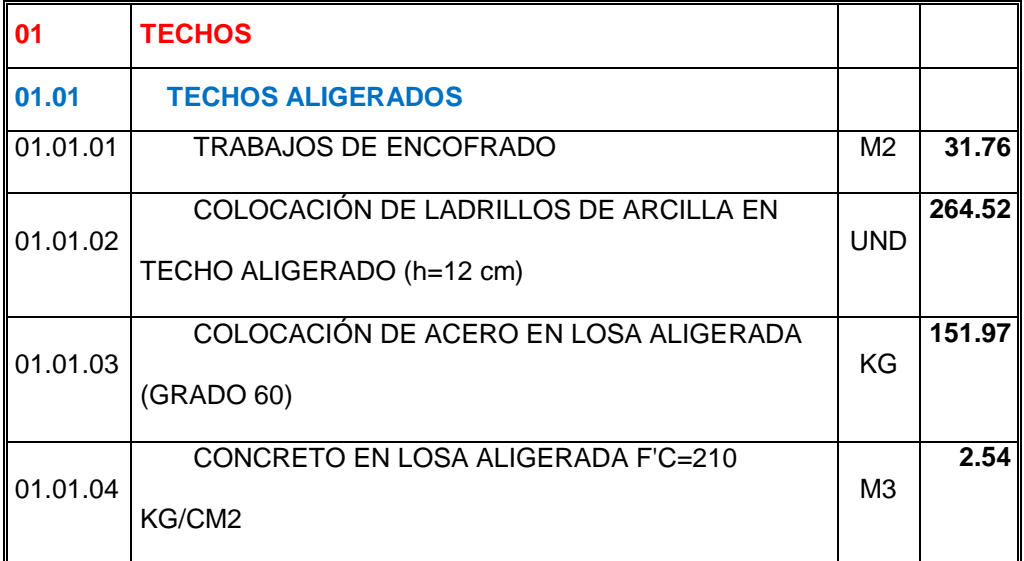

*Fuente: Elaboración propia 2017.*

## **Metrado De Losa Con Placas Colaborantes**

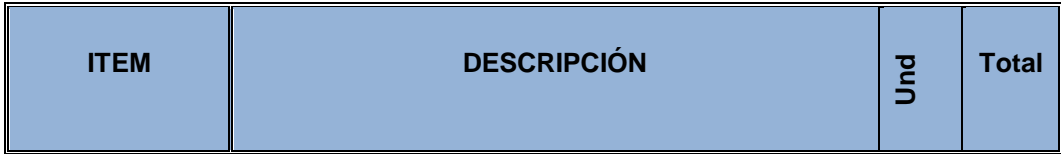

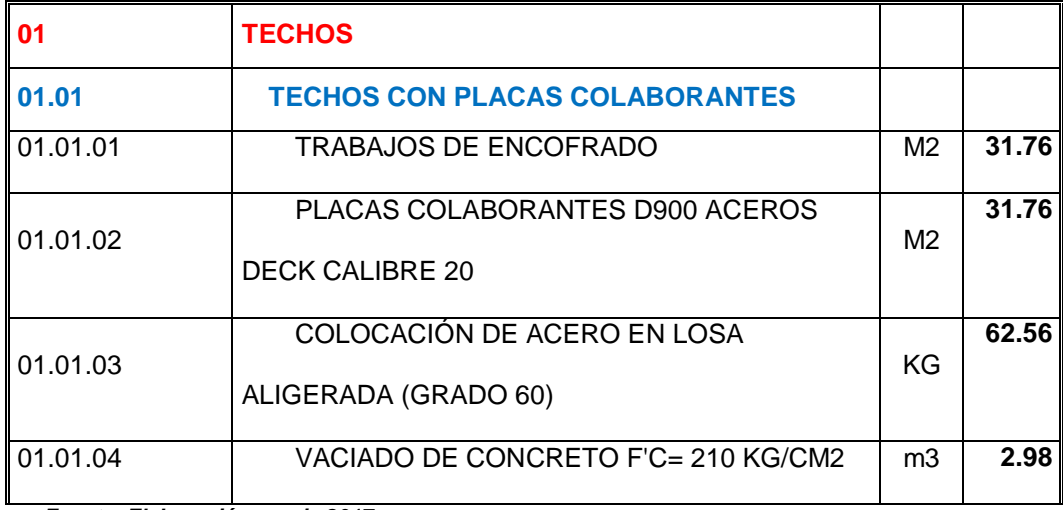

*Fuente: Elaboración propia 2017.*

## **4.5.2. Costos Directos**

El costo directo del proyecto será elaborado en el programa S10, que sirve para la elaboración de costos y presupuestos, esto se realizará para los trabajos metrados en losa aligerada y placa colaborante.

## **Para Losa Aligerada**

El Costo para la losa aligerada de entrepiso se presenta en los siguientes APU:

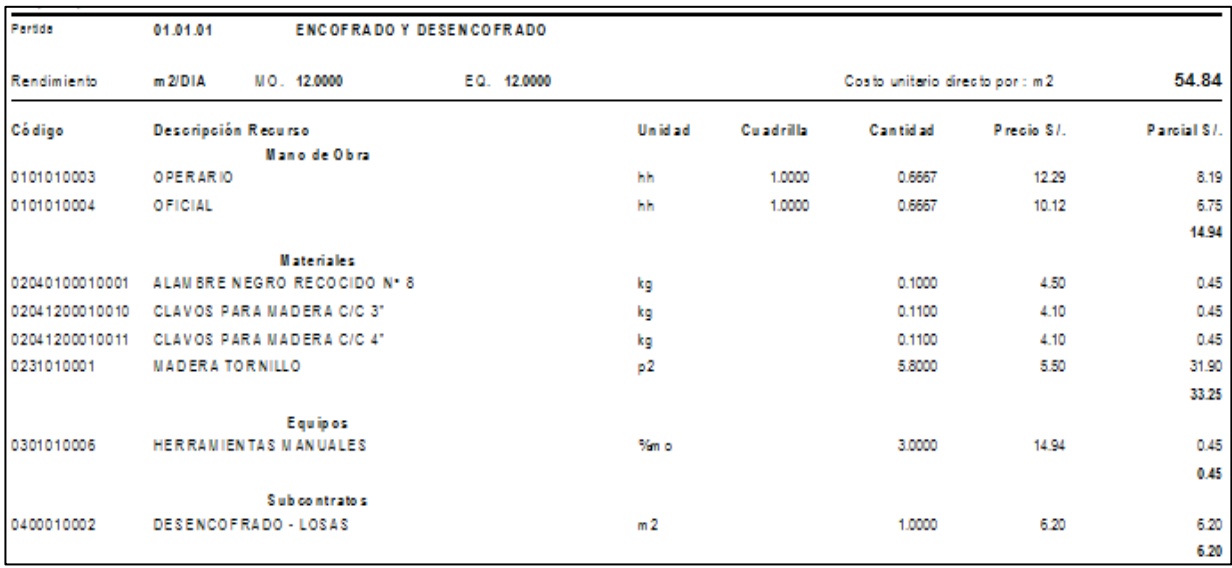

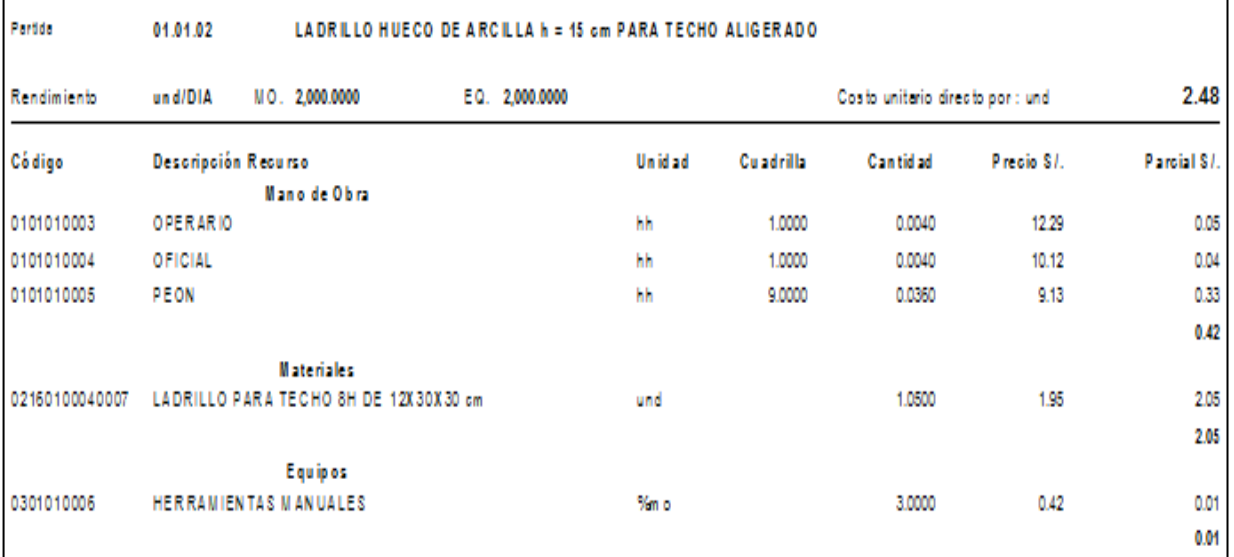

r.

 $\overline{\phantom{0}}$ 

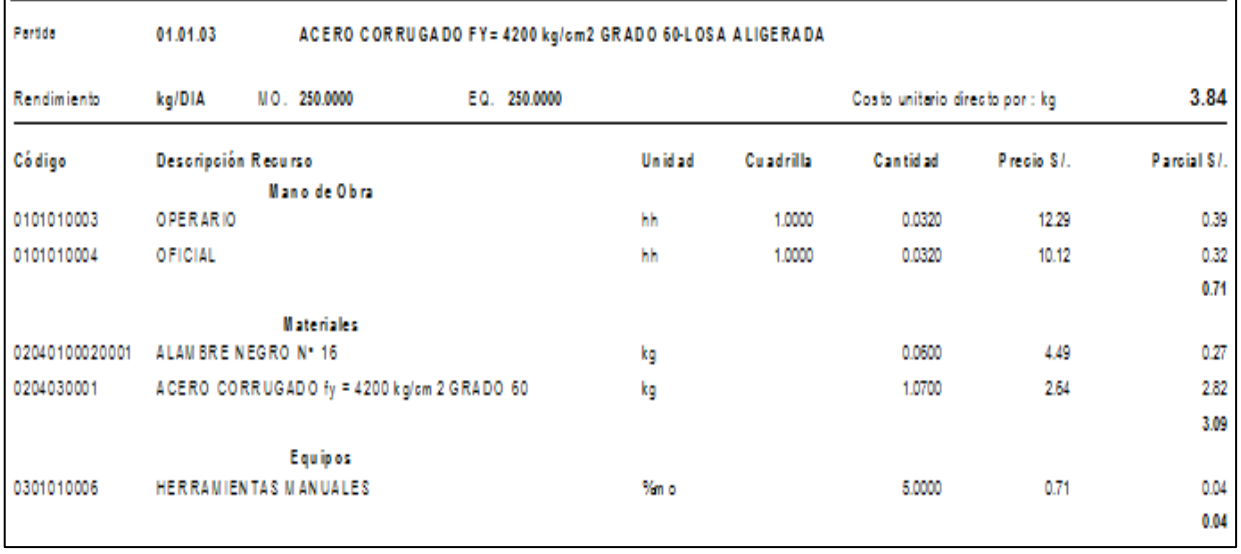
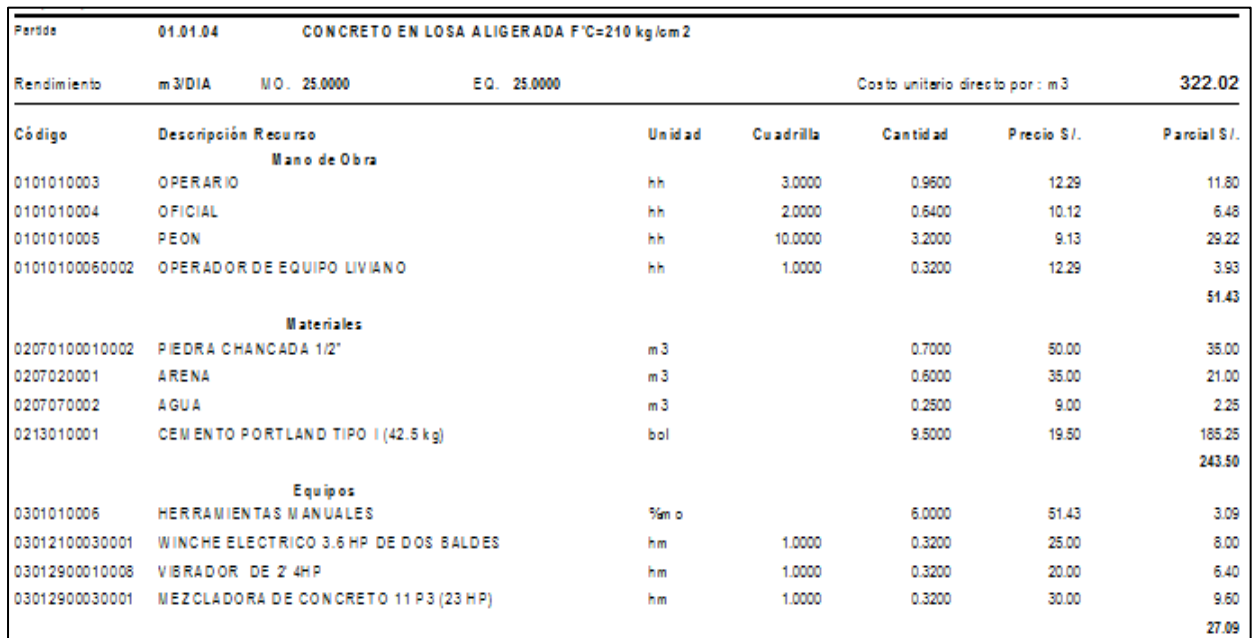

#### *Fuente: Elaboración Propia.*

A continuación, mostraremos el presupuesto de la muestra que estamos

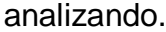

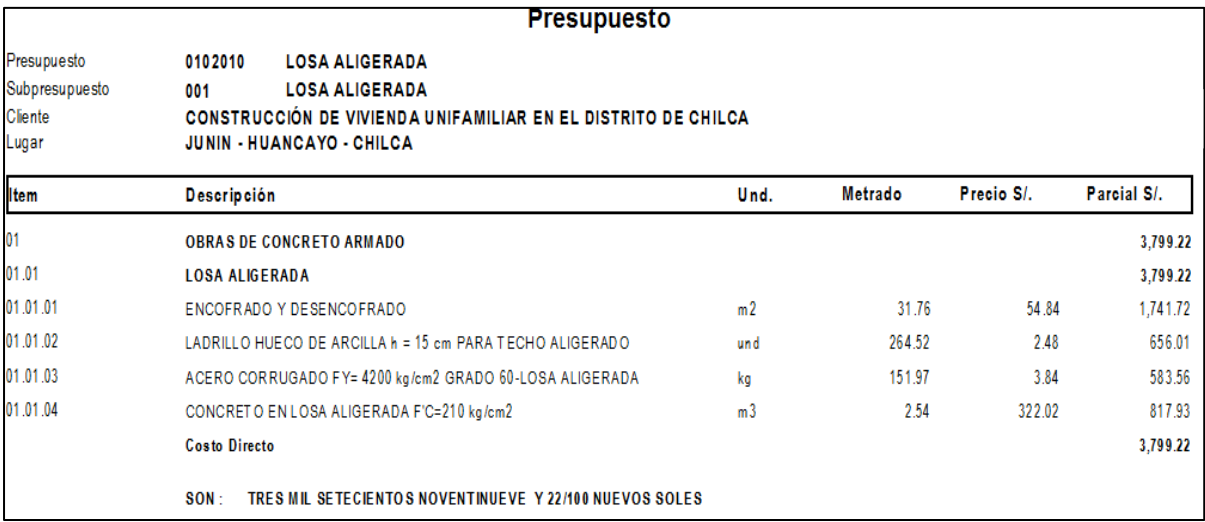

*Fuente: Elaboración propia 2017.*

# **Para Losas Colaborantes**

El Costo para la losa colaborante de entrepiso se presenta en los

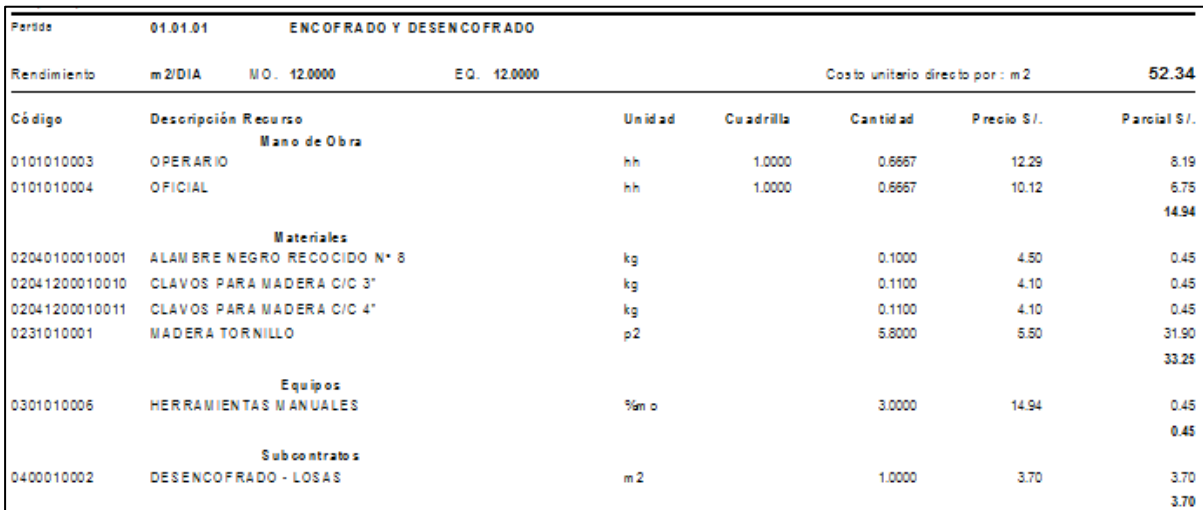

# siguientes APU

#### *Fuente: Elaboración Propia.*

 $\blacksquare$ 

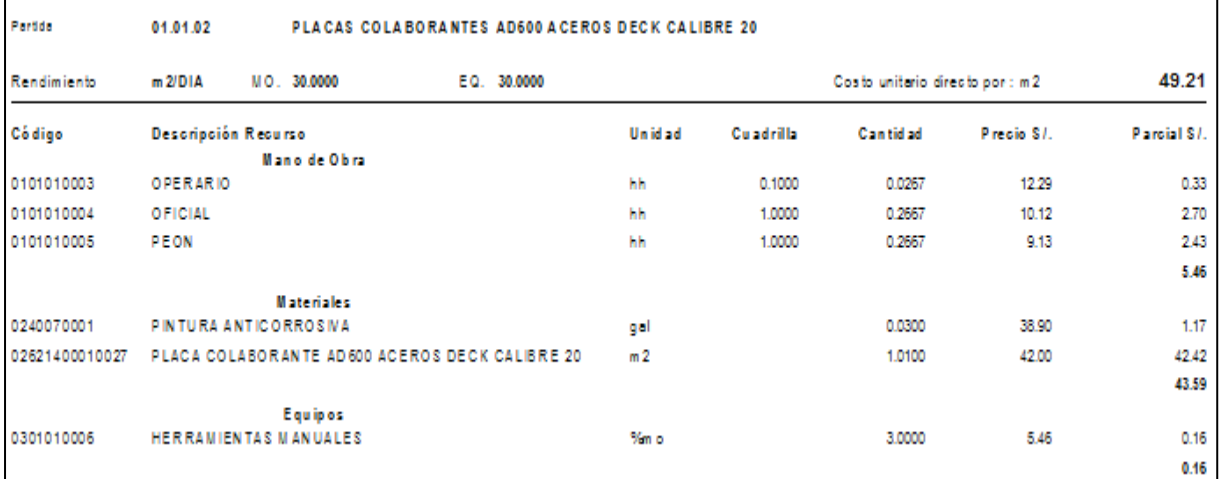

٦

#### *Fuente: Elaboración propia 2017.*

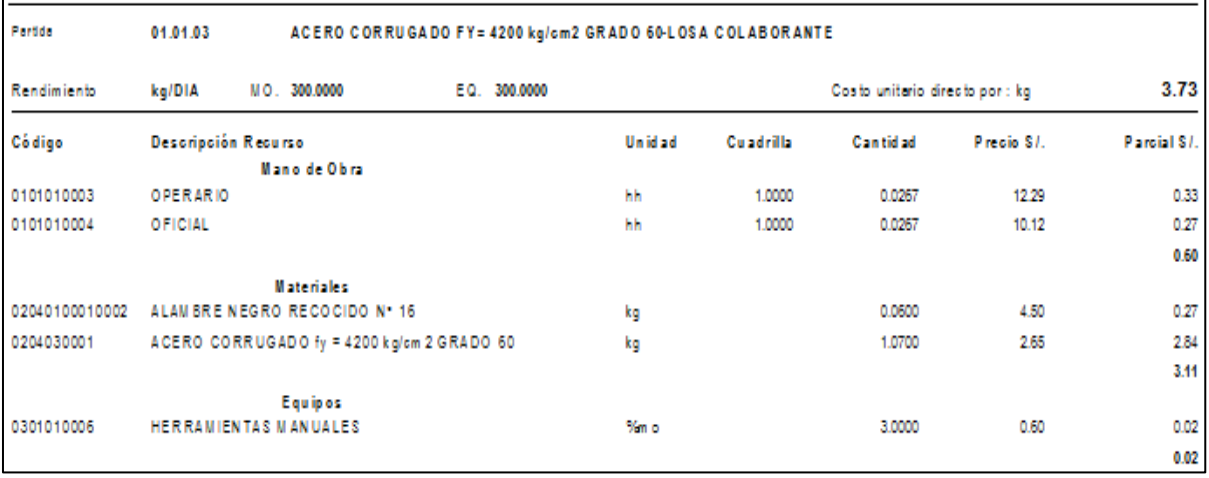

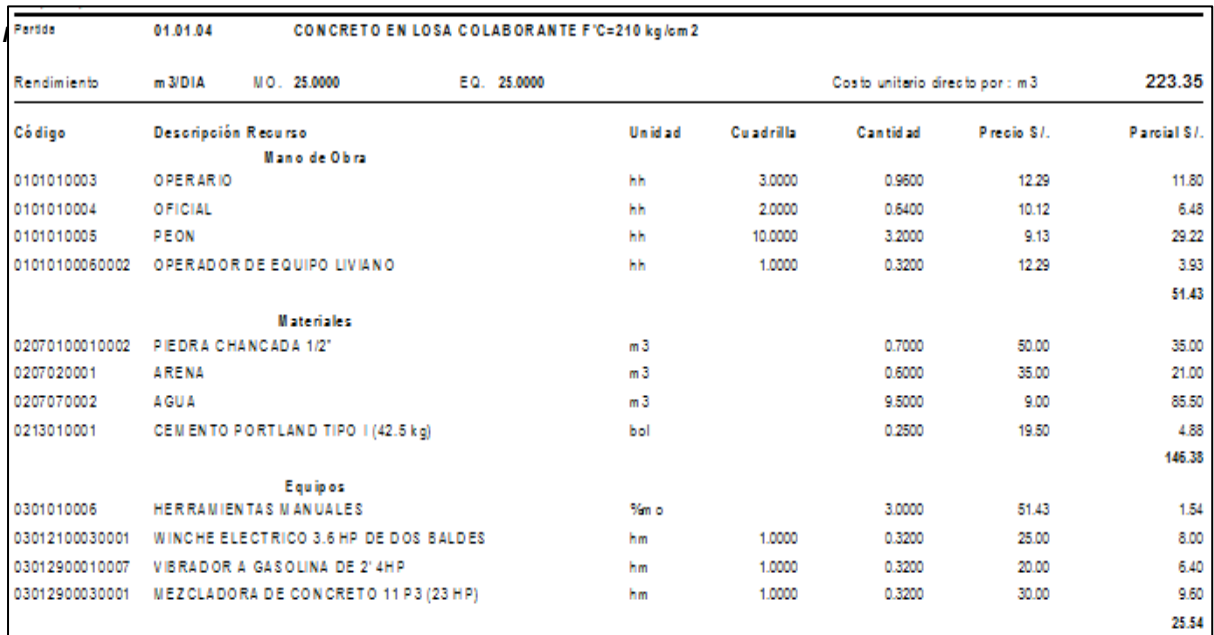

#### *Fuente: Elaboración Propia.*

A continuación, mostraremos el presupuesto de la muestra que estamos

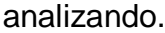

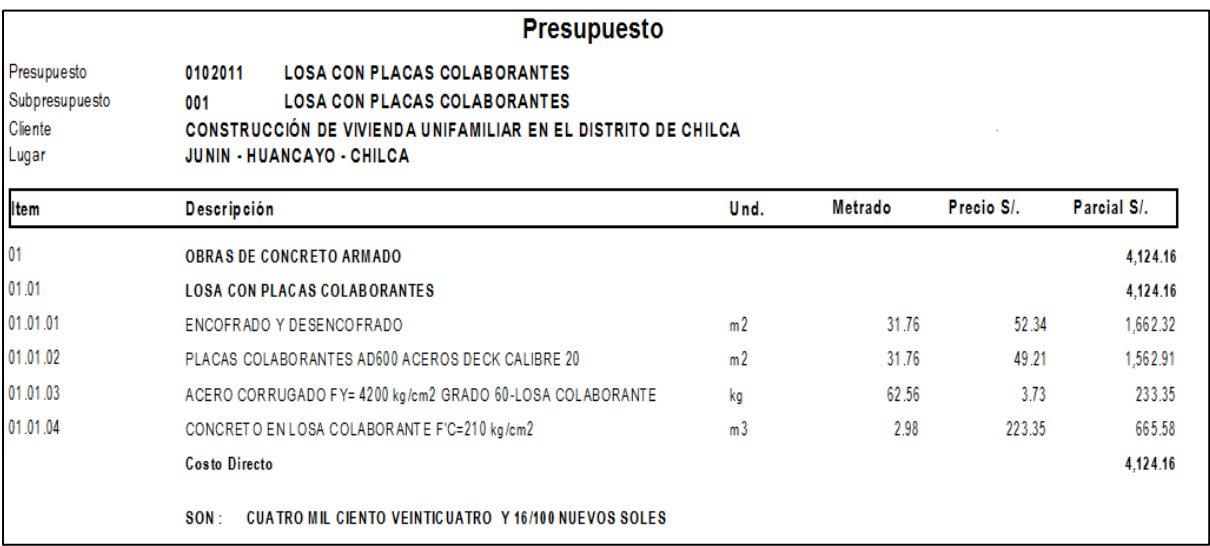

*Fuente: Elaboración Propia.*

# **4.5.3. Resumen de Análisis de Costos Directos**

De los costos obtenidos tanto de la losa aligerada como de la losa con placa colaborante, se obtienen costos de la muestra tomada el cual se muestra en la Tabla N° 12.

#### **Tabla N° 12: Cuadro Comparativo ACU**

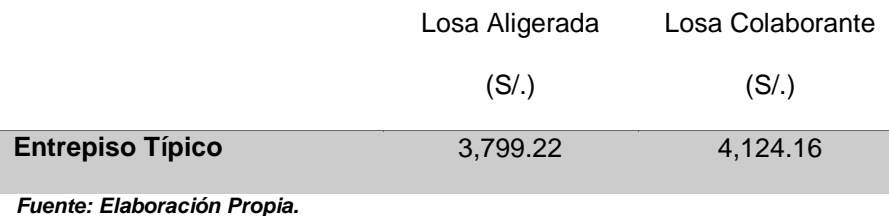

Del análisis se elabora el grafica N°1, haciendo la muestra grafica del problema.

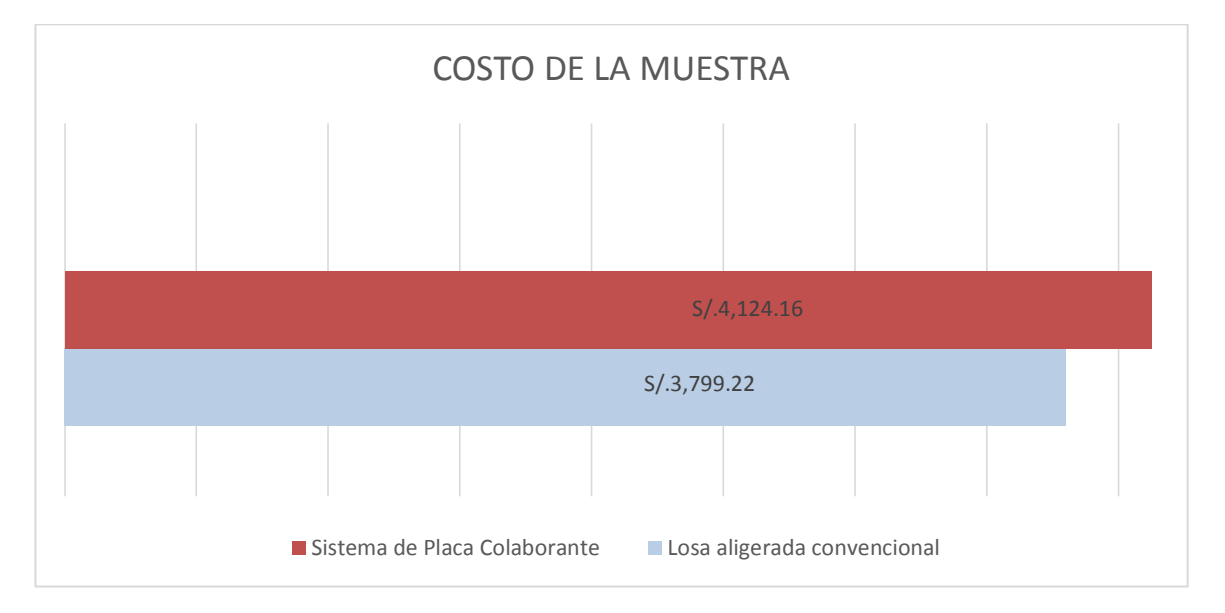

**Grafico N° 1. Grafico Comparativo ACU – Piso Típico**

*Fuente: Elaboración propia 2017.*

Los diferentes costos directos analizados, son de la muestra tomada, dicha muestra presenta variaciones, en cual la losa con placa colaborante es mayor en su precio por 8.5% en comparación a la losa aligerada diseñada.

# **4.5.4. Indicadores de Rendimiento**

## **Ratio de Concreto por Metro Cuadrado (M3/M2)**

El Ratio de concreto nos ayuda a evaluar un costo adecuado para la construcción de las losas en edificaciones para viviendas.

Estos valores calculados en la presente investigación se muestran en las Tablas N° 13 y 14.

**Tabla N° 13: Ratio en Losa Aligerada**

| <b>Material</b> | Indicador        |
|-----------------|------------------|
| <b>Concreto</b> | $0.080$ m $3/m2$ |

*Fuente: Elaboración Propia.*

**Tabla N° 14: Ratio en Losa Colaborante**

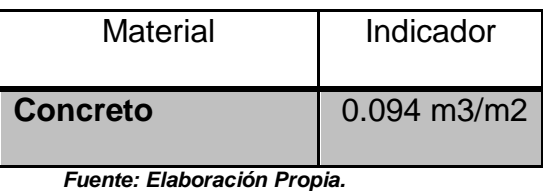

De las tablas anteriores, se nota que los volúmenes para la losa colaborante son menores que para una losa aligerada, esto nos ayuda a verificar que existe una reducción de costo.

# **Ratio de Acero por Metro Cuadrado (kg/m2)**

El Ratio de Acero nos ayuda a evaluar un costo adecuado para la construcción de las losas en edificaciones para viviendas.

Estos valores calculados en la presente investigación se muestran en las Tablas  $N^{\circ}$  15 y 16.

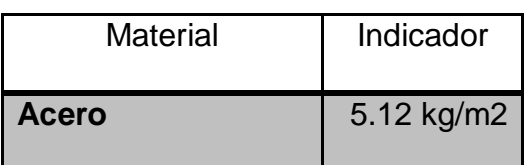

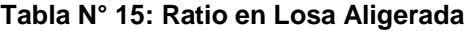

*Fuente: Elaboración Propia.*

| Material     | Indicador    |
|--------------|--------------|
| <b>Acero</b> | $2.11$ kg/m2 |

**Tabla N° 16: Ratio en Losa Colaborante**

 *Fuente: Elaboración Propia.*

Podemos notar que el acero para la losa con placa colaborante es menor, esto debido a que las placas colaborantes aportan parte del acero necesario para la estructura.

# **4.6. ANÁLISIS DE TIEMPO EN LA CONSTRUCCIÓN DE LOSAS**

#### **4.6.1. Tiempos**

Durante la construcción de entrepisos, se aprecia que existe diversas etapas, esto hace que se genere un cronograma con trabajos a ejecutar dependiendo del tipo de losa a ejecutar. Estos intervalos de tiempo se generan desde el encofrado de losa, pasando por la colocación de acero o placa colaborante, vaciado de concreto y el curado de la misma.

## **4.6.2. Tiempos en Losa Aligerada**

## **Trabajos de Encofrado**

Los encofrados, son estructuras; y que por lo tanto, también están sometidas a cargas, estas soportarán cargas de concreto desde su estado fresco hasta el endurecido, para la investigación se consideró el uso de madera tornillo para el encofrado.

Esta madera debe cumplir con ser económico, Precisión de tamaños y la seguridad respectiva.

De las consideraciones descritas resaltamos que la seguridad es el factor más importante, debido a la muestra de estadísticas que muestran que la mayoría de accidentes se ocasionan por la falla de los encofrados; y esto a su vez se debe a otros aspectos como el uso de madera en mal estado, madera que no cubren los tamaños adecuados, entre otros aspectos que influyen de manera directa en los procesos constructivos, siendo una partida que toma días en la programación, normalmente este trabajo debe considerarse en la ruta crítica.

El montaje y desmontaje de encofrados para edificaciones se mide por rendimientos, estos a su vez depende del número de personas que estén involucradas, pero CAPECO nos ayuda en tener rendimientos aproximados que son muy valiosos en el momento de proyectar la edificación. Para una losa aligerada recomienda 12 m2/día, esto varía según la ubicación geográfica del proyecto.

**Tabla N° 17: Rendimiento Encofrado**

| Indicador  | Días del Proyecto |
|------------|-------------------|
| 12 m2/día. | 29 días           |

 *Fuente: Elaboración Propia*

#### **Colocación de Ladrillos y Acero**

Durante el proceso de habilitación y colocación de ladrillos y el acero corrugado, se debe optimizar las secciones para acelerar su proceso, esto deberá preverse en el cronograma de ejecución de obra considerando los rendimientos de CAPECO, para los bloques de arcilla considerar un rendimiento de 2000 und/día y para la

colocación de acero considerar 250 kg/día, esto se presenta en la tabla N° 18 y la tabla N° 19.

| Indicador    | Días del proyecto |
|--------------|-------------------|
|              | (Días)            |
| 2000 und/día |                   |

**Tabla N° 18: Rendimiento Ladrillo**

 *Fuente: Elaboración Propia.*

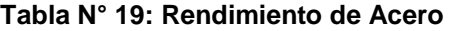

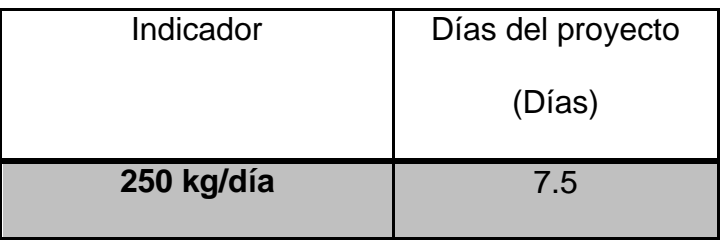

*Fuente: Elaboración Propia.*

### **Vaciado de Concreto**

Para el proceso de vaciado de concreto se inicia con el vaciado de las vigas y viguetas de la losa, terminando con cubrir los 5 cm de la losa aligerada. El proceso exige la compactación del concreto por ello es recomendable el uso de un vibrador mecánico, esta vibración será solo lo necesario sino los componentes del concreto pueden separarse. Es de recordar que el vaciado del concreto es continuo, lo que quiere decir que no se puede parar debido a que puede formarse una junta fría. CAPECO nos ayuda en tener rendimientos aproximados que son muy valiosos en el momento de proyectar la edificación. Para una losa aligerada recomienda 25 m3/día, esto varía según la ubicación geográfica del proyecto.

#### **Tabla N° 20: Rendimiento Concreto**

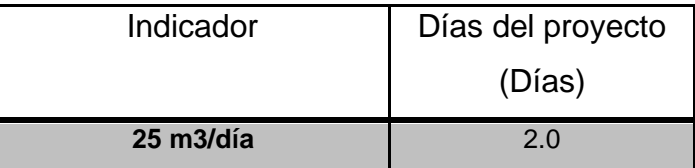

*Fuente: Elaboración propia.*

# **Período Requerido para Desencofrar**

El tiempo estimado para desencofrar una losa aligerada en viviendas, se calcularon teniendo presente las deflexiones que se puedan generar con su retiro, CAPECO recomienda tiempos que según el elemento estructural se verificará en la siguiente Tabla, con estas recomendaciones se pueden evitar daños estructurales post construcción. A esto también existe recomendaciones tanto de SENCICO y el capitulo 347 del ACI.

| <b>ELEMENTO</b>                  | <b>TIEMPO ESTIMADO</b> |                         |  |
|----------------------------------|------------------------|-------------------------|--|
| <b>Elemento Muro Estructural</b> | 12 horas               |                         |  |
| <b>Elementos Verticales</b>      | 12 horas               |                         |  |
| <b>Frisos en Vigas</b>           | 15 horas               |                         |  |
| - En Elementos horizontales      | Días                   |                         |  |
| Ancho < $3$ pulg (0.75m)         | 3                      |                         |  |
| Ancho $>$ 3 pulg (0.75m)         | $\overline{4}$         |                         |  |
|                                  | Si CV < CM             | Si CV > CM              |  |
| Techos en Arcos (días)           | 14                     | $\overline{7}$          |  |
| - Elementos Unidireccionales     | <b>Días</b>            | <b>Días</b>             |  |
| Lz < 10'                         | 4                      | 3                       |  |
| 10' < Lz < 20'                   | $\overline{7}$         | $\overline{\mathbf{4}}$ |  |
| Lz > 20'                         | 10                     | $\overline{7}$          |  |
| - Distancia entre apoyos         | Días                   | <b>Días</b>             |  |
| Lz < 10'                         | $\overline{7}$         | 4                       |  |
| 10' < Lz < 20'                   | 14                     | $\overline{7}$          |  |
| Lz > 20'                         | 21<br>14               |                         |  |

**Tabla N° 21: Rendimientos de Desencofrado**

*Fuente: American Concrete Institute - 347*

El ejemplo práctico diseñado nos muestra que la carga muerta (CM) es mayor a la carga viva (CV) que actúan sobre la losa aligerada, también notamos que la luz entre apoyos o luz libre es de 3.05 m, partiendo de los datos ya mencionados, ubicamos los datos críticos de la tabla N°21, con lo que se obtiene un tiempo de desencofrado de 7 días. Existen otras fuentes que estiman tiempos, uno de ellos y más aplicado a nuestra realidad geográfica es la tabla N°22, que fue elaborada por SENCICO y establece algunos tiempos de desencofrado de acuerdo a la distancia entre apoyos.

| <b>LOSAS ALIGERADOS</b> | <b>TIEMPO</b><br><b>ESTIMADO (días)</b> |
|-------------------------|-----------------------------------------|
| Hasta 6 m               |                                         |
| Mayor a 6 m             | 10                                      |
| <b>VIGAS</b>            | <b>TIEMPO</b><br>ESTIMADO (días)        |
| Hasta 6 m               | 14                                      |
| Mayor a 6 m             | 21                                      |

**Tabla N° 22: Rendimientos Desencofrado (SENCICO)**

 *Fuente: SENCICO.*

El ejemplo práctico diseñado nos muestra que la luz entre apoyos o luz libre es de 3.05 m, partiendo de los datos ya mencionados, ubicamos los datos críticos de la tabla N°22 con lo que se obtiene un tiempo de desencofrado de 7 días. Los tiempos requerido para desencofrar según American Concrete Institute y para SENCICO para presente tesis resultan ser de 7 días de desencofrado. Una vez calculado los tiempos en cada uno de los procesos, realizamos una tabla de resumen en tiempo la cual es la Tabla N° 23:

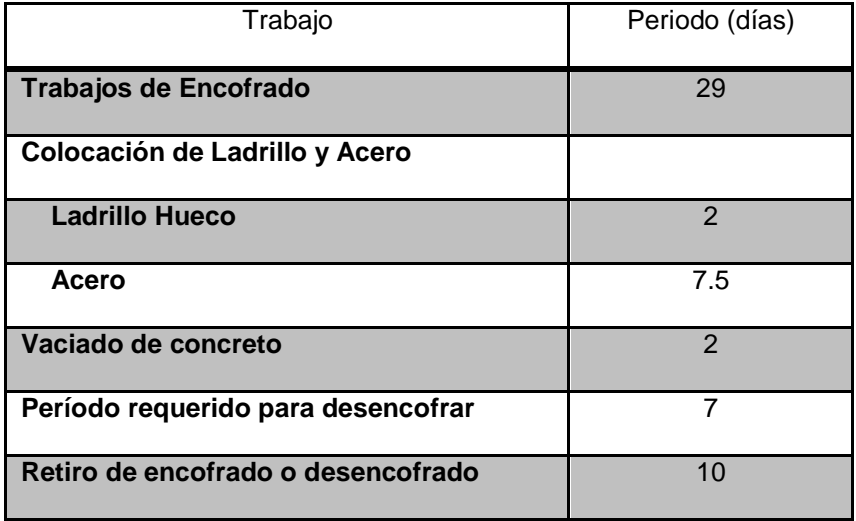

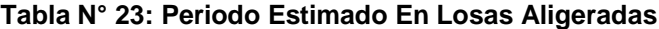

 *Fuente: Elaboración propia 2017.*

## **4.6.3. Tiempos en Losa de Placas Colaborantes**

### **Trabajos de Encofrado**

Los trabajos de encofrado en este sistema de losas son casi innecesarios, debido a que las láminas de acero encofran y en algunos casos que según diseño, será necesario apuntamiento intermedio y temporal, Nuestro ejemplo práctico presenta luces entre apoyos mayor a 2.75 m. En comparación con las losas aligeradas, aquí la colocación de las láminas de acero son muy importantes, ya que estas estarán diseñadas para soportar cargas de servicio y uso, por eso la adecuada construcción de cada entrepiso.

Un aspecto importante es la seguridad del encofrado, ya que esta es la principal responsable de posibles accidentes durante el proceso de elaboración. En tal sentido, hay que tomar las medidas necesarias sobre el encofrado para que este cumpla con las exigencias de cargas y así no colapse en el proceso de elaboración de los entrepisos.

El cálculo de los tiempos de encofrar las losas con las láminas colaborantes se ven afectados por dos o más factores, los dos trabajos

138

que involucran más tiempo en la ruta crítica en el tiempo de apuntalamiento y la colocación de las placas. Como estos trabajos de colocación de acero Deck no son convencionales, CAPECO no tiene rendimientos oficiales para estos trabajos. En la presente tesis se investigó en campo en diferentes empresas proveedoras y ejecutoras de edificaciones en la ciudad de Huancayo y se recolecto que el rendimiento ejecutado en el apuntalamiento de losas colaborantes y colocación de la placa es 30 m2/día. Esto se muestra en la Tabla N°24 de Rendimiento de encofrados

**Tabla N° 24: Rendimiento encofrado**

| Indicador  | Días del proyecto |
|------------|-------------------|
|            | (días)            |
| 30 m2/día. | 12                |

*Fuente: Elaboración propia 2017.*

#### **Colocación de Acero**

En el caso de las placas colaborantes, una vez encofrado la losa aligerada, se pasa a fijar la lámina de acero en la estructura existente de vigas y columnas, por lo que se pasa a la colocación del acero como otro trabajo que pertenece a la ruta crítica. Como la placa de acero sirve como encofrado y refuerzo positivo, el rendimiento de la colocación de acero será menor, debido a que solo se colocara la malla de acero de temperatura. Algunos planteamientos de diseño son más conservadores y disponen de acero positivo más allá de la lámina de acero, por lo que solo para estos casos los rendimientos serían similares al de una losa aligerada. Según la tabla N° 25 se presenta los rendimientos y tiempos exigidos para el ejemplo práctico.

**Tabla N° 25: Rendimiento Acero**

| Indicador  | Días del proyecto (días) |
|------------|--------------------------|
| 300 kg/día | 2.5                      |

*Fuente: Elaboración propia 2017.*

# **Vaciado De Concreto**

Previo a vaciar el concreto, la placa colaborante pasara por un proceso de limpieza para evitar contaminantes en la superficie y esto malogre la adherencia concreto-placa.

Al realizar el trabajo de colocación del concreto, se tiene que evitar la acumulación de grandes volúmenes de concreto que sean capaces de deformar y flexionar las placas, y así también se debe controlar las cargas de los materiales y de los obreros que están en la superficie de la losa.

Según CAPECO el rendimiento será de 25 m3/día, así calculamos la cantidad total de días que tomará realizar esta actividad y se indica en la Tabla N° 26 de rendimiento y días totales del proyecto.

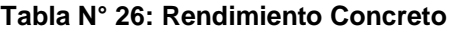

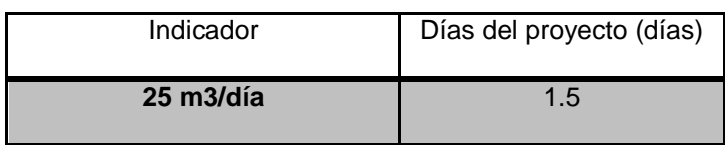

*Fuente: Elaboración propia*

## **Período Requerido para Desencofrar**

Para estimar el tiempo necesario que el encofrado necesita estar en las losas con placas colaborantes, la tesis se basa en el tiempo necesario por el concreto para alcanzar una resistencia del 70% de su resistencia de diseño, esto sucede a los 7 días y los trabajos de retiro de encofrado son más rápidos que una losa aligerada por ser la placa un encofrado muerto.

| Trabajo                            | Periodo (días) |
|------------------------------------|----------------|
| Trabajos de encofrado              | 12             |
| Colocación de Acero                |                |
| <b>Acero</b>                       | 2.5            |
| Vaciado de concreto                | 1.5            |
| Período requerido para desencofrar | 7              |
| Retiro de encofrado o desencofrado | 5              |

**Tabla N° 27: Período Estimado en losa Colaborante**

*Fuente: Elaboración propia 2017.*

Con estos datos tanto para una losa aligerada y otra colaborante se elabora la Tabla N° 28 comparando tiempos en estos dos sistemas constructivos.

**Tabla N° 28: Cuadro Comparativo de Tiempos En la construcción de losas.**

| Trabajos                           | Tiempo en            | Tiempo en              |
|------------------------------------|----------------------|------------------------|
|                                    | L. Aligeradas (días) | L. Colaborantes (días) |
| Trabajos de Encofrado              | 29                   | 12                     |
| Colocación de Ladrillo y Acero     |                      |                        |
| <b>Ladrillo Hueco</b>              | 2                    |                        |
| <b>Acero</b>                       | 7.5                  | 2.5                    |
| Vaciado de concreto                | 2                    | 1.5                    |
| Período requerido para desencofrar | 7                    | 7                      |
| Retiro de encofrado o desencofrado | 10                   | 5                      |

 *Fuente: Elaboración propia 2017.*

## **4.6.4. Comparación para Piso Típico**

Los Gráficos N° 2 y 3 muestran cómo se desarrollan los tiempos de ambos losas, para un piso típico. De ellos se establece que para un piso típico

podemos reducir 29 días, los cuales se pueden emplear en otras actividades.

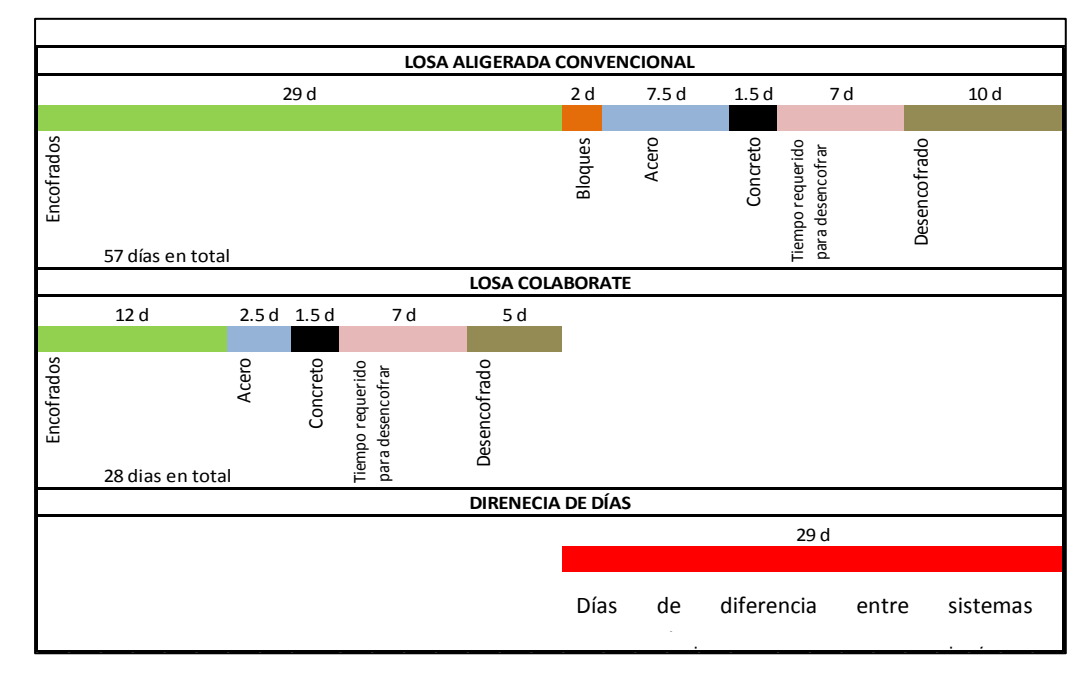

**Grafico N° 2: Gráfico Comparativo de tiempos de construcción en losas**

*Fuente: Elaboración Propia 2017.*

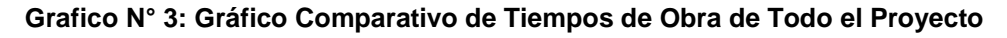

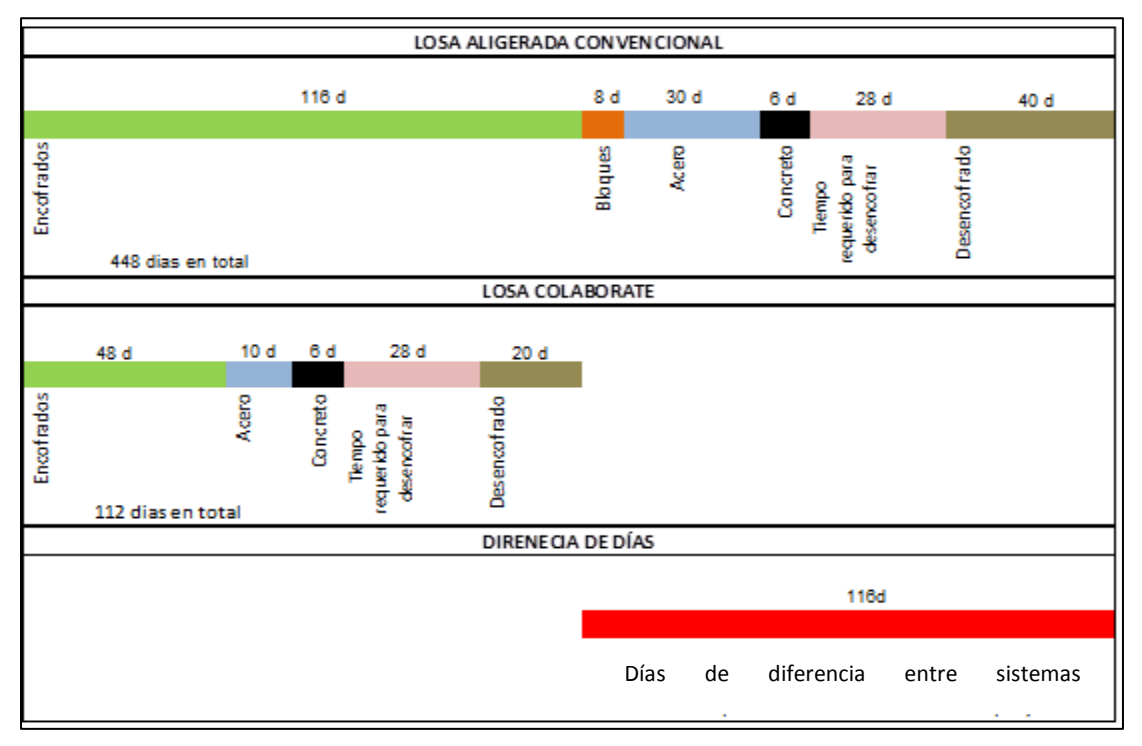

*Fuente: Elaboración Propia 2017.*

# **4.6.5. COMPARACIÓN DE TIEMPOS DE EJECUCIÓN**

Del análisis de tiempo, se detalla los tiempos de construcción para cada nivel de la edificación, En el gráfico N° 4 se hace un comparativo de tiempos.

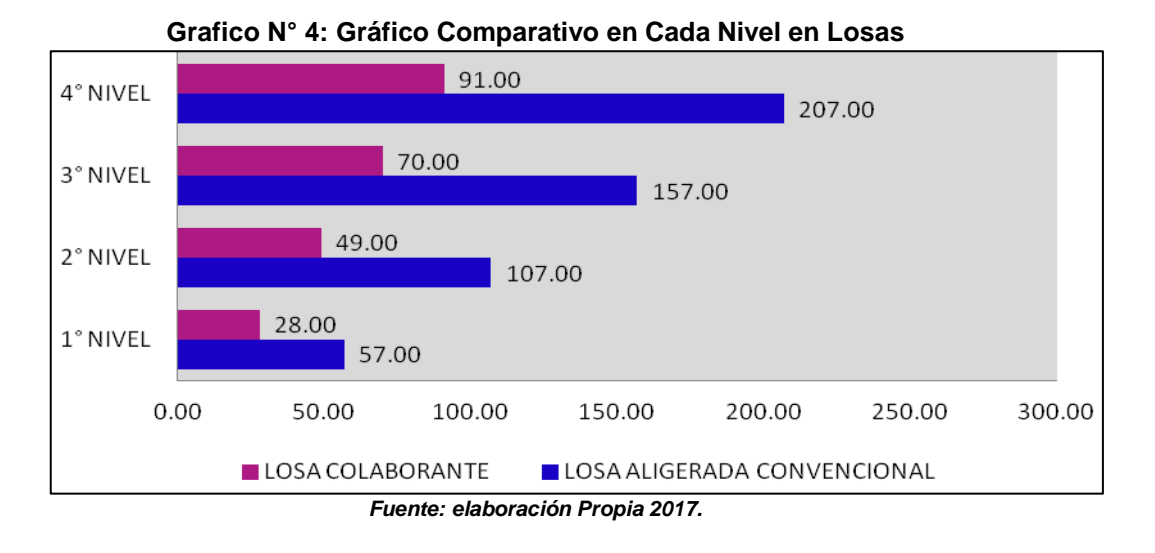

De estos datos concluimos que para las losas colaborantes los plazos para cada nivel son menores en: 51%, 54%, 55%, 56% y 56% en comparación con la losa aligerada.

# **CAPITULO V**

# **RESULTADOS Y DISCUSIÓN**

# **5.1. RESUMEN DE ANÁLISIS DE COSTOS DIRECTOS**

Un resumen del análisis de costos se muestra en la Tabla N° 29, donde se compara los costos unitarios con cada sistema constructivo.

|                         | Losa Aligerada | Losa Colaborante |
|-------------------------|----------------|------------------|
|                         | $(S/\.)$       | (S/.)            |
| <b>Entrepiso Típico</b> | 3,799.22       | 4,124.16         |

**Tabla N° 29: Cuadro Comparativo ACU**

 *Fuente: elaboración Propia 2017.*

Del análisis se elabora el grafica N°5, haciendo la muestra grafica del problema.

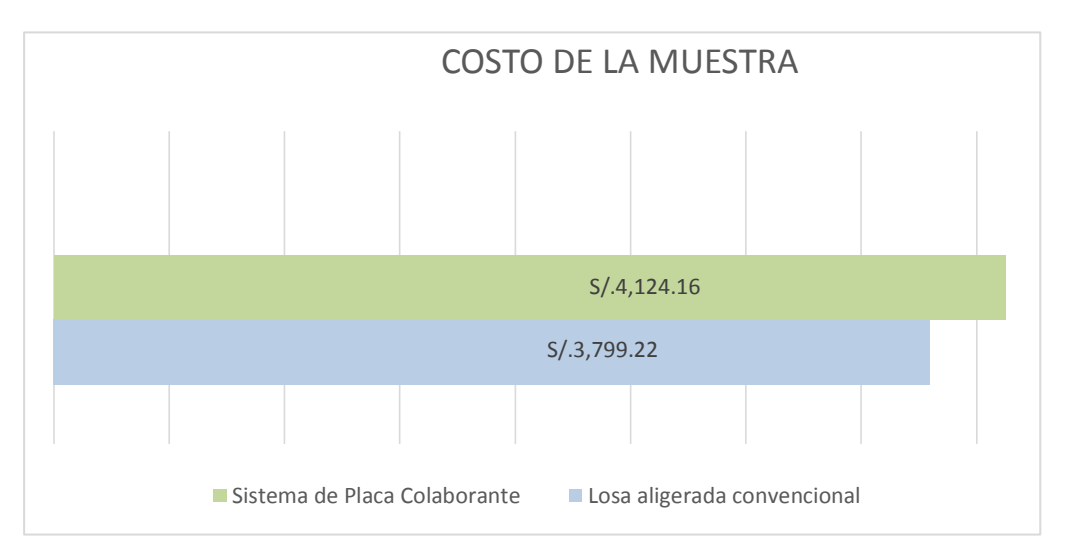

**Grafico N° 5: Gráfico Comparativo ACU – Piso Típico**

*Fuente: elaboración Propia 2017.*

Los diferentes costos directos analizados, son de la muestra tomada, dicha muestra presenta variaciones, en cual la placa colaborante es mayor en su precio por 8.5% en comparación a la losa aligerada diseñada.

# **5.2. Indicadores de Rendimiento**

# **Ratio de Concreto por Metro Cuadrado (M3/M2)**

El Ratio de concreto nos ayuda a evaluar un costo adecuado para la construcción de las losas en edificaciones para viviendas.

Estos valores calculados en la presente investigación se muestran en las Tablas N° 30 y 31.

| <b>Material</b> | Indicador     |
|-----------------|---------------|
| <b>Concreto</b> | $0.080$ m3/m2 |

**Tabla N° 30: Ratio en Losa Aligerada**

*Fuente: Elaboración Propia.*

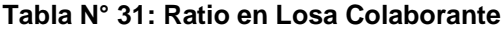

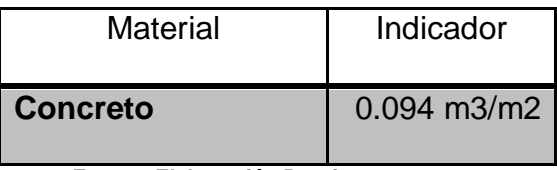

*Fuente: Elaboración Propia.*

De las tablas anteriores, se nota que los volúmenes para la losa colaborante son menores que para una losa aligerada, esto nos ayuda a verificar que existe una reducción de costo.

# **Ratio de Acero por Metro Cuadrado (kg/m2)**

El Ratio de Acero nos ayuda a evaluar un costo adecuado para la construcción de las losas en edificaciones para viviendas.

Estos valores calculados en la presente investigación se muestran en las Tablas N° 32 y 33.

**Tabla N° 32: Ratio en Losa Aligerada**

| Material | Indicador  |
|----------|------------|
| Acero    | 5.12 kg/m2 |

*Fuente: Elaboración Propia.*

**Tabla N° 33: Ratio en Losa Colaborante**

| <b>Material</b> | Indicador  |  |
|-----------------|------------|--|
| <b>Acero</b>    | 2.11 kg/m2 |  |

 *Fuente: Elaboración Propia.*

Se Nota que es necesario menos acero en la placa colaborante, debido que la lámina colaborante aporta acero a la estructura.

## **5.3. Análisis de tiempos en la construcción de losas**

El tiempo estimado para desencofrar una losa aligerada en viviendas, se calcularon teniendo presente las deflexiones que se puedan generar con su retiro, CAPECO recomienda tiempos que según el elemento estructural se verificará en la siguiente Tabla, con estas recomendaciones se pueden evitar daños estructurales post construcción. A esto también existe recomendaciones tanto de SENCICO y el capítulo 347 del ACI.

**Tabla N° 34: Cuadro Comparativo de Tiempos En la construcción de losas.**

| Trabajos                           | Tiempo en            | Tiempo en              |
|------------------------------------|----------------------|------------------------|
|                                    | L. Aligeradas (días) | L. Colaborantes (días) |
| Trabajos de Encofrado              | 29                   | 12                     |
| Colocación de Ladrillo y Acero     |                      |                        |
| <b>Ladrillo Hueco</b>              | 2                    |                        |
| <b>Acero</b>                       | 7.5                  | 2.5                    |
| Vaciado de concreto                | 2                    | 1.5                    |
| Período requerido para desencofrar | 7                    | 7                      |
| Retiro de encofrado o desencofrado | 10                   | 5                      |

 *Fuente: Elaboración propia*

El cálculo para toda obra es de igual forma que se calculó los resultados de la tabla N° 34, solo que aplicados a cada uno de los niveles de la edificación que es de 4 pisos, estos resultados mostrados en la Tabla N° 35 muestran la comparación en tiempos de los dos sistemas constructivos.

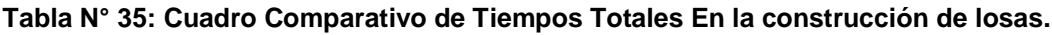

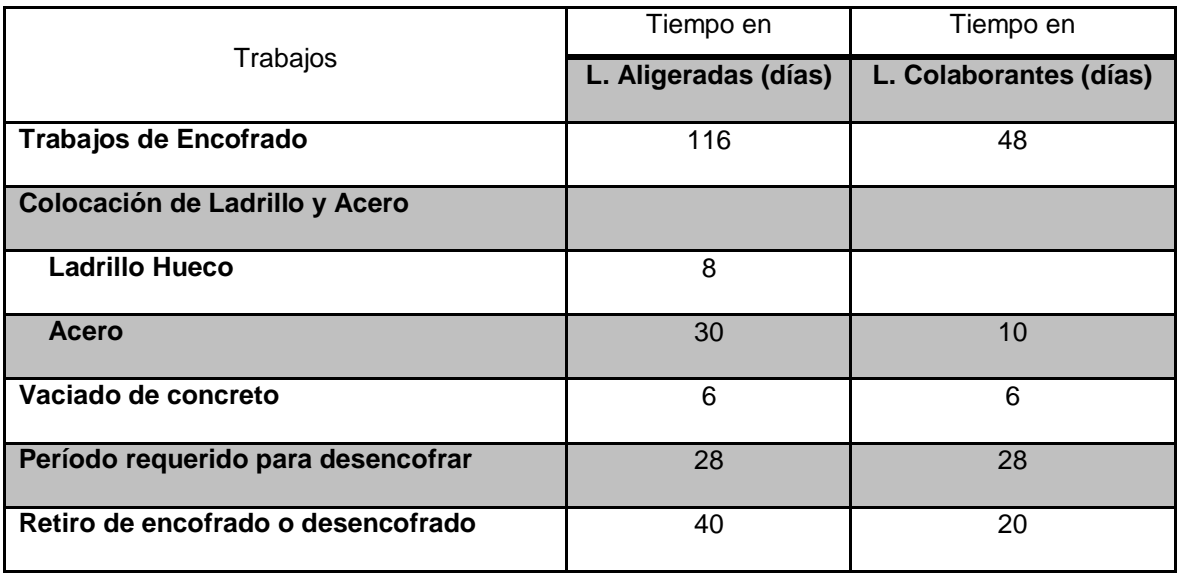

 *Fuente: Elaboración propia*

# **5.3.1. Comparación Para Piso Típico**

Los Gráficos N° 6 y 7 muestran cómo se desarrollan los tiempos de ambos sistemas de entrepisos, para un piso típico y para el total de la edificación. De ellos se establece que para un piso típico podemos reducir 29 días, los cuales se pueden emplear en otras actividades, y con respecto al total de los entrepisos presentes en el proyecto se pueden reducir 116 días, esto es, que podemos hacer dos entrepisos de losas colaborantes en el mismo tiempo que se hace un entrepiso de losa aligerada convencional.

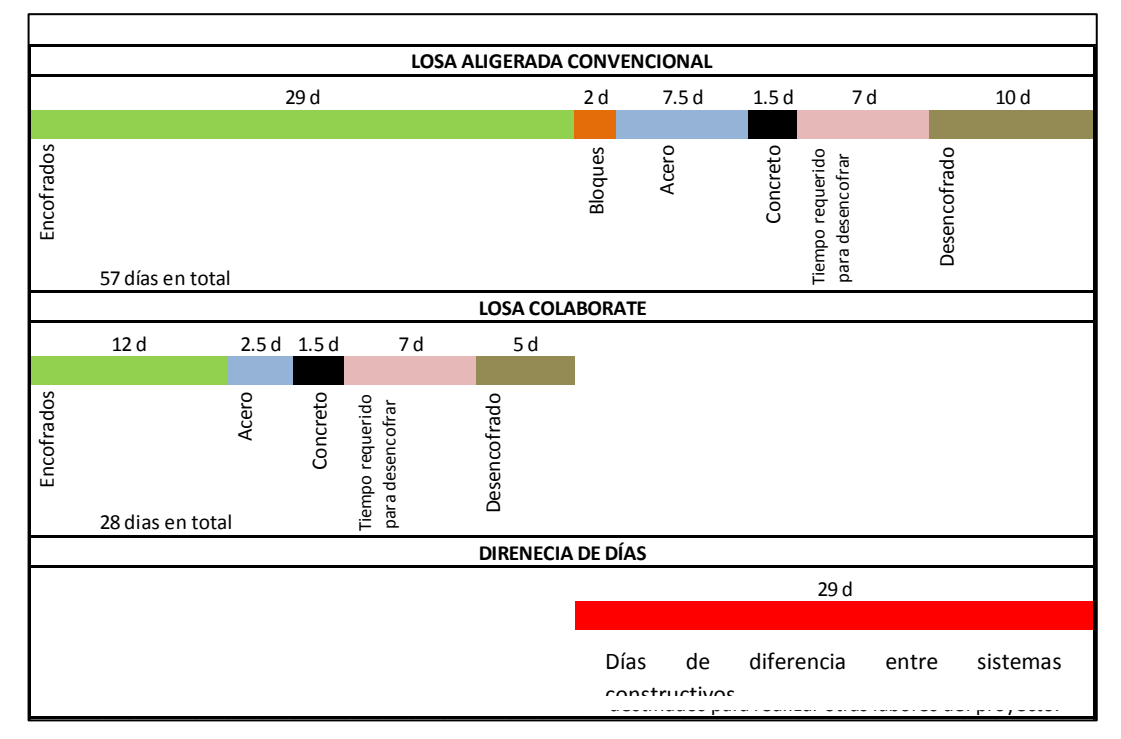

**Grafico N° 6: Gráfico Comparativo de tiempos de construcción en losas** *Fuente: elaboración Propia.*

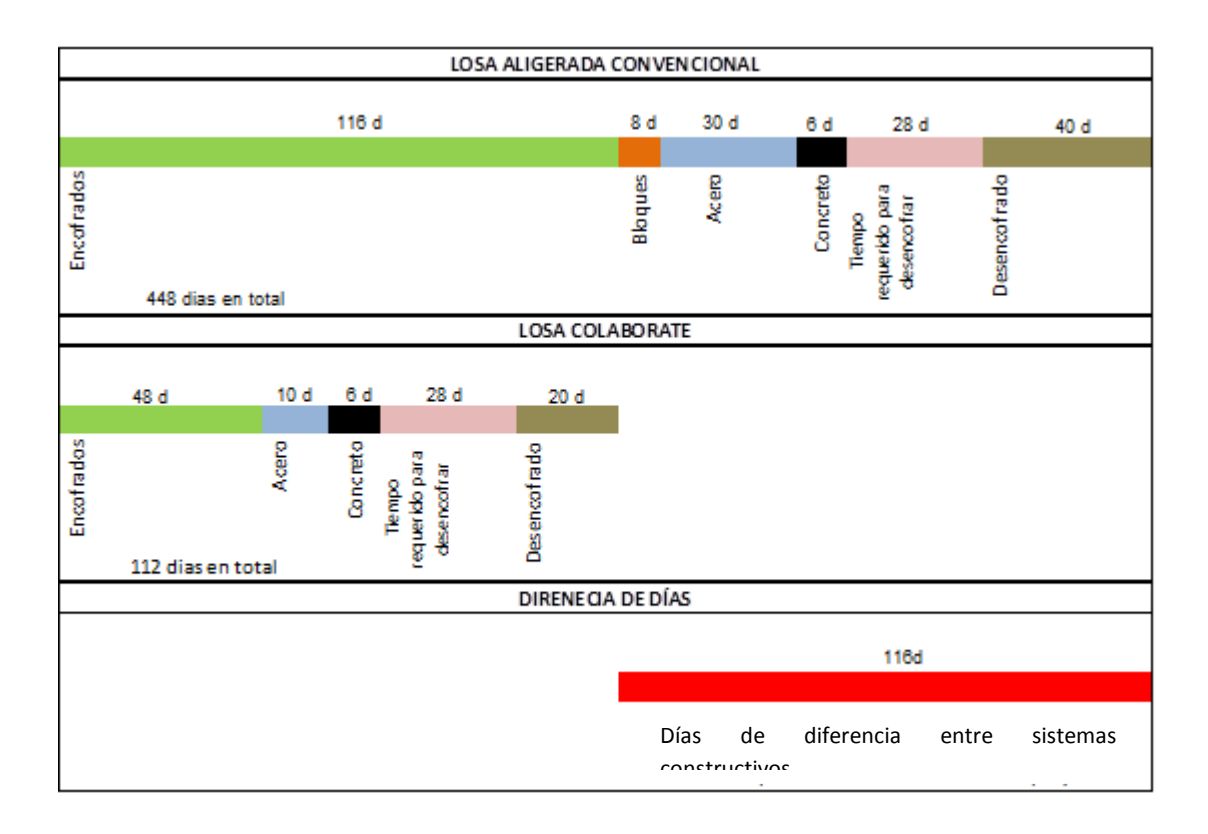

**Grafico N° 7: Gráfico Comparativo de Tiempos de Obra de Todo el Proyecto** *Fuente: elaboración Propia.*

# **5.3.2. Comparación de Tiempos de Ejecución**

Del análisis de tiempo, se detalla los tiempos de construcción para cada nivel de la edificación, En el gráfico N° 8 se hace un comparativo de tiempos.

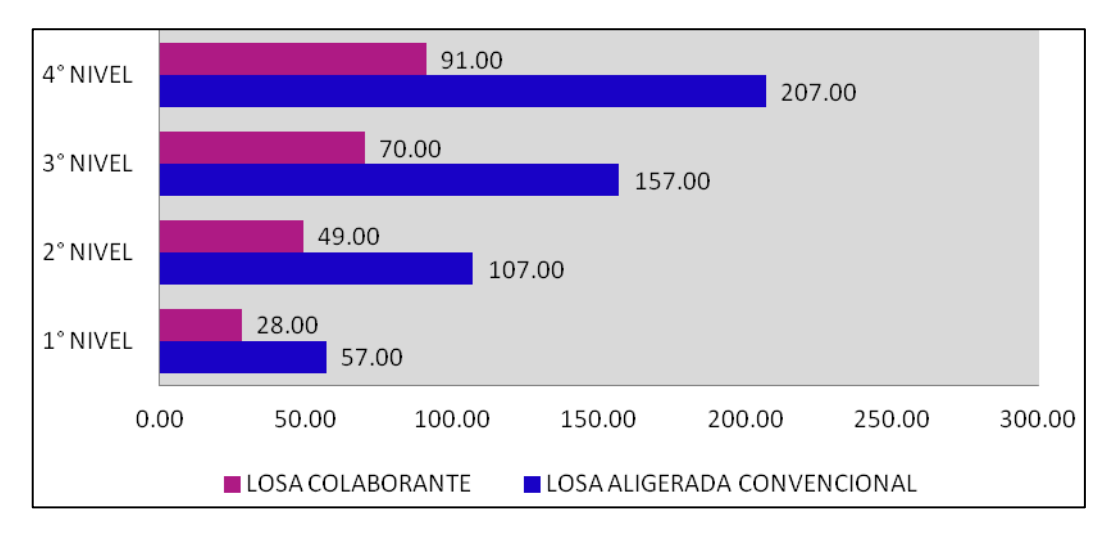

**Grafico N° 8: Gráfico Comparativo en Cada Nivel en Losas**

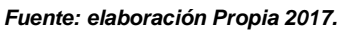

De estos datos concluimos que para las losas colaborantes los plazos para cada nivel son menores en: 51%, 54%, 55%, 56% y 56% en comparación con la losa aligerada.

# **5.4. CON RESPECTO A LAS HIPÓTESIS PLANTEADAS**

# **DE LA HIPÓTESIS GENERAL**

En relación a la hipótesis general planteada se pudo comprobar mediante la aplicación de la presente tesis el análisis de la construcción de las losas las estructuras con placas colaborantes genera mayor costo y menor tiempo en la construcción que el de las losas aligeradas en el Distrito de Chilca, Huancayo – 2016. Al respecto cabe mencionar que las losas con placas colaborantes presentan ventajas que de las losas aligeradas no; por lo tanto, se acepta la hipótesis general planteada inicialmente en la presenta investigación.

## **Con respecto a las Hipótesis Especificas**

En la relación de las hipótesis específicas planteadas se puede afirmar lo siguiente:

 $\checkmark$  Los costos en la construcción de losas con placas colaborantes son mayores comparando con el de las losas aligeradas en el Distrito de Chilca, Huancayo – 2016. Por lo tanto, se rechaza la primera hipótesis planteada, es decir se ha demostrado que en relación a los costos se demuestra que las losas con placas colaborantes presenta mayor costo en la construcción, pero que en los índices de rendimiento se demuestra que las losas con placas colaborantes poseen mayor índice de rendimiento.

 $\checkmark$  La segunda hipótesis planteada fue: "Los tiempos en la construcción de losas con placas colaborantes son menores comparando con el de las losas aligeradas, en el Distrito de Chilca, Huancayo – 2016", luego de los cálculos planteados y posteriormente de evidenciar los resultados podemos afirmar en forma acertada que si se comprueba la hipótesis planteada, es decir, Los tiempos en la construcción de losas con placas colaborantes si son menores comparando con el de las losas aligeradas, en el Distrito de Chilca, Huancayo – 2016, por lo tanto se acepta la hipótesis específica planteada.

#### **CONCLUSIONES**

Al final de la presente investigación se pudo comprobar que es posible el uso de losas con placas colaborantes en estructuras de viviendas familiares de la ciudad de Chilca, los cuales podemos concluir lo siguiente:

- 1. Se logró determinar el costo en la construcción de las losas con placas colaborantes y losas aligeradas, mediante el análisis económico para proponer la viabilidad de costo de una de las estructuras en el distrito de Chilca, Huancayo – 2016, el cual se pudo evidenciar que los costos en el caso de las losas con placas colaborantes son ligeramente mayores (S/ 250.00 nuevos soles) con respecto a las losas aligeradas, pero que esta diferencia era compensada con la enorme diferencia de las losas con placas colaborantes respecto a las losas aligeradas en relación a la productividad, por lo tanto, si se puede proponer la viabilidad de costo de una de las estructuras en el distrito de Chilca, Huancayo – 2017.
- 2. Así mismo, se logró establecer el tiempo en la construcción de las losas con placas colaborantes y losas aligeradas, mediante el análisis de tiempos se pudo comprobar que el tiempo de ejecución y construcción de las losas con placas colaborantes son menores con respecto al tiempo de ejecución de las losas con placas aligeradas, por lo tanto, si se puede proponer la viabilidad de costo de una de las estructuras en el distrito de Chilca, Huancayo – 2017.

152

## **RECOMENDACIONES**

Al final de la presente investigación se pudo comprobar que es posible el uso de losas con placas colaborantes en estructuras de viviendas familiares de la ciudad de Chilca, pero que a la vez podemos recomendar lo siguiente:

- 1. Se recomienda el uso de placas colaborantes en caso no se disponga de tiempo para la ejecución o si se necesita lo antes posible la estructura ya que estas presentan en general un 50% de tiempo en su ejecución.
- 2. Las autoridades deberían de impulsar el desarrollo y utilización de las láminas colaborantes en el Distrito de Chilca, ya que estas no son conocidas; por consiguiente se debe dar a conocer las ventajas que este sistema promueve.
- 3. Es recomendable utilizar las losas con placas colaborantes por su seguridad al momento de instalar, por su estética, porque no ahorramos tiempos en la ejecución, comprado con la losa aligerada.

153

#### **BIBLIOGRAFIA**

- AAPE. (2010). *Asociación Argentina del Poliestireno Expandido. Productos y aplicaciones. Aislamiento Térmico.* Buenos Aires, Argentina. Obtenido el 7 de diciembre de 2015, desde: [http://www.aape.com.ar/Productos/pya03.htm.](http://www.aape.com.ar/Productos/pya03.htm)
- ACI 318M-11 (2011). *American Concrete Institute.* Building Code Requirements for Structural Concrete.
- Aceros, D. (2014). *Manual Técnico Para el uso de Placas Colaborantes para Losas de Entrepisos*. Lima - Perú: Publicaciones Aceros Deck.
- ANAPE. (1992). *Asociación Nacional de Poliestireno Expandido. Catálogo general del poliestireno expandido EPS.* Proceso de fabricación, aplicaciones, aspectos medioambientales, normativa y productos. Madrid, España.
- American Concrete Institute. (2001). *Control de la Fisuración en Estructuras de Hormigón*. Lima: ACI.
- Arce, X. (1997). *Hormigones livianos*. Tesis. Guayaquil, Ecuador. Escuela Superior Politécnica del Litoral. Facultad de Ingeniería en Ciencias de la Tierra. Pág. 1-3, 5- 7, 10-13.
- Ascencio, J. (2006). *Diseño de losas colaborantes unidireccionales de hormigón usando planchas de Zincalum y sus analogías con el uso de placas de acero galvanizado Instapanel PV6-R.* Tesis. Valdivia, Chile. Universidad Austral de Chile. Facultad de Ciencias de la Ingeniería.
- ASTM C 330-03. (2005). *Standard Specification for Lightweight Aggregates for Structural Concrete.*

Blanco, A. (1994). *Estructuración y Diseño de Edificaciones de Concreto Armado* 2° Edición. Lima.

- Construcción y mantenimiento de viviendas de albañilería, Manual para albañiles y maestros de obra, Editado por la Pontificia Universidad Católica del Perú y SENCICO.
- Comité ACI 318. (2005). *Requisitos de Reglamento para Concreto estructural (ACI318S-05).* Michigan - USA: Farmington Hills.
- Chandra, S., Berntsson, L. (2002). *Lightweight Aggregate Concrete.* Göteborg, Sweden. Chalmers University of Tegnology. Pág. 1, 2, 11, 12. 92
- El Peruano (2006). *Reglamento Nacional de Edificaciones*. 14/07/2013, de ICG.
- El Peruano Norma E.060. (2012). *Reglamento Nacional de Edificaciones.* Lima.
- Enrique, L. (1998). *Tecnología del Concreto.* Lima: American Concrete Institute ACI.
- Espeso, J., Pérez, E. (2002). *El poliestireno expandido, aplicaciones en la construcción.* Revista de Plásticos Modernos. Madrid, España. Consejo Superior de Investigaciones Científicas (CSIC).
- Expanded Shale, Clay and Slate Institute. (1971). *Light weight concrete:* History, applications and economics. Pág. 10.
- Galli, A. (2007). *Las inmigraciones italianas y su aporte técnico ornamental a la arquitectura y Urbanismo.* Tesis. Buenos Aires, Argentina. Universidad de Belgrano. Pág. 22.
- González, F. (2005). *Caracterización de Mezclas de Residuos de Poliestireno Expandido (EPS) Conglomerados Con Yeso o Escayola,* Su Uso En La Construcción.
- Harmsen, T. (2002). *Diseño de Estructuras de Concreto Armado.* 3° Edición. Lima: Pontificia Universidad Católica del Perú - Fondo Editorial.
- Hernández, R.; Fernández C., & Baptista M. (2010). *Metodología de la Investigación* (Quinta ed.). México D.F.: McGRAW W-HILL.
- Hernandez, A. (2011). *Comportamiento Estructural de Elementos Flexurales de Hormigón Liviano.* Tesis. Santiago, Chile. Pontificia Universidad Católica de Chile. Pág. 2, 7.
- Hou, D., Caicedo, J., Falconi, A. (2009). *Hormigones Livianos de Alto Desempeño.* Tesis. Guayaquil, Ecuador. Escuela Superior Politécnica del Litoral. Pag. 9.
- INC, (2000). *A. I. Load Resistance Factor Design Specification for structural Steel Buildings. Estates Unites: American Institute of Steel Construction*.
- Kan, A., Demirboga, R. (2009). *A New Technique of Processing For Waste-Expanded Polystyrene Foams as Aggregates. Elsevier Science Journal. Erzurum, Turkey. Atatürk University. Department of Civil Engineering, Faculty of Engineering*. Obtenido el 10 de diciembre de 2015, desde: [www.elsevier.com/locate/jmatprotec](http://www.elsevier.com/locate/jmatprotec)
- Klempner, D., Frisch, K. (1994). *Handbook of Polymeric Foams and Foam Technology* . Hanser Publishers. Münich, Alemania.
- Laukaitis, A., Zurauskas, R., Keriene, J. (2005). *The effect of foam polystyrene granules on cement composite properties*. Elsevier Science Journal. Cement and Concrete Composites, Volume 27, 41–47.
- Lopez, M.; Kahn, L. (2006). *Hormigón liviano de alto desempeño -una comparación entre perdida de pretensado reales y estimadas por los códigos de diseño.* Santiago, Chile; Georgia, EE.UU. Pontificia

Universidad Católica de Chile. Georgia Institute of Technology. Pág. 59, 61, 64, 67.

- López, E. (1996). *Diseño de Mezclas.* Lima Perú.
- Lopez, E. (2010). *Supervisión de Concreto en Obra* 3° Edición. Lima Perú: ICG.
- Nuefert, E. (1970). *Manual del Styropor. Herder*. Barcelona, España. Pag.06.
- MacGregor, J. (1997). *Reinforced Concrete Mechanics and Design*. Prentice-Hall. Upper Saddle River, EE.UU. Pág. 90.
- Morales, R. (2006). *Diseño en Concreto Armado* 6° Edición. Lima Perú: ICG.
- Pasino, G. (2009). *Apuntes del Curso de Concreto Armado I.* Lima: Pontificia Universidad Católica del Peru.
- Ramos, M. (2002) *Análisis técnico y económico de losas de entrepiso.* Tesis para optar el título de Ing. Civil, Universidad de Piura.
- Reglamento Nacional de Edificaciones (2009), *Norma Técnica E-060 Concreto Armado, aprobado por Decreto Supremo 010-2009-VIVIENDA* del 08 de mayo.
- Short, K. (1980). *Hormigón Ligero.* Limusa, Mexico. Pag. 17, 18, 49, 59, 115, 171, 276, 308, 331.
- Sigfried, G. (2009) *Espacio, tiempo y arquitectura: el futuro de una nueva tradición*. Editorial Reverté, Barcelona.
- Soto, R. (2012). *Calidad en la Construcción* 1° Edición. Lima Perú: ICG.
- Tsai, S.; Miravete, A. (1988). *Diseño y Análisis de Materiales Compuestos*. Barcelona, España. Pag. 10-4.
- Varela, N. (1995). *Hormigones livianos. Monografía*. Guayaquil, Ecuador. Universidad Católica de Guayaquil, Pag. 1,3, 7, 14, 27, 29, 31.
- Vidal, F. (2010). *Caracterización y evaluación del comportamiento de hormigones*

*livianos, usando como materia prima Poliestireno Expandido Modificado* (MEPS).

# **A N E X O S**

#### **ó LOSA COMPUESTA DISEÑO DE LOSA CON PLACA COLABORANTE**

PLACA COLABORANTE ACERO DECK: AD - 600

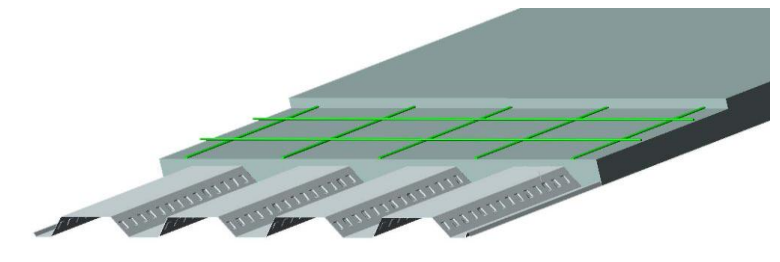

#### Parámetros de lámina Acero-Deck: AD 600. (De Tabla Nº 01)

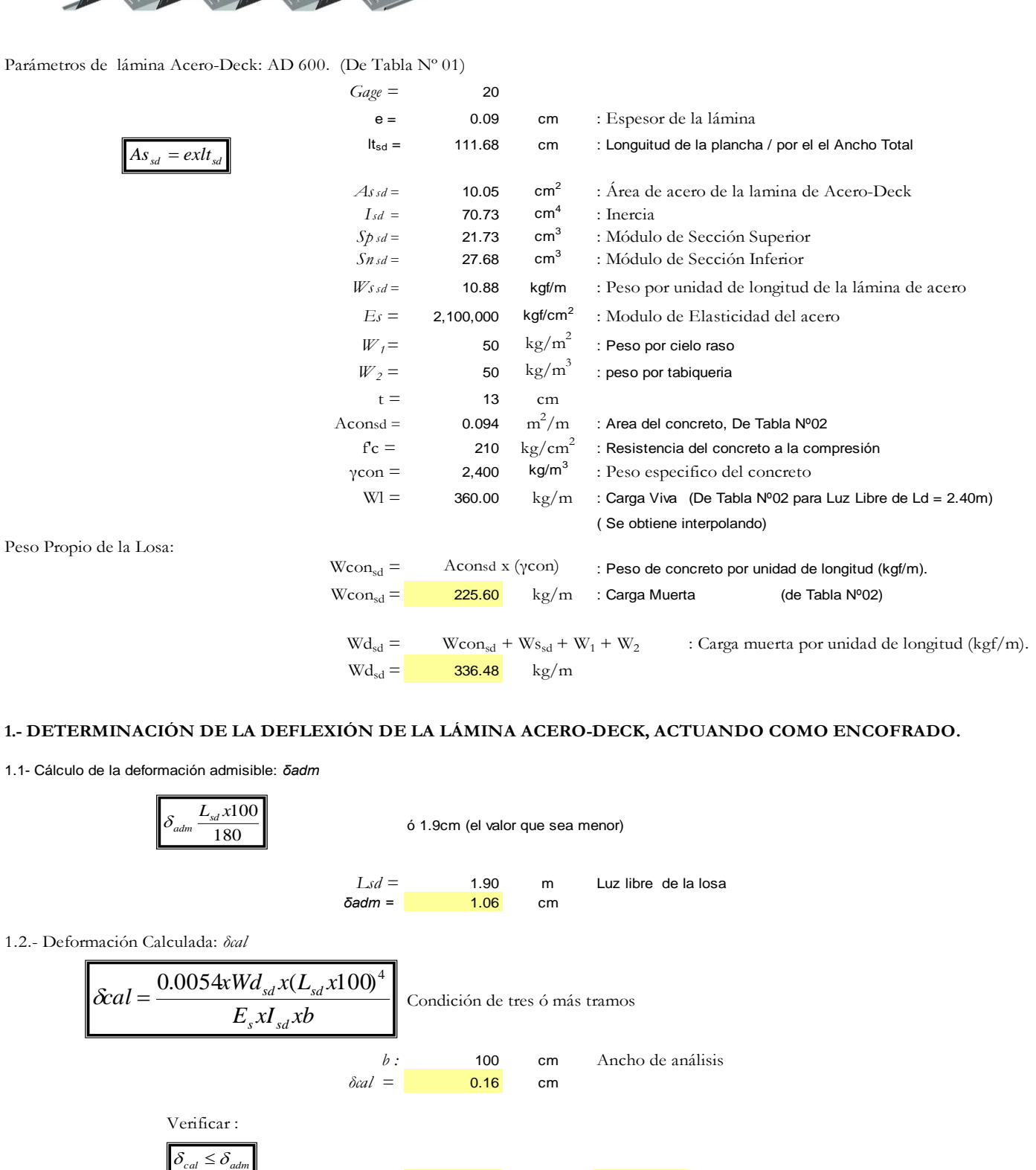

#### **1.- DETERMINACIÓN DE LA DEFLEXIÓN DE LA LÁMINA ACERO-DECK, ACTUANDO COMO ENCOFRADO.**

1.1- Cálculo de la deformación admisible: *δadm* 

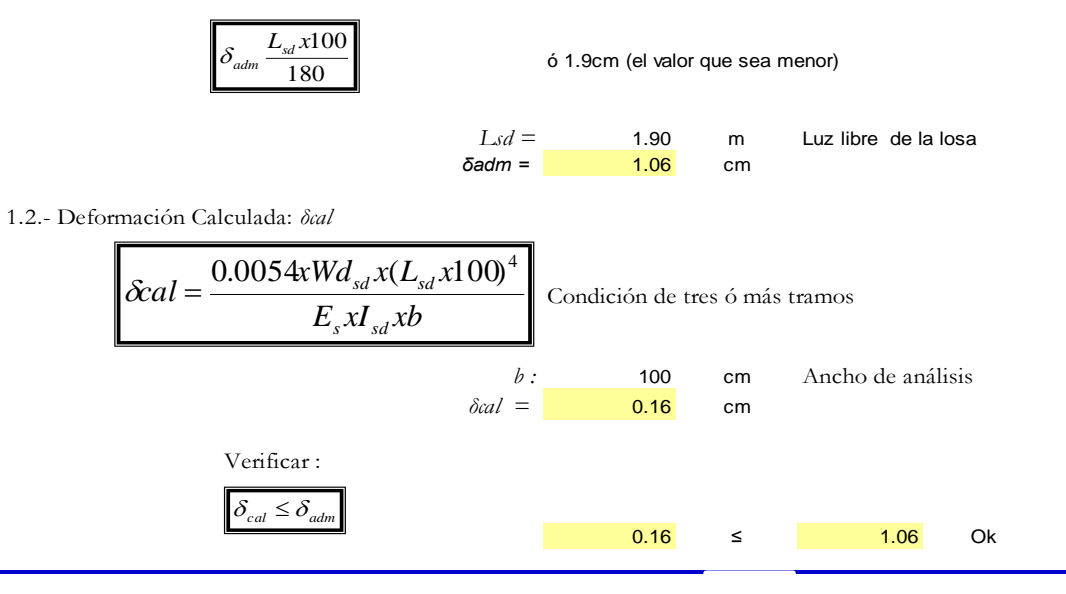

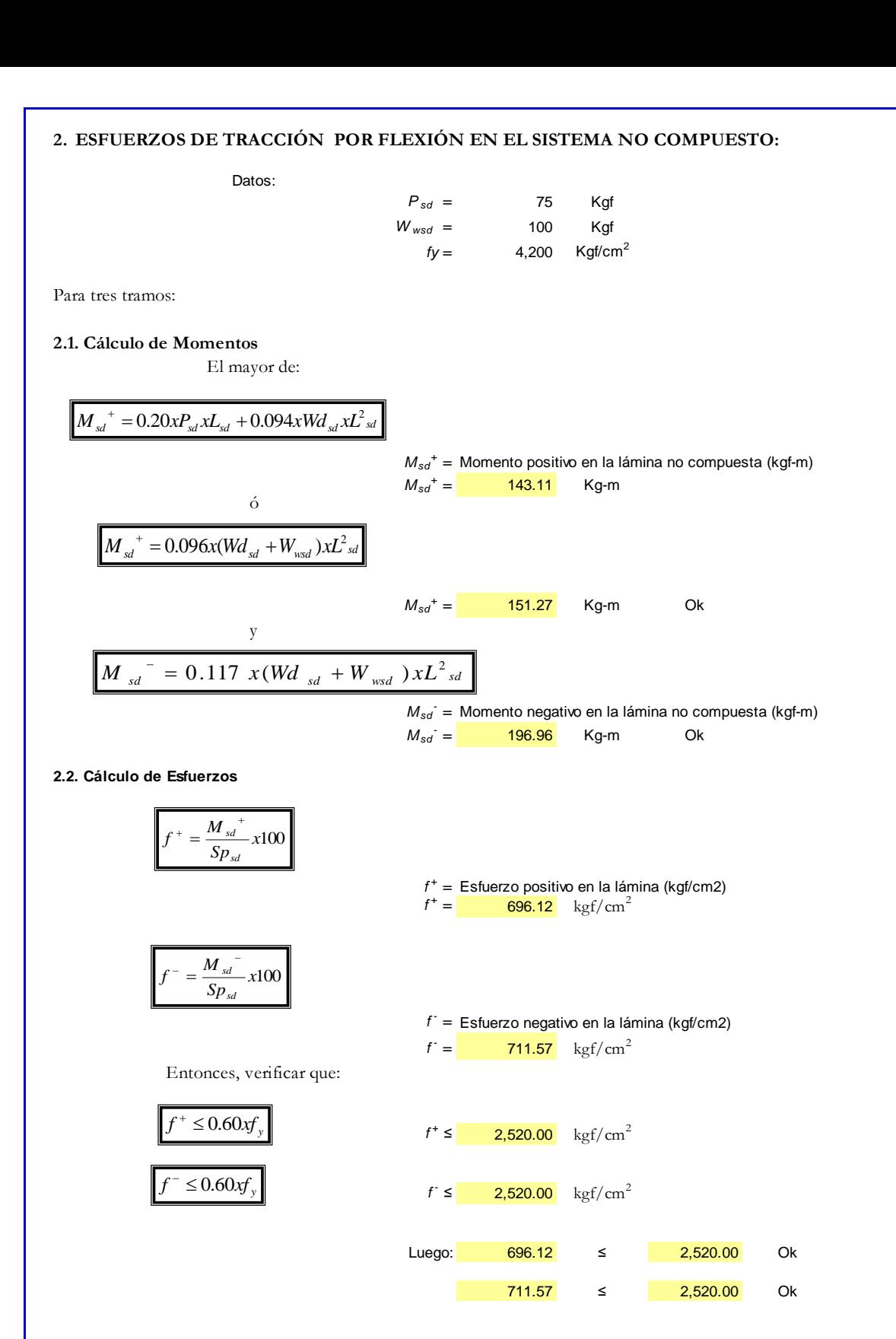

#### **3 . - CÁLCULO DE ESFUERZOS ADMISIBLES EN EL SISTEMA COMPUESTO**

3.1.- Cálculo del momento de inercia de la sección transformada fisurada: *Ic* (cm<sup>4</sup> )

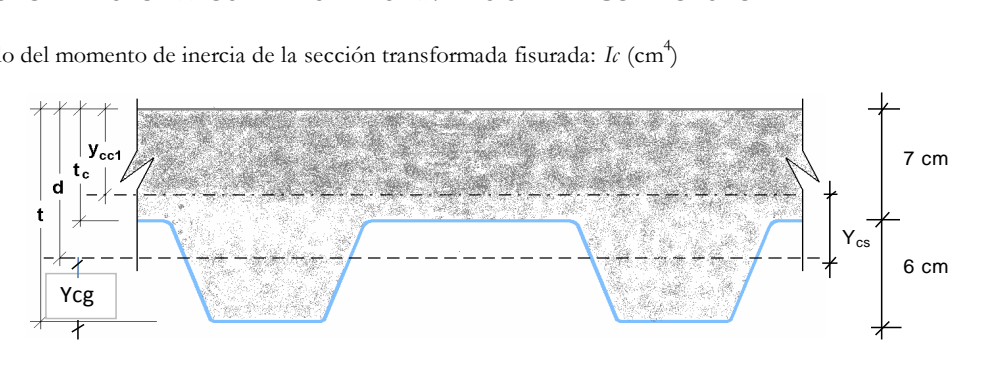

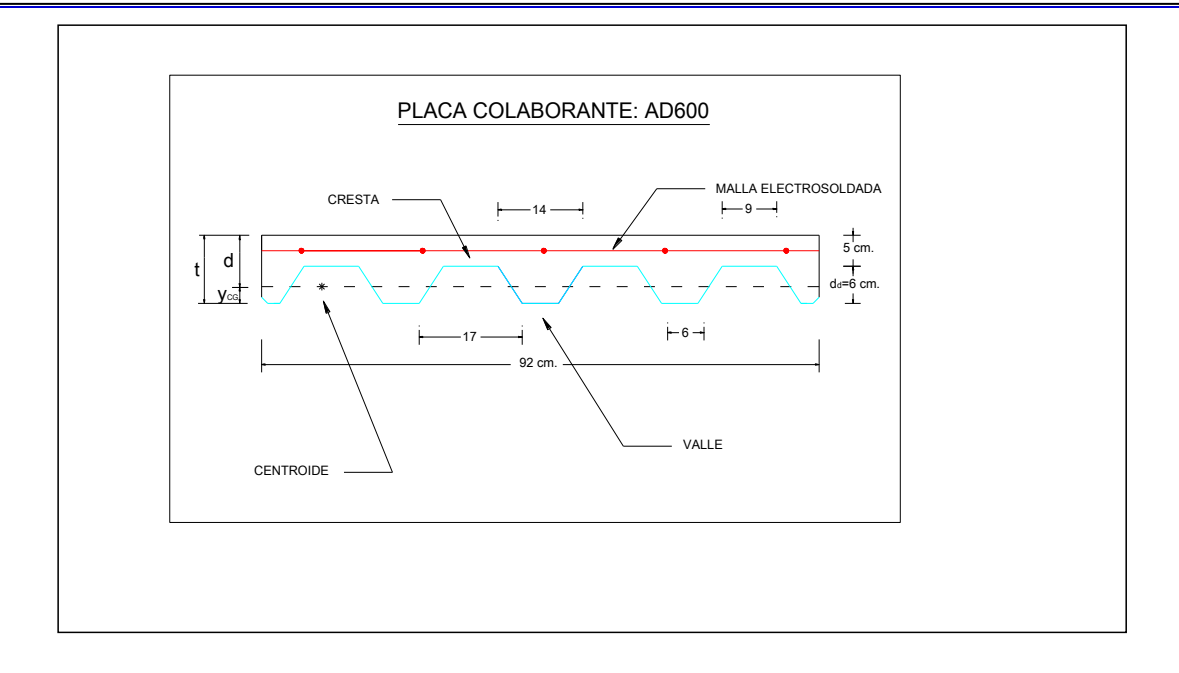

Cálculo del Centroide (Y<sub>cg</sub>):

Sacando la figura del Trapecio, por formula se tiene que:

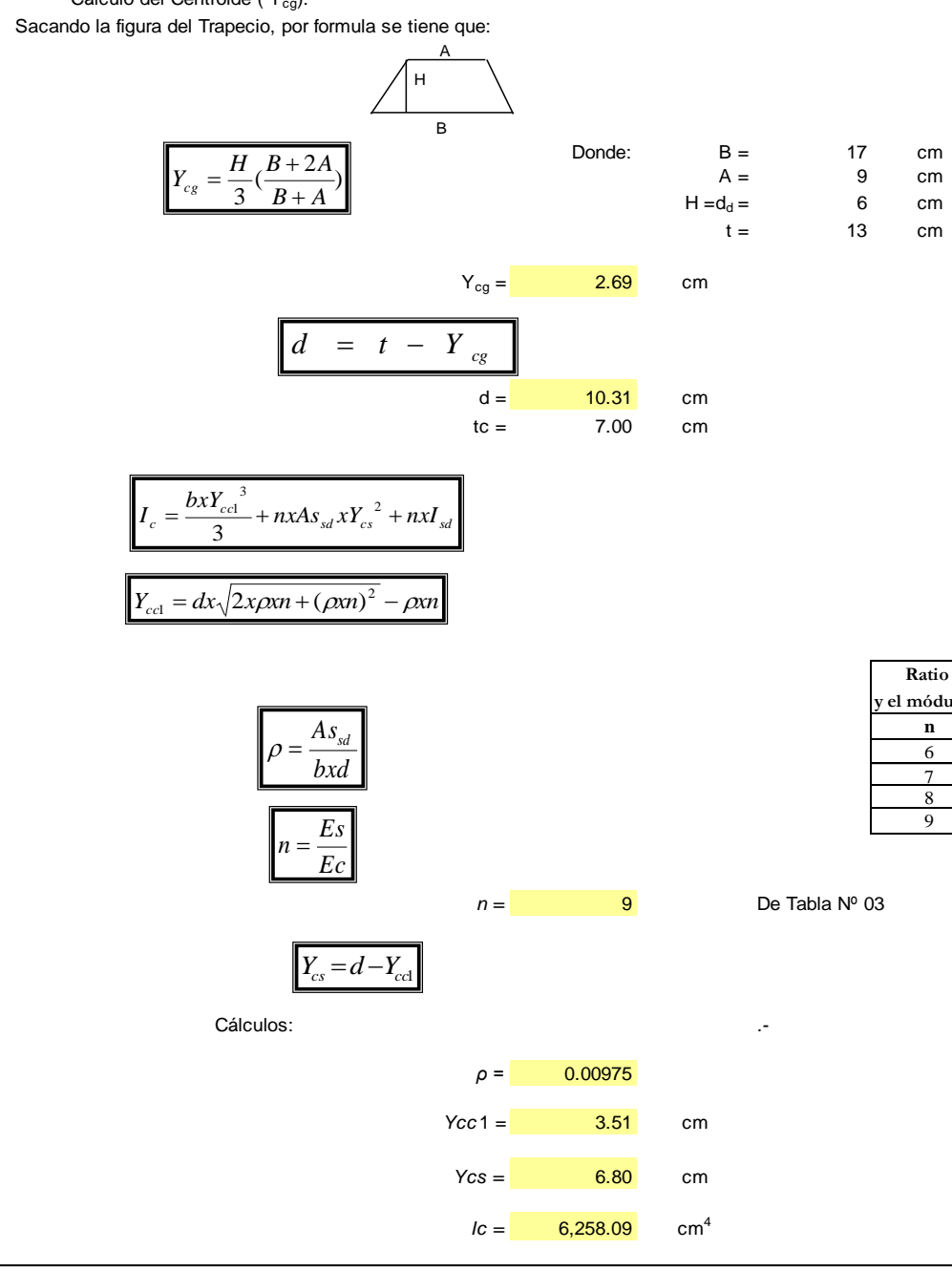

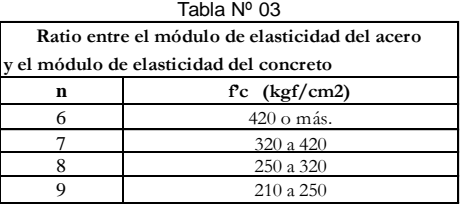

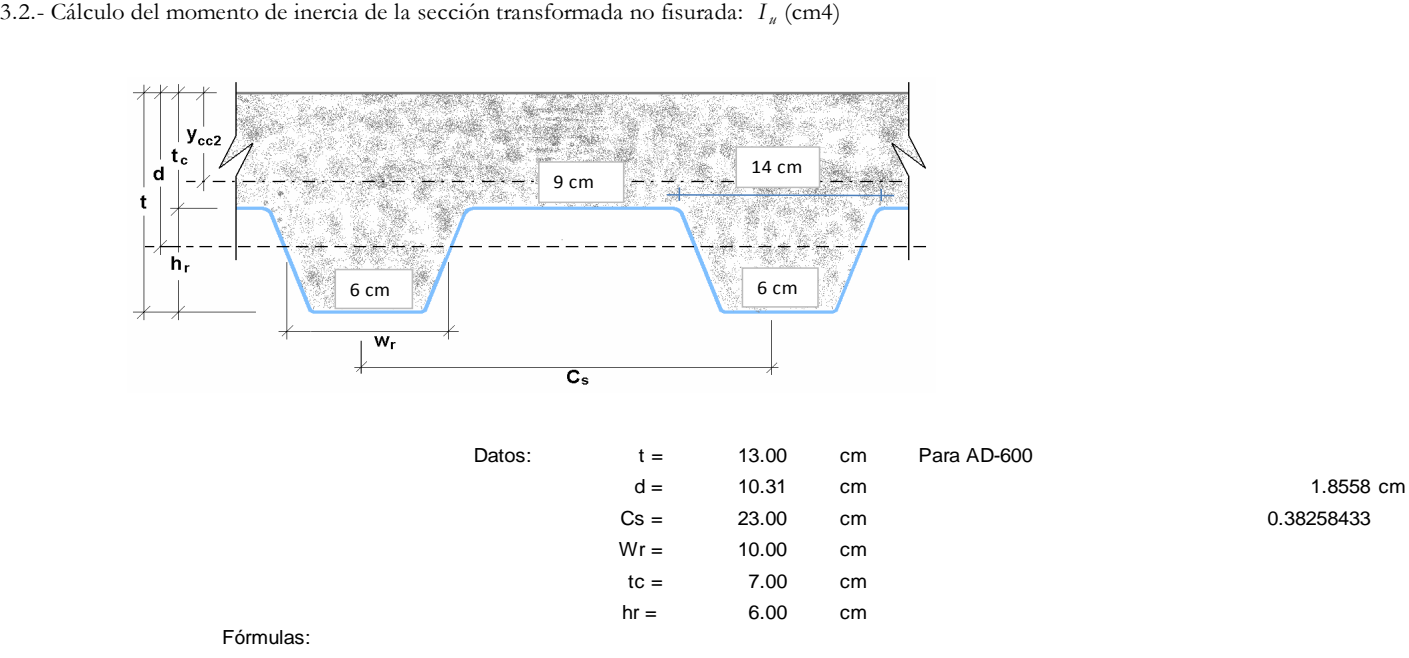

Fórmulas:

$$
I_{u} = \frac{b x t_{c}^{3}}{12} + b + t_{c} x (Y_{cc2} - 0.5 x t_{c})^{2} + n x I_{sd} + n x A s_{sd} x Y_{cs}^{2} + \frac{b}{c_{s}} \left\{ w_{r} x h_{r} \left[ \frac{h_{r}^{2}}{12} + (t - Y_{cc2} - 0.5 x h_{r})^{2} \right] \right\}
$$

$$
Y_{cc2} = \frac{0.5xbx^{2} + nxAs_{sd}xd - (C_{s} - w_{r})bxh_{r}/C_{s}x(t - 0.5h_{r})}{bx t + nxAs_{sd} - \frac{b}{C_{s}}xh_{r}x(C_{s} - w_{r})}
$$

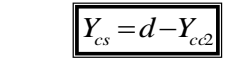

Cálculos:

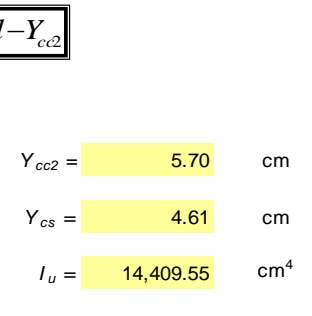

3.3.- Cálculo del Momento de Inercia Efectivo : *I<sup>e</sup>* (cm4)

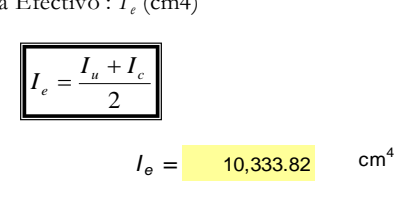

3.4.- Cálculo del Y<sub>prom.</sub>:

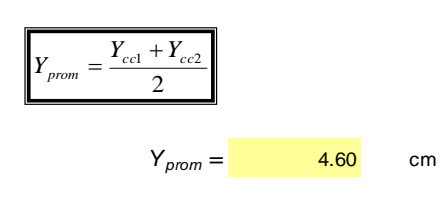

3.5.- Cálculo del Módulo de Sección Inferior del sistema compuesto: *Sic* (cm<sup>3</sup> )

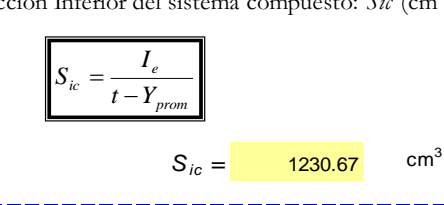
3.6.- Cálculo de Momentos positivos producidos por la carga muerta y viva sin mayorar en condición de apoyo simple

3.6.1.- Cálculo del Momento producido en la losa por las cargas muertas: *Md sd* (kgf-m).

si:

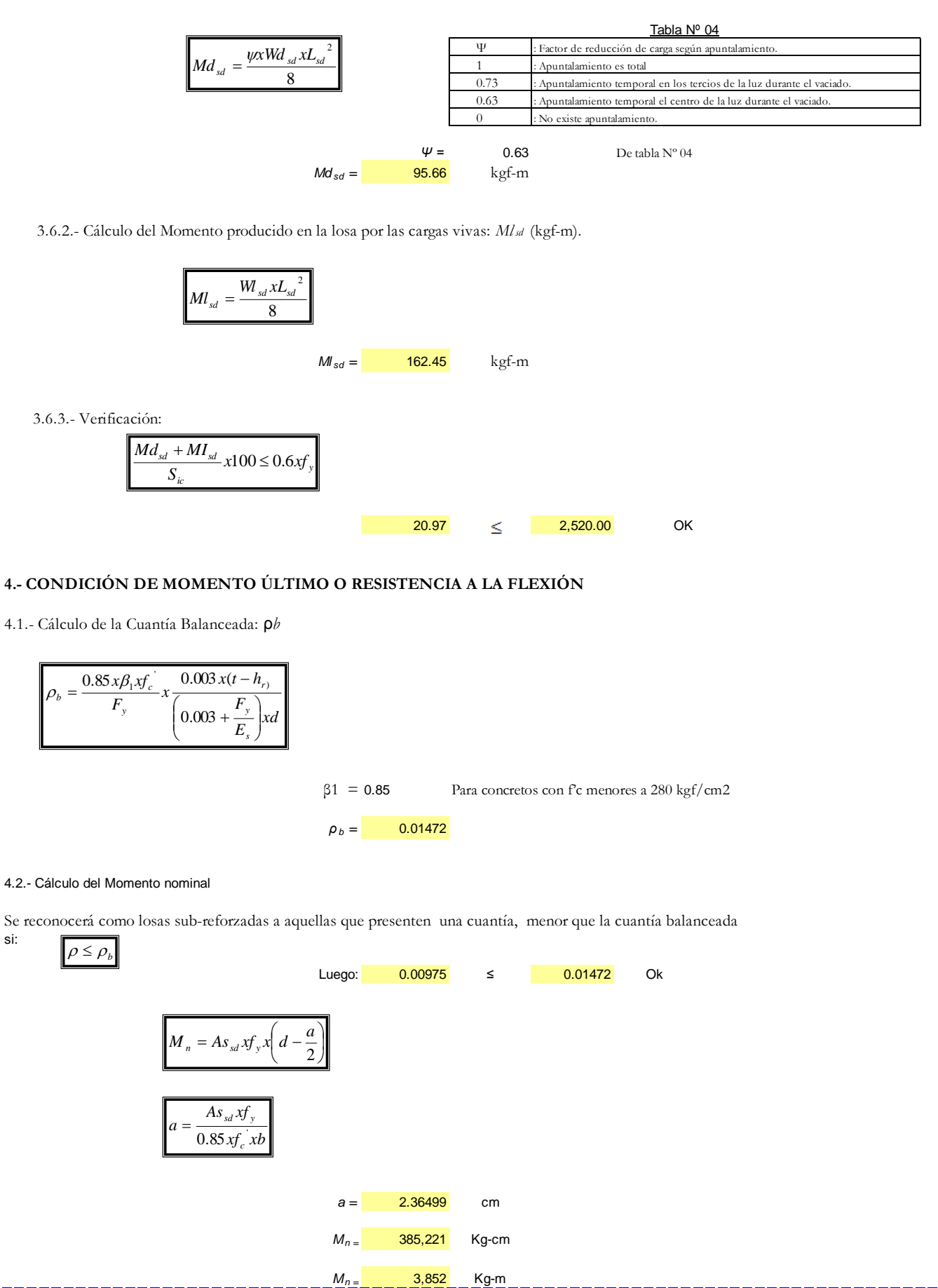

4.3.- Cálculo del Momento del Diseño, para falla de Flexión sub-reforzada

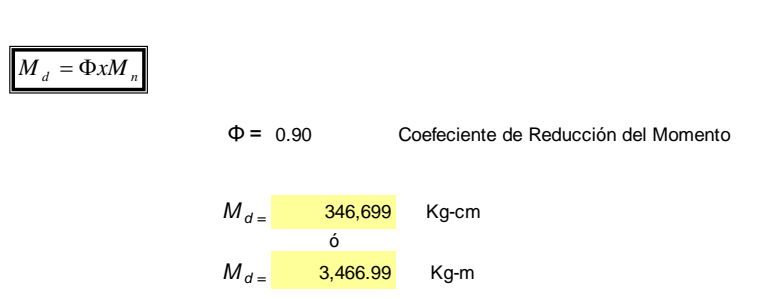

Nota: Es obvio que la falla que esperamos tener es la de una losa sub-reforzada, dado que el concreto es un material frágil, y si la losa fuera sobre-reforzada, podríamos enfrentarnos a una falla tipo colapso.

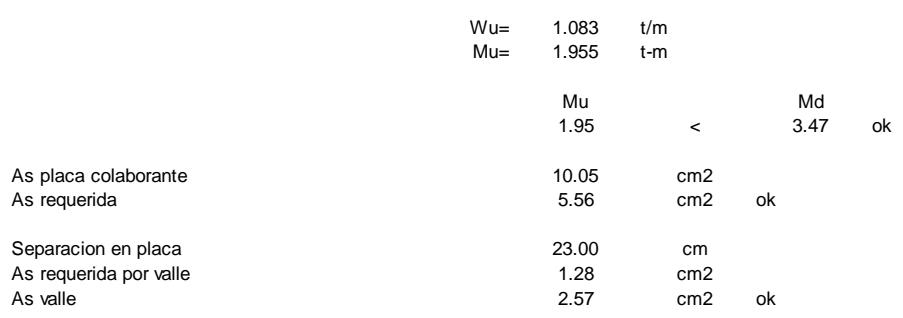

## **5.- DISEÑO POR CORTANTE**

El área de concreto  $(A_c)$  a considerar que contribuye a tomar el cortante es igual al área formada por las áreas sombreadas en la siguiente figura:

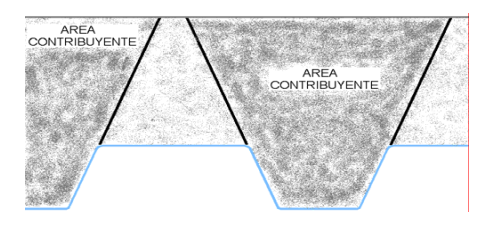

5.1.- Cálculo del Cortante Nominal

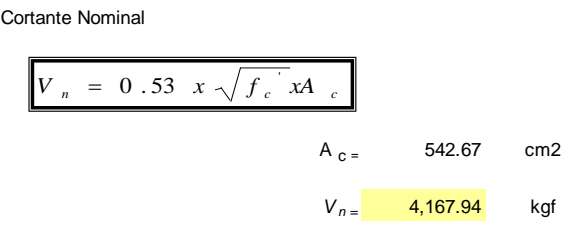

5.2- Cálculo del Cortante ültimo a considerar cerca a los apoyos:

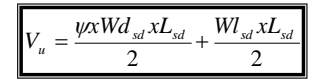

*V u* = 575.35 kgf

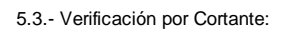

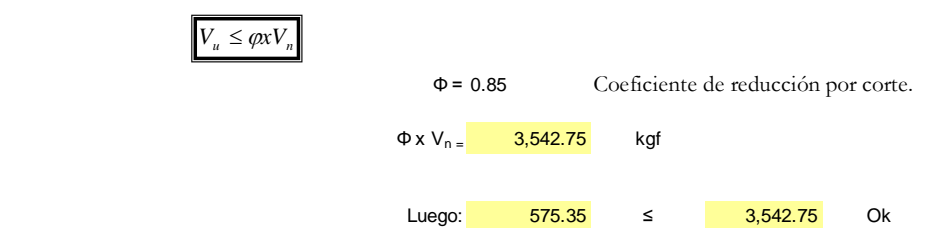

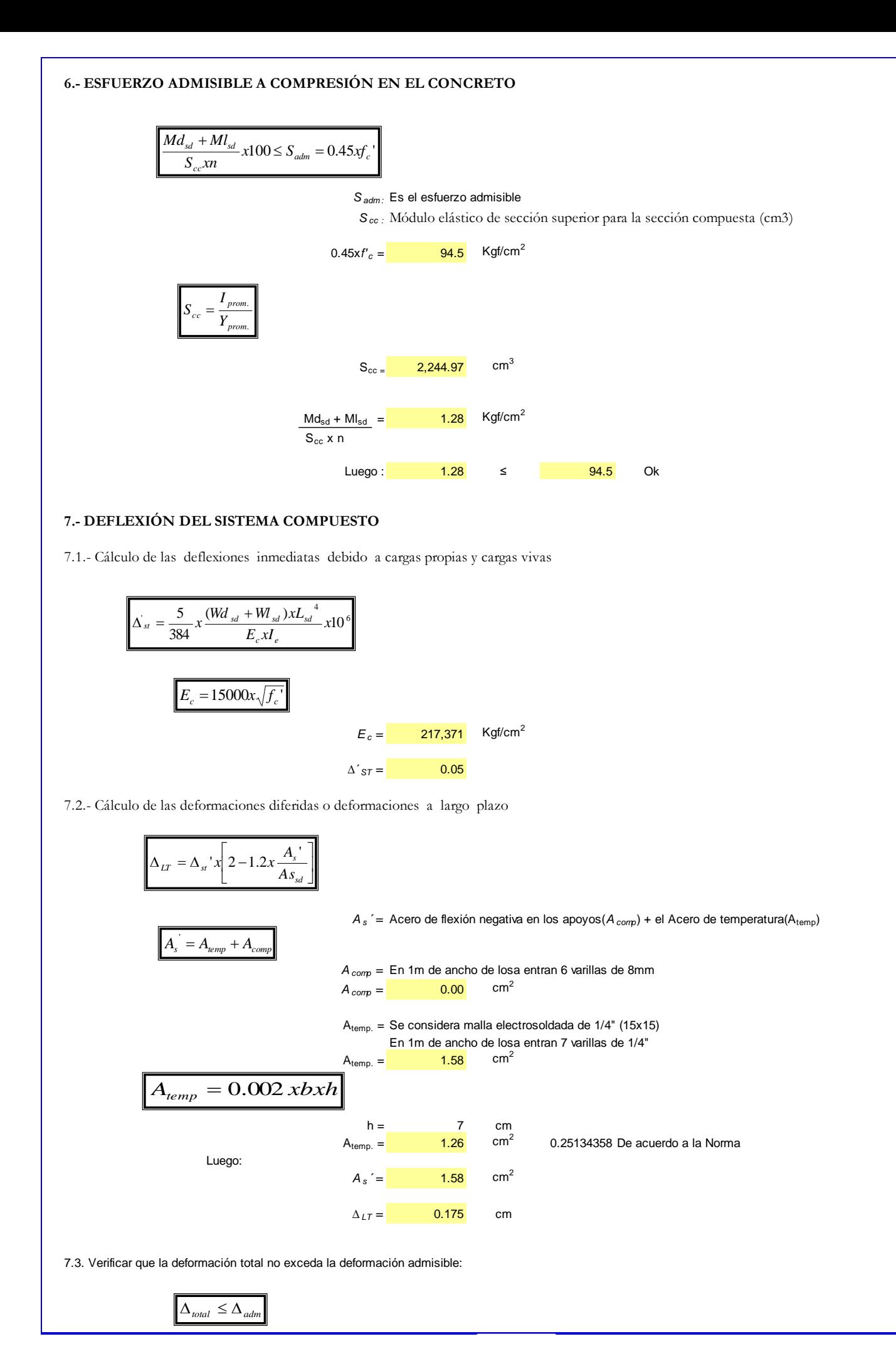

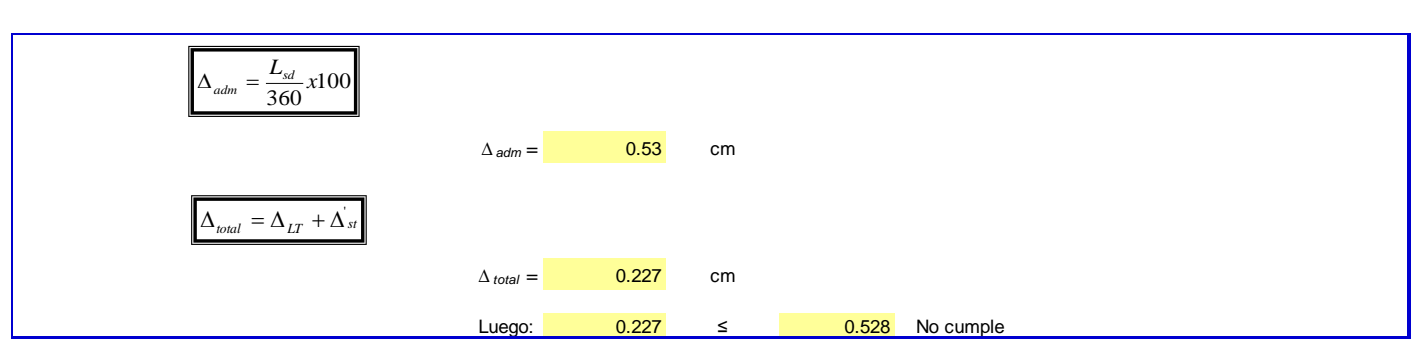

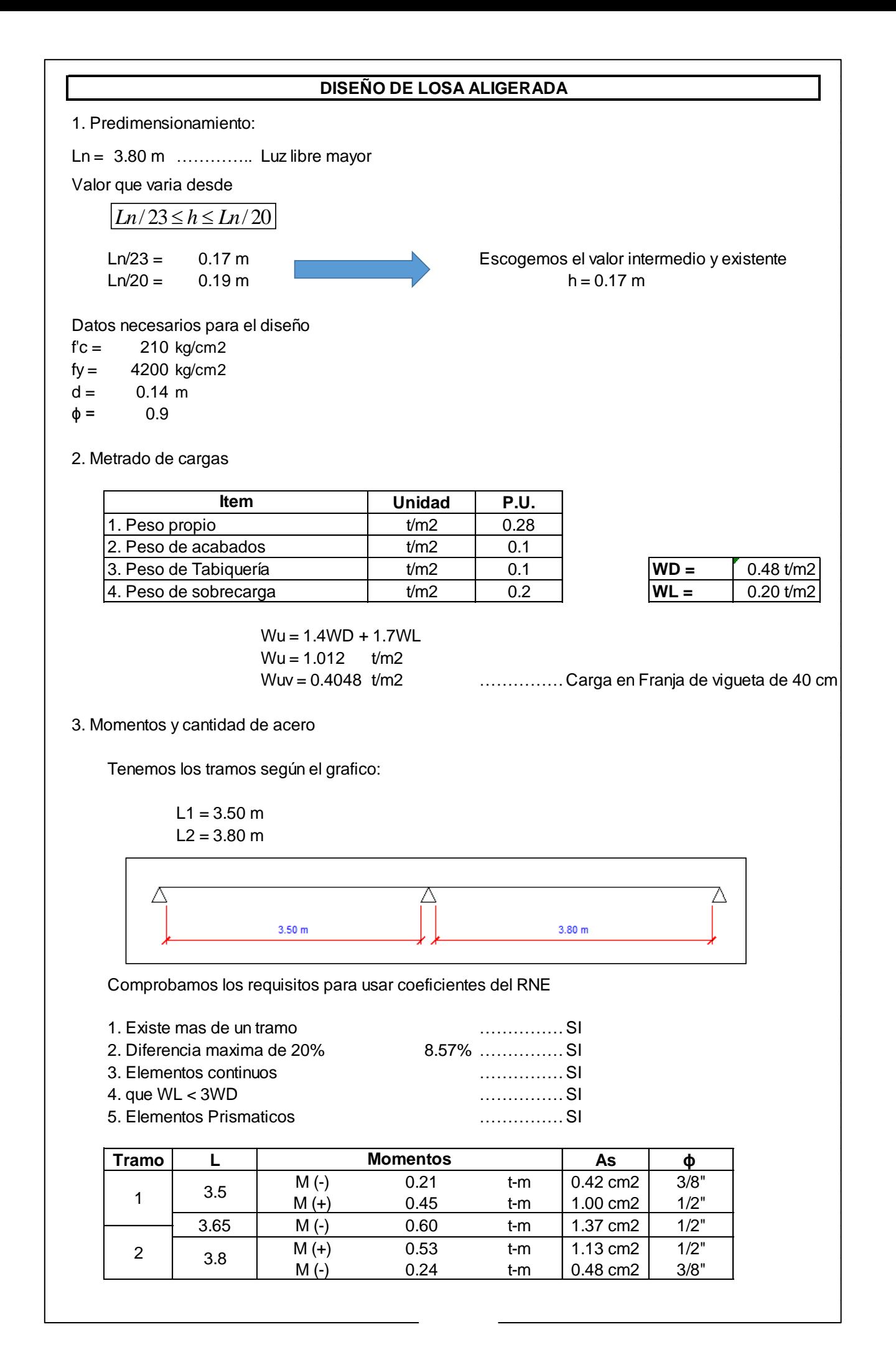

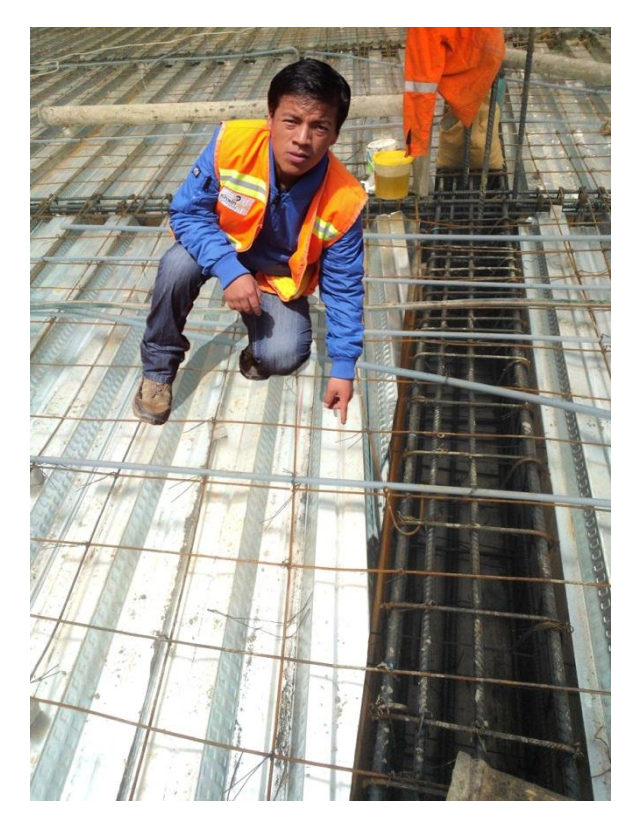

Foto N° 01: Tendido de placa colaborante y acero de temperatura.

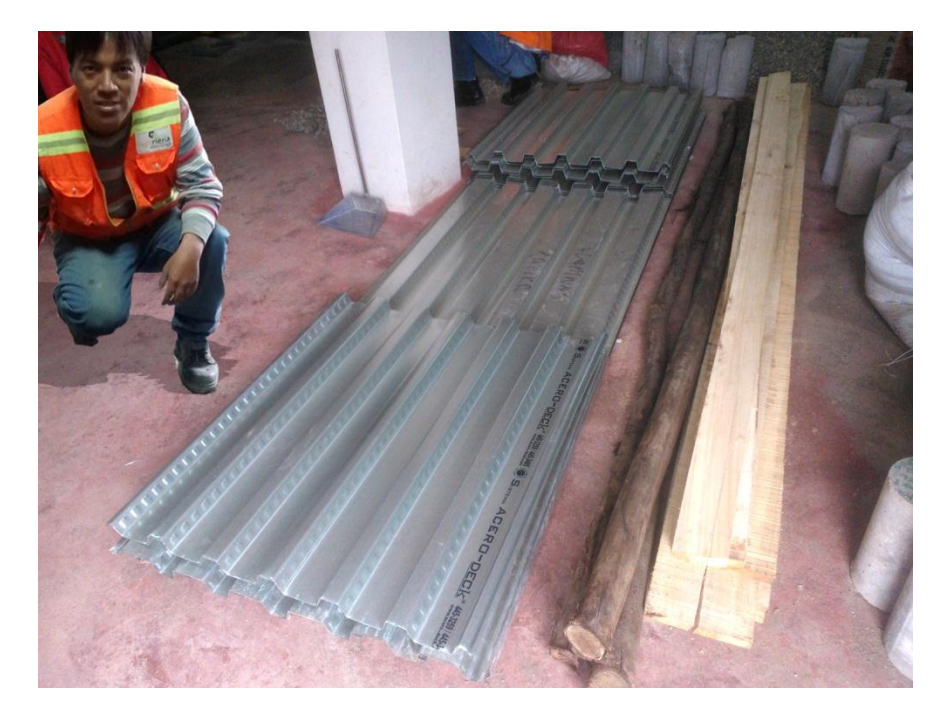

Foto N° 02: Placas colaborantes de acero DECK

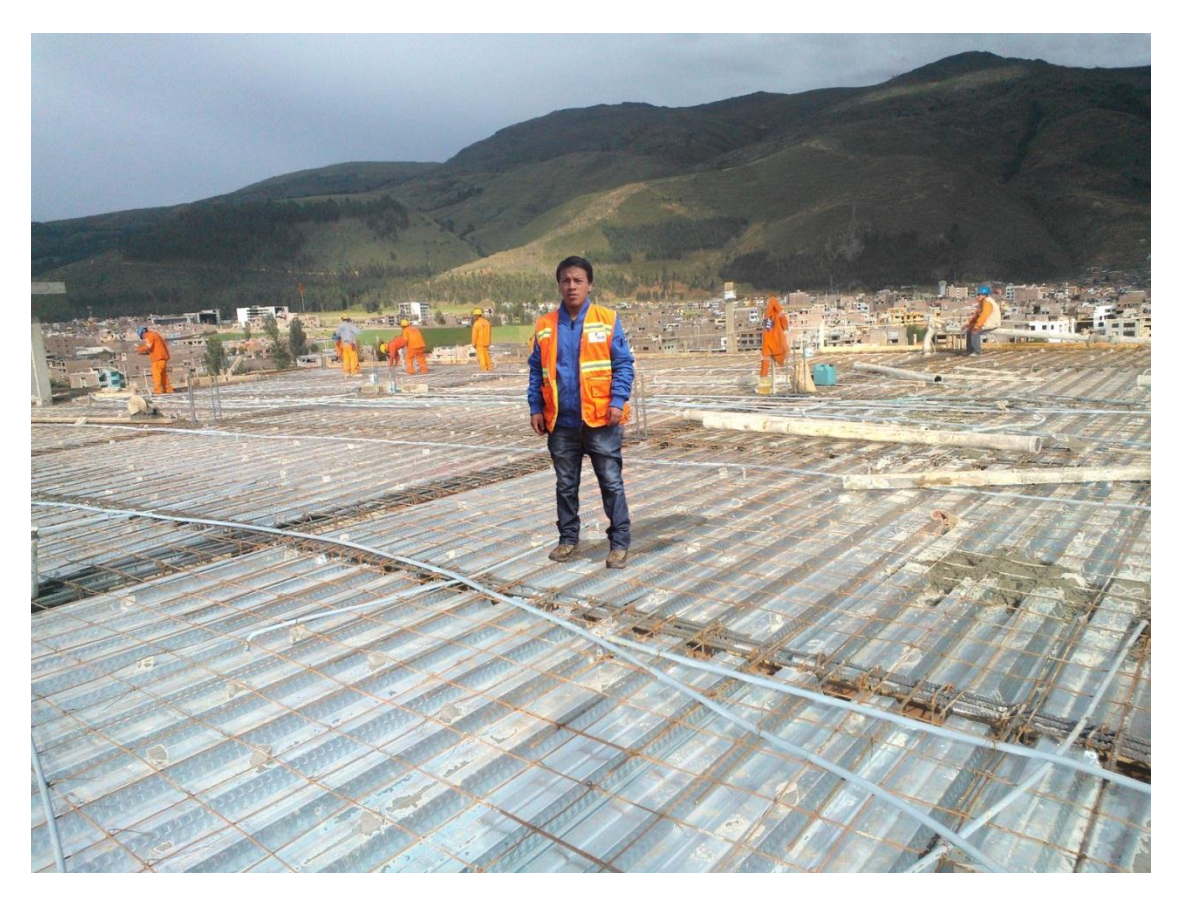

Foto N° 03: Losa de placa colaborante esperando el vaceado de concreto.